# Package 'mpath'

June 28, 2024

<span id="page-0-0"></span>Title Regularized Linear Models

Version 0.4-2.26

Date 2024-06-27

Author Zhu Wang, with contributions from Achim Zeileis, Simon Jackman, Brian Ripley, and Patrick Breheny

Maintainer Zhu Wang <zwang145@uthsc.edu>

Description Algorithms compute robust estimators for loss functions in the concave convex (CC) family by the iteratively reweighted convex optimization (IRCO), an extension of the iteratively reweighted least squares (IRLS). The IRCO reduces the weight of the observation that leads to a large loss; it also provides weights to help identify outliers. Applications include robust (penalized) generalized linear models and robust support vector machines. The package also contains penalized Poisson, negative binomial, zero-inflated Poisson, zero-inflated negative binomial regression models and robust models with nonconvex loss functions. Wang et al. (2014) [<doi:10.1002/sim.6314>](https://doi.org/10.1002/sim.6314), Wang et al. (2015) [<doi:10.1002/bimj.201400143>](https://doi.org/10.1002/bimj.201400143), Wang et al. (2016) [<doi:10.1177/0962280214530608>](https://doi.org/10.1177/0962280214530608), Wang (2021) [<doi:10.1007/s11749-021-00770-2>](https://doi.org/10.1007/s11749-021-00770-2), Wang (2024) [<doi:10.1111/anzs.12409>](https://doi.org/10.1111/anzs.12409).

**Depends**  $R$  ( $>= 3.5.0$ ), methods, glmnet

Imports MASS, pscl, numDeriv, foreach, doParallel, bst, WeightSVM

Suggests zic, R.rsp, knitr, rmarkdown, openxlsx, e1071, SparseM, slam

VignetteBuilder R.rsp, knitr

License GPL-2

URL <https://github.com/zhuwang46/mpath>

BugReports <https://github.com/zhuwang46/mpath>

NeedsCompilation yes

RoxygenNote 7.1.1

Repository CRAN

Date/Publication 2024-06-27 22:00:02 UTC

# **Contents**

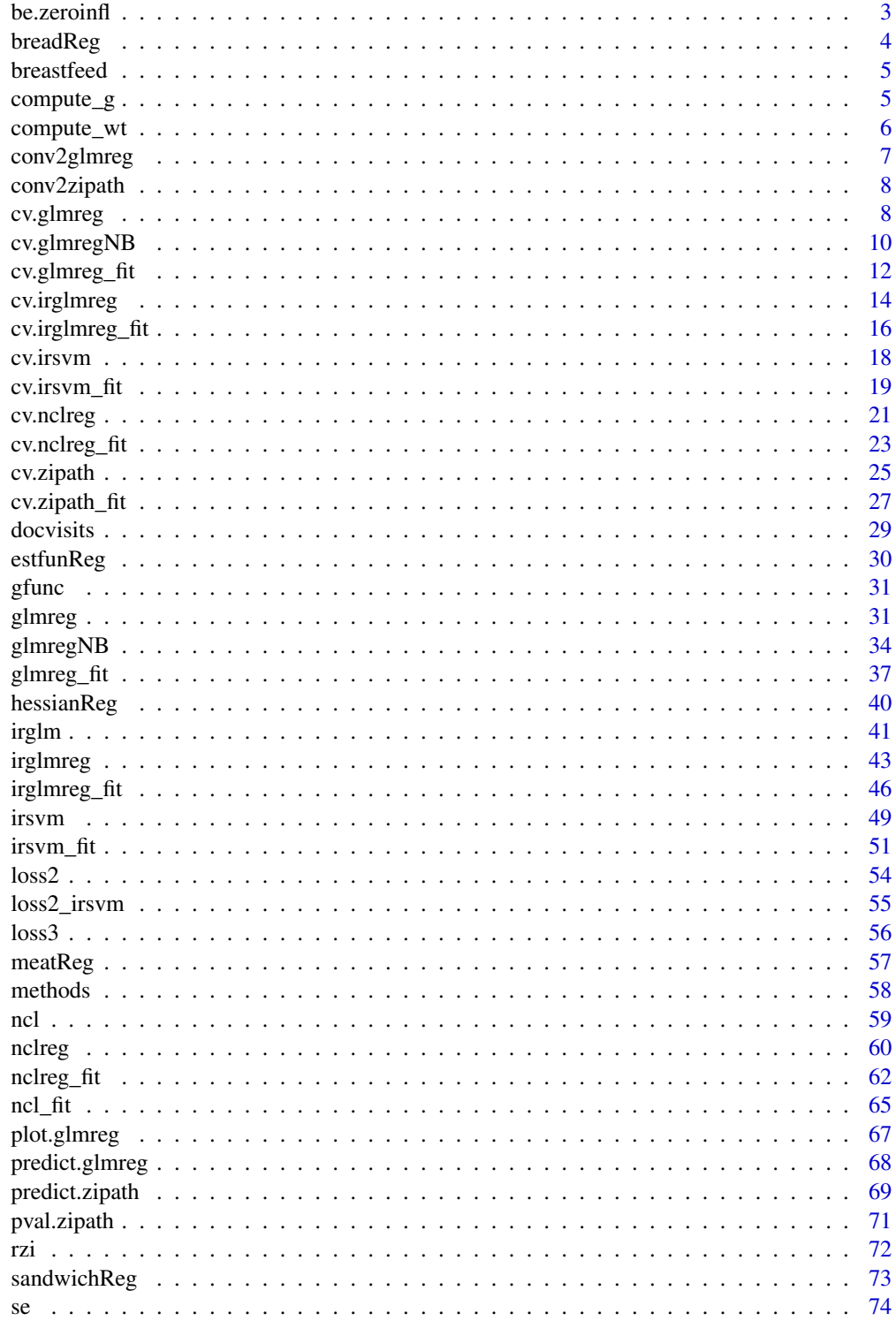

#### <span id="page-2-0"></span> $be.$ zeroinfl $\overline{3}$

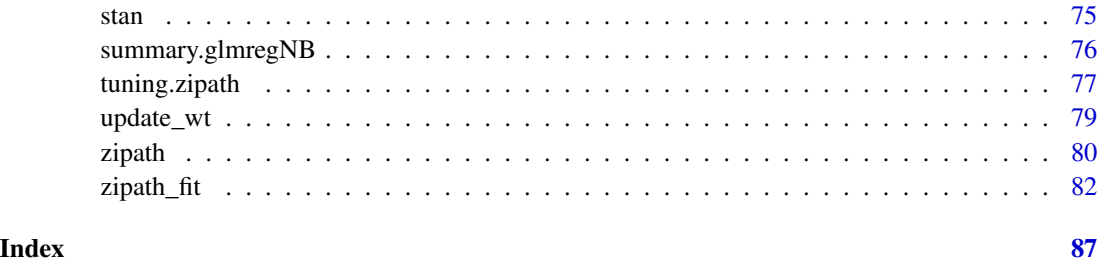

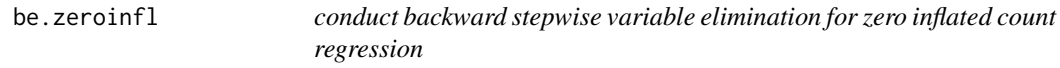

# Description

conduct backward stepwise variable elimination for zero inflated count regression from zeroinfl function

# Usage

```
be.zeroinfl(object, data, dist=c("poisson", "negbin", "geometric"), alpha=0.05,
            trace=FALSE)
```
# Arguments

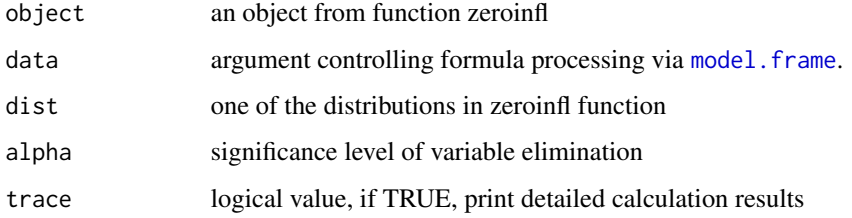

#### Details

conduct backward stepwise variable elimination for zero inflated count regression from zeroinfl function

# Value

an object of zeroinfl with all variables having p-values less than the significance level alpha

# Author(s)

Zhu Wang <zwang145@uthsc.edu>

#### References

Zhu Wang, Shuangge Ma, Ching-Yun Wang, Michael Zappitelli, Prasad Devarajan and Chirag R. Parikh (2014) *EM for Regularized Zero Inflated Regression Models with Applications to Postoperative Morbidity after Cardiac Surgery in Children*, *Statistics in Medicine*. 33(29):5192-208.

Zhu Wang, Shuangge Ma and Ching-Yun Wang (2015) *Variable selection for zero-inflated and overdispersed data with application to health care demand in Germany*, *Biometrical Journal*. 57(5):867- 84.

breadReg *Bread for Sandwiches in Regularized Estimators*

# Description

Generic function for extracting an estimator for the bread of sandwiches.

# Usage

breadReg(x, which, ...)

#### Arguments

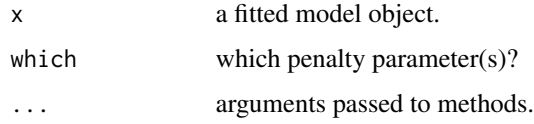

#### Value

A matrix containing an estimator for the penalized second derivative of log-likelihood function. Typically, this should be an  $k \times k$  matrix corresponding to k parameters. The rows and columns should be named as in [coef](#page-0-0) or [terms](#page-0-0), respectively.

#### Author(s)

Zhu Wang <zwang145@uthsc.edu>

#### References

Zhu Wang, Shuangge Ma and Ching-Yun Wang (2015) *Variable selection for zero-inflated and overdispersed data with application to health care demand in Germany*, *Biometrical Journal*. 57(5):867- 84.

#### See Also

[meatReg](#page-56-1), [sandwichReg](#page-72-1)

<span id="page-3-0"></span>

#### <span id="page-4-0"></span>breastfeed 5

# Examples

```
data("bioChemists", package = "pscl")
fm_zinb <- zipath(art ~ . | ., data = bioChemists, family = "negbin", nlambda=10, maxit.em=1)
breadReg(fm_zinb, which=which.min(fm_zinb$bic))
```
breastfeed *Breast feeding decision*

# Description

In a UK hospital, 135 expectant mothers were surveyed on the decision of breastfeeding their babies or not, along with two-level predictive factors

# Usage

data(breastfeed)

# Source

Stephane Heritier, Eva Cantoni, Samuel Copt and Maria-Pia Victoria-Fese (2009). *Robust Methods in Biostatistics*, John Wiley & Sons

#### Examples

data(breastfeed) str(breastfeed)

compute\_g *Compute concave function values*

#### Description

Compute concave function values

#### Usage

```
compute_g(z, cfun, s, delta=0.0001)
```
## Arguments

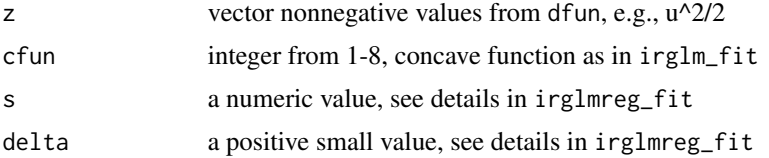

# <span id="page-5-0"></span>Value

Concave function values

# Author(s)

Zhu Wang <zwang145@uthsc.edu>

# References

Zhu Wang (2024) *Unified Robust Estimation*, *Australian & New Zealand Journal of Statistics*. 66(1):77-102.

#### See Also

[irglmreg](#page-42-1)

#### Examples

```
u \le - seq(0, 4, by=0.01)
z <- u^2/2 ### this is dfun
res <- compute_g(z, cfun=1, s=1)
plot(z, res, ylab="Weight", type="l", lwd=2,
     main=expression(paste("hcave", " (", sigma, "=1)", )))
```
compute\_wt *Weight value from concave function*

# Description

Weight value from concave function

#### Usage

```
compute_wt(z, weights, cfun, s, delta=0.0001)
```
### Arguments

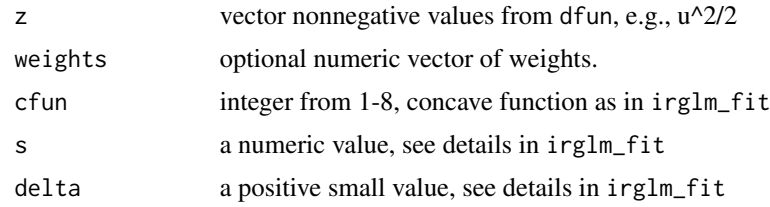

# Value

Weight value from concave function

# <span id="page-6-0"></span>conv2glmreg 7

# Author(s)

Zhu Wang <zwang145@uthsc.edu>

# References

Zhu Wang (2024) *Unified Robust Estimation*, *Australian & New Zealand Journal of Statistics*. 66(1):77-102.

#### See Also

[irglmreg](#page-42-1)

# Examples

```
u \leq -\text{seq}(0, 4, \text{ by}=0.01)z <- u^2/2 ### this is dfun
res <- compute_wt(z, cfun=1, s=1)
plot(z, res, ylab="Weight", type="l", lwd=2,
      main=expression(paste("hcave", " (", sigma, "=1)", )))
```
conv2glmreg *convert glm object to class glmreg*

# Description

convert glm object to class glmreg, which then can be used for other purposes

# Usage

```
conv2glmreg(object, family=c("poisson", "negbin"))
```
# Arguments

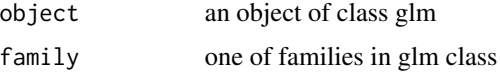

# Value

an object of class glmreg

# Author(s)

Zhu Wang <zwang145@uthsc.edu>

<span id="page-7-0"></span>

## Description

convert zeroinfl object to class zipath, which then can be used to predict new data

# Usage

```
conv2zipath(object, family=c("poisson", "negbin", "geometric"))
```
#### Arguments

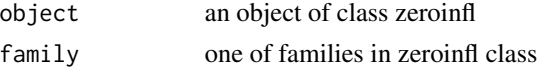

# Value

an object of class zipath

#### Author(s)

Zhu Wang <zwang145@uthsc.edu>

<span id="page-7-1"></span>cv.glmreg *Cross-validation for glmreg*

#### Description

Does k-fold cross-validation for glmreg, produces a plot, and returns cross-validated log-likelihood values for lambda

# Usage

```
## S3 method for class 'formula'
cv.glmreg(formula, data, weights, offset=NULL, contrasts=NULL, ...)
## S3 method for class 'matrix'
cv.glmreg(x, y, weights, offset=NULL, ...)
## Default S3 method:
cv.glmreg(x, \ldots)## S3 method for class 'cv.glmreg'
plot(x,se=TRUE,ylab=NULL, main=NULL, width=0.02, col="darkgrey", ...)
## S3 method for class 'cv.glmreg'
predict(object, newx, ...)
## S3 method for class 'cv.glmreg'
coef(object,which=object$lambda.which, ...)
```
#### cv.glmreg 9

# Arguments

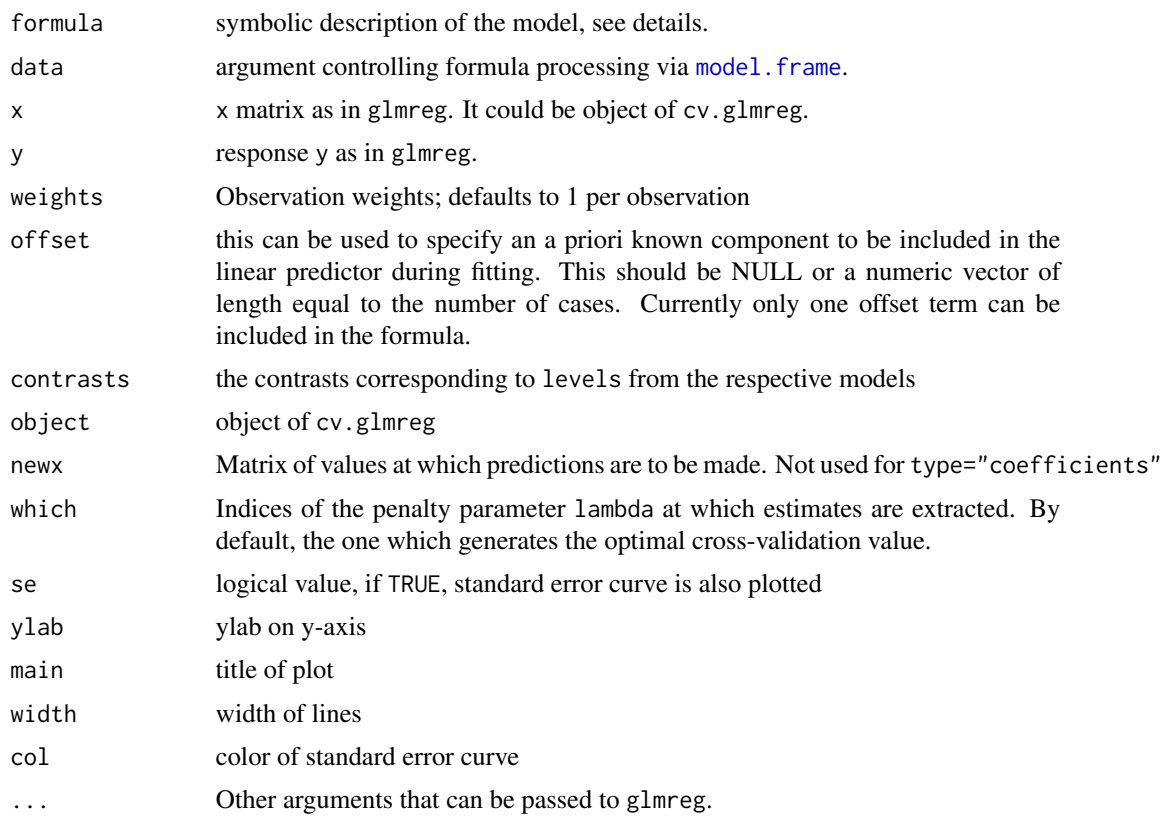

# Details

The function runs glmreg nfolds+1 times; the first to compute the lambda sequence, and then to compute the fit with each of the folds omitted. The error or the log-likelihood value is accumulated, and the average value and standard deviation over the folds is computed. Note that cv.glmreg can be used to search for values for alpha: it is required to call cv.glmreg with a fixed vector foldid for different values of alpha.

# Value

an object of class "cv.glmreg" is returned, which is a list with the ingredients of the crossvalidation fit.

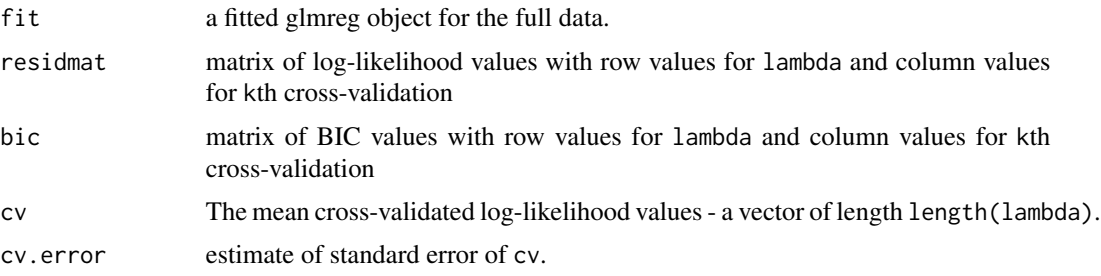

<span id="page-9-0"></span>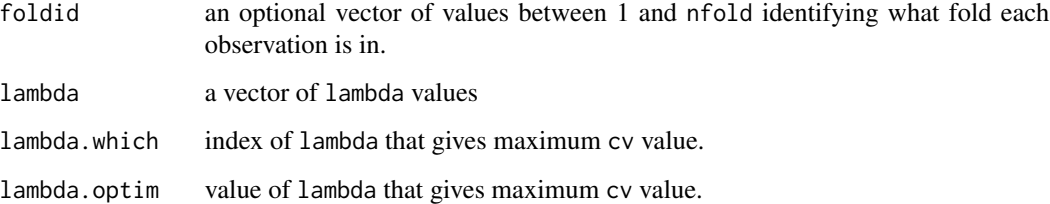

# Author(s)

Zhu Wang <zwang145@uthsc.edu>

#### References

Zhu Wang, Shuangge Ma, Michael Zappitelli, Chirag Parikh, Ching-Yun Wang and Prasad Devarajan (2014) *Penalized Count Data Regression with Application to Hospital Stay after Pediatric Cardiac Surgery*, *Statistical Methods in Medical Research*. 2014 Apr 17. [Epub ahead of print]

#### See Also

[glmreg](#page-30-1) and [plot](#page-0-0), [predict](#page-0-0), and [coef](#page-0-0) methods for "cv.glmreg" object.

#### Examples

```
data("bioChemists", package = "pscl")
fm\_pois \leq cv.glmreg(art \sim ., data = bioChemists, family = "poisson")title("Poisson Family",line=2.5)
predict(fm_pois, newx=bioChemists[,-1])[1:4]
coef(fm_pois)
```
cv.glmregNB *Cross-validation for glmregNB*

#### Description

Does k-fold cross-validation for glmregNB, produces a plot, and returns cross-validated log-likelihood values for lambda

#### Usage

```
cv.glmregNB(formula, data, weights, offset=NULL, lambda=NULL, nfolds=10,
            foldid, plot.it=TRUE, se=TRUE, n.cores=2, trace=FALSE,
            parallel=FALSE, ...)
```
# cv.glmregNB 11

# Arguments

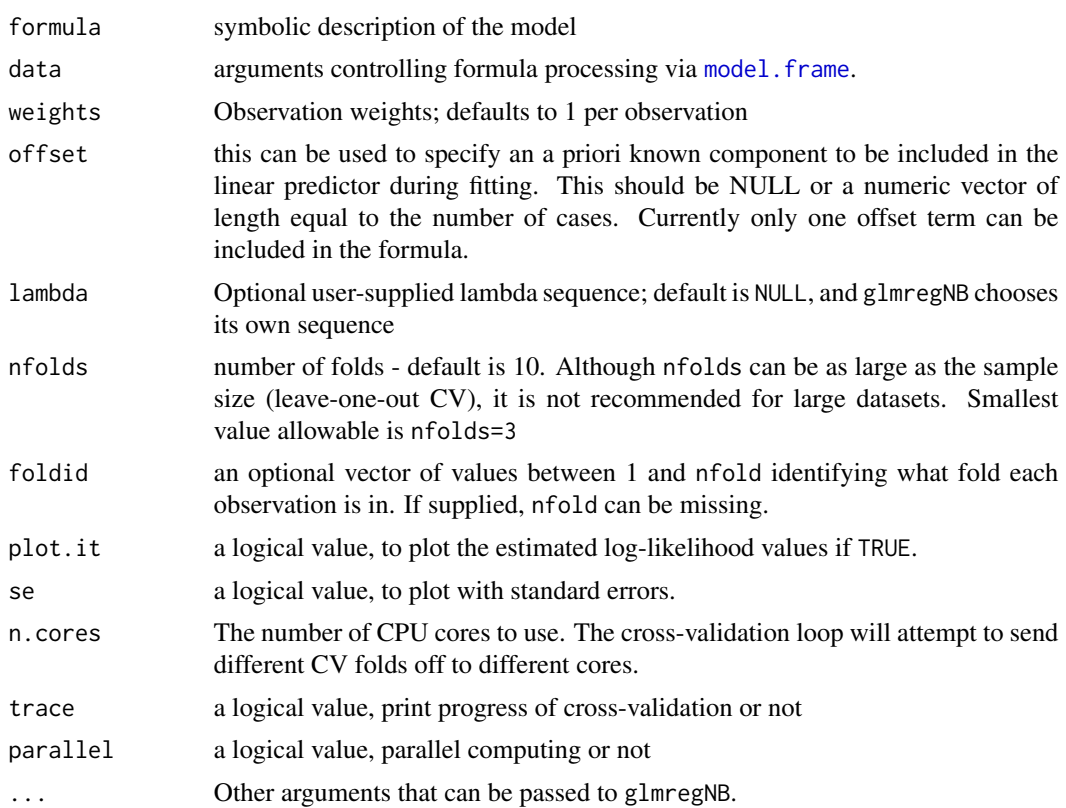

#### Details

The function runs glmregNB nfolds+1 times; the first to get the lambda sequence, and then the remainder to compute the fit with each of the folds omitted. The error is accumulated, and the average error and standard deviation over the folds is computed. Note that cv.glmregNB does NOT search for values for alpha. A specific value should be supplied, else alpha=1 is assumed by default. If users would like to cross-validate alpha as well, they should call cv.glmregNB with a pre-computed vector foldid, and then use this same fold vector in separate calls to cv.glmregNB with different values of alpha.

#### Value

an object of class "cv.glmregNB" is returned, which is a list with the ingredients of the crossvalidation fit.

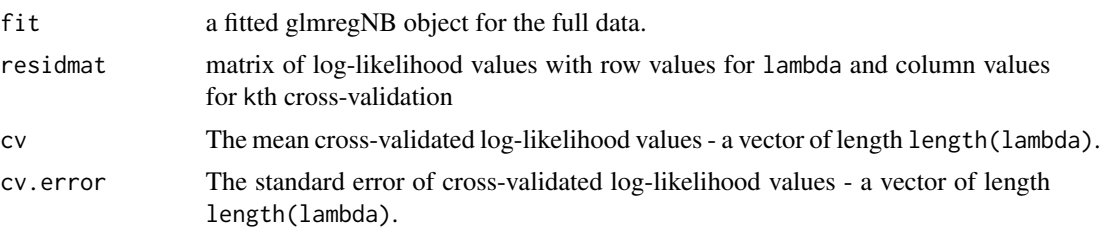

<span id="page-11-0"></span>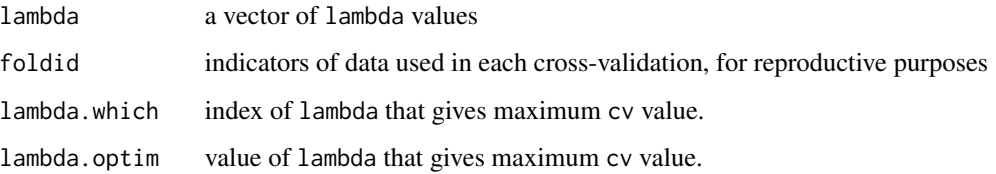

#### Author(s)

Zhu Wang <zwang145@uthsc.edu>

# References

Zhu Wang, Shuangge Ma, Michael Zappitelli, Chirag Parikh, Ching-Yun Wang and Prasad Devarajan (2014) *Penalized Count Data Regression with Application to Hospital Stay after Pediatric Cardiac Surgery*, *Statistical Methods in Medical Research*. 2014 Apr 17. [Epub ahead of print]

#### See Also

[glmregNB](#page-33-1) and [plot](#page-0-0), [predict](#page-0-0), and [coef](#page-0-0) methods for "cv.glmregNB" object.

# Examples

```
## Not run:
data("bioChemists", package = "pscl")
fm_nb <- cv.glmregNB(art ~ ., data = bioChemists)
plot(fm_nb)
```
## End(Not run)

cv.glmreg\_fit *Internal function of cross-validation for glmreg*

#### Description

Internal function to conduct k-fold cross-validation for glmreg, produces a plot, and returns crossvalidated log-likelihood values for lambda

#### Usage

```
cv.glmreg_fit(x, y, weights, offset, lambda=NULL, balance=TRUE,
              family=c("gaussian", "binomial", "poisson", "negbin"),
              type=c("loss", "error"), nfolds=10, foldid, plot.it=TRUE,
              se=TRUE, n.cores=2, trace=FALSE, parallel=FALSE, ...)
```
# cv.glmreg\_fit 13

# Arguments

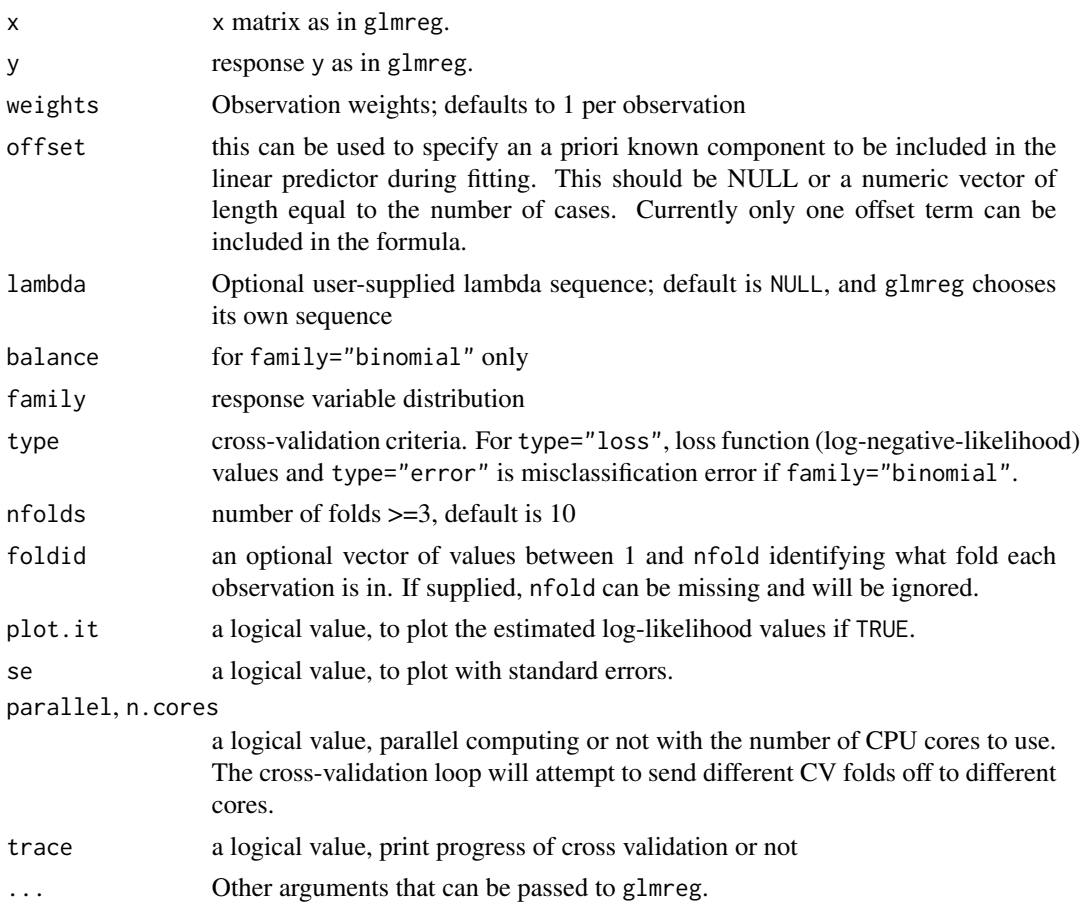

# Details

The function runs glmreg nfolds+1 times; the first to compute the lambda sequence, and then to compute the fit with each of the folds omitted. The error or the log-likelihood value is accumulated, and the average value and standard deviation over the folds is computed. Note that cv.glmreg can be used to search for values for alpha: it is required to call cv.glmreg with a fixed vector foldid for different values of alpha.

#### Value

an object of class "cv.glmreg" is returned, which is a list with the ingredients of the crossvalidation fit.

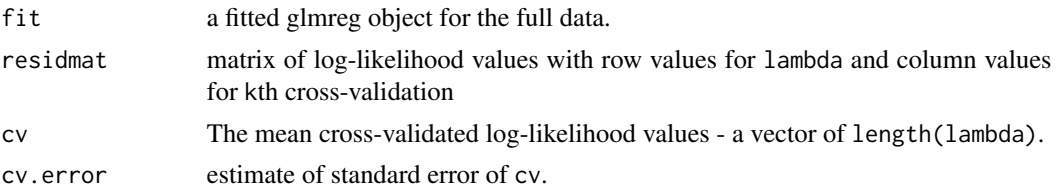

<span id="page-13-0"></span>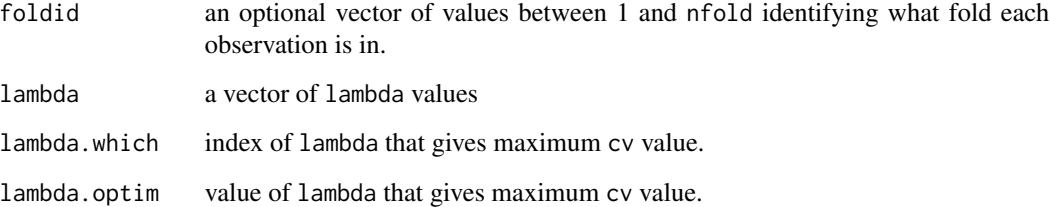

#### Author(s)

Zhu Wang <zwang145@uthsc.edu>

#### References

Zhu Wang, Shuangge Ma, Michael Zappitelli, Chirag Parikh, Ching-Yun Wang and Prasad Devarajan (2014) *Penalized Count Data Regression with Application to Hospital Stay after Pediatric Cardiac Surgery*, *Statistical Methods in Medical Research*. 2014 Apr 17. [Epub ahead of print]

#### See Also

[glmreg](#page-30-1) and [plot](#page-0-0), [predict](#page-0-0), and [coef](#page-0-0) methods for "cv.glmreg" object.

cv.irglmreg *Cross-validation for irglmreg*

#### Description

Does k-fold cross-validation for irglmreg, produces a plot, and returns cross-validated log-likelihood values for lambda

# Usage

```
## S3 method for class 'formula'
cv.irglmreg(formula, data, weights, offset=NULL, ...)
## S3 method for class 'matrix'
cv.irglmreg(x, y, weights, offset=NULL, ...)
## Default S3 method:
cv.irglmreg(x, ...)
## S3 method for class 'cv.irglmreg'
plot(x,se=TRUE,ylab=NULL, main=NULL, width=0.02, col="darkgrey", ...)
## S3 method for class 'cv.irglmreg'
coef(object,which=object$lambda.which, ...)
```
# cv.irglmreg 15

# Arguments

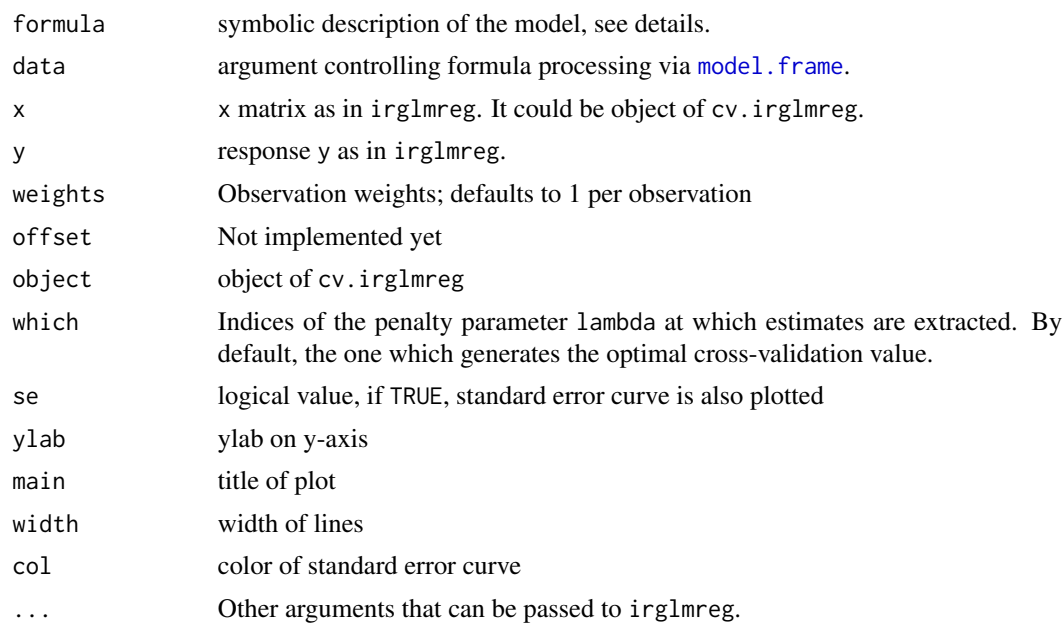

# Details

The function runs irglmreg nfolds+1 times; the first to compute the lambda sequence, and then to compute the fit with each of the folds omitted. The error or the loss value is accumulated, and the average value and standard deviation over the folds is computed. Note that cv. irglmreg can be used to search for values for alpha: it is required to call cv.irglmreg with a fixed vector foldid for different values of alpha.

# Value

an object of class "cv.irglmreg" is returned, which is a list with the ingredients of the crossvalidation fit.

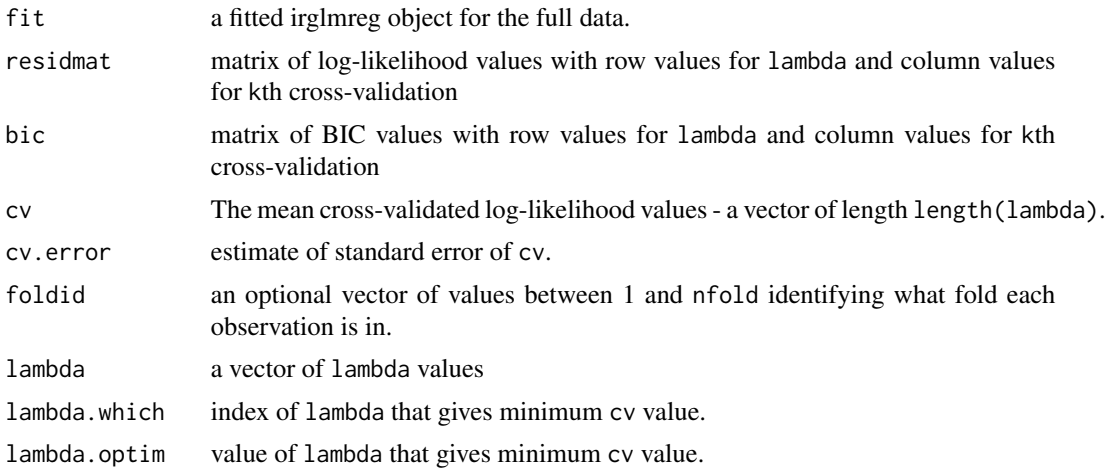

#### <span id="page-15-0"></span>Author(s)

Zhu Wang <zwang145@uthsc.edu>

#### References

Zhu Wang (2024) *Unified Robust Estimation*, *Australian & New Zealand Journal of Statistics*. 66(1):77-102.

#### See Also

[irglmreg](#page-42-1) and [plot](#page-0-0), [predict](#page-0-0), and [coef](#page-0-0) methods for "cv.irglmreg" object.

cv.irglmreg\_fit *Internal function of cross-validation for irglmreg*

# Description

Internal function to conduct k-fold cross-validation for irglmreg, produces a plot, and returns crossvalidated loss values for lambda

#### Usage

cv.irglmreg\_fit(x, y, weights, offset, lambda=NULL, balance=TRUE, cfun=4, dfun=1, s=1.5, nfolds=10, foldid, type = c("loss", "error"), plot.it=TRUE, se=TRUE, n.cores=2, trace=FALSE, parallel=FALSE, ...)

# Arguments

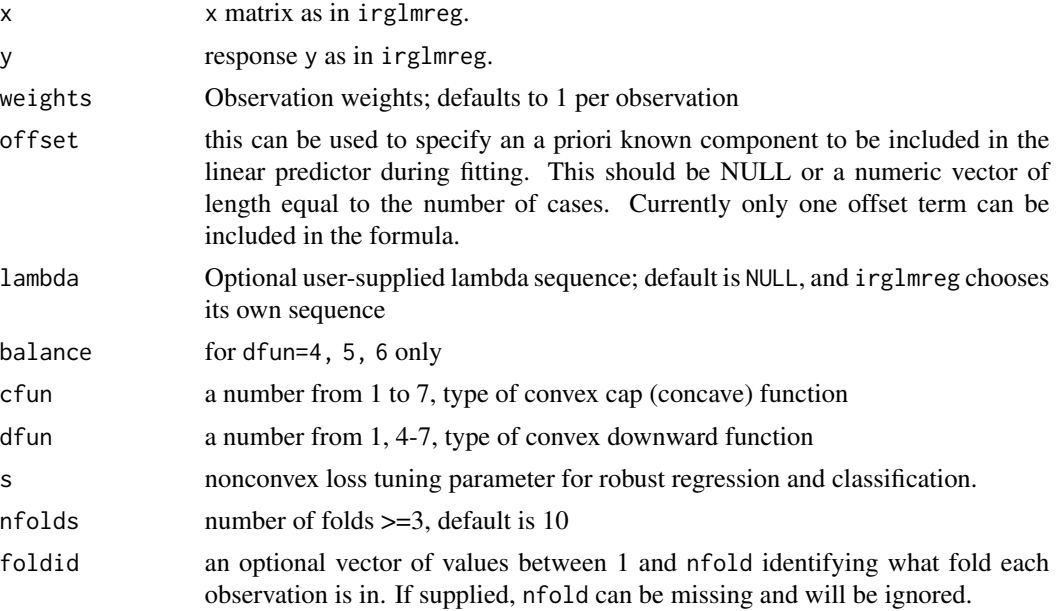

# cv.irglmreg\_fit 17

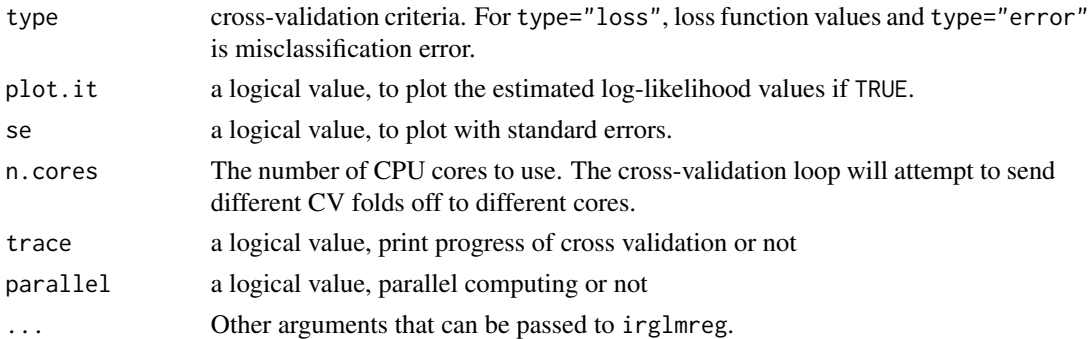

#### Details

The function runs irglmreg nfolds+1 times; the first to compute the lambda sequence, and then to compute the fit with each of the folds omitted. The error or the log-likelihood value is accumulated, and the average value and standard deviation over the folds is computed. Note that cv.irglmreg can be used to search for values for alpha: it is required to call cv.irglmreg with a fixed vector foldid for different values of alpha.

#### Value

an object of class "cv.irglmreg" is returned, which is a list with the ingredients of the crossvalidation fit.

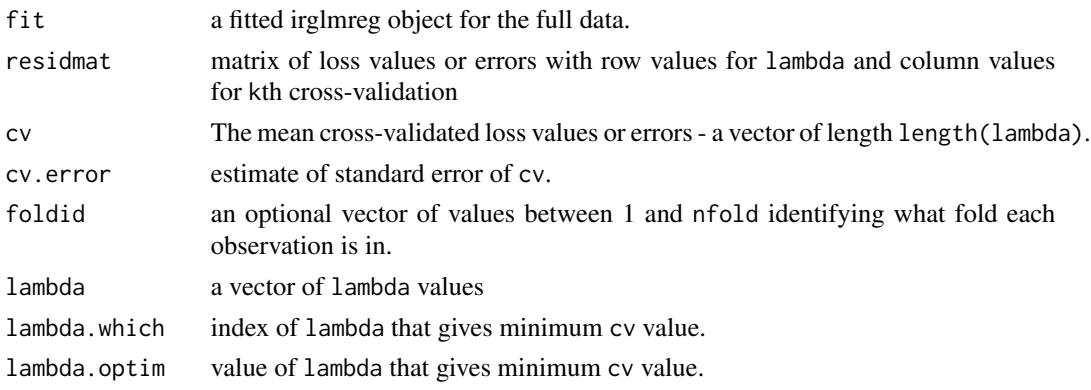

#### Author(s)

Zhu Wang <zwang145@uthsc.edu>

#### References

Zhu Wang (2024) *Unified Robust Estimation*, *Australian & New Zealand Journal of Statistics*. 66(1):77-102.

#### See Also

[irglmreg](#page-42-1) and [plot](#page-0-0), [predict](#page-0-0), and [coef](#page-0-0) methods for "cv.irglmreg" object.

<span id="page-17-1"></span><span id="page-17-0"></span>

# Description

Does k-fold cross-validation for irsvm

# Usage

```
## S3 method for class 'formula'
cv.irsvm(formula, data, weights, contrasts=NULL, ...)
## S3 method for class 'matrix'
cv.irsvm(x, y, weights, ...)
## Default S3 method:
cv.irsvm(x, ...)
```
# Arguments

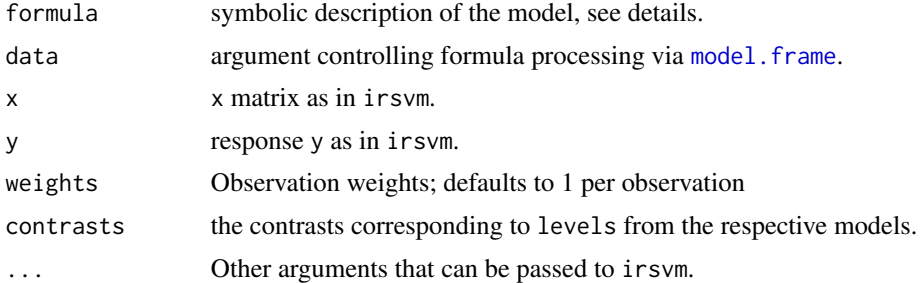

# Details

Does a K-fold cross-validation to determine optimal tuning parameters in SVM: cost and gamma if kernel is nonlinear. It can also choose s used in cfun.

#### Value

An object contains a list of ingredients of cross-validation including optimal tuning parameters.

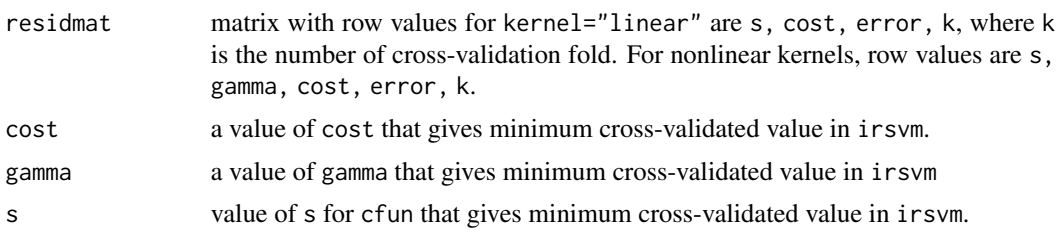

# Author(s)

Zhu Wang <zwang145@uthsc.edu>

# <span id="page-18-0"></span>cv.irsvm\_fit 19

# References

Zhu Wang (2024) *Unified Robust Estimation*, *Australian & New Zealand Journal of Statistics*. 66(1):77-102.

#### See Also

[irsvm](#page-48-1)

# Examples

```
## Not run:
x <- matrix(rnorm(40*2), ncol=2)
y <- c(rep(-1, 20), rep(1, 20))
x[y==1, ] \le x[y==1, ] + 1irsvm.opt <- cv.irsvm(x, y, type="C-classification", s=1, kernel="linear", cfun="acave")
irsvm.opt$cost
irsvm.opt$gamma
irsvm.opt$s
```
## End(Not run)

cv.irsvm\_fit *Internal function of cross-validation for irsvm*

# Description

Internal function to conduct k-fold cross-validation for irsvm

#### Usage

```
cv.irsvm_fit(x, y, weights, cfun="ccave", s=c(1, 5), type=NULL,
             kernel="radial", gamma=2^(-4:10), cost=2^(-4:4),
             epsilon=0.1, balance=TRUE, nfolds=10, foldid,
             trim_ratio=0.9, n.cores=2, ...)
```
# Arguments

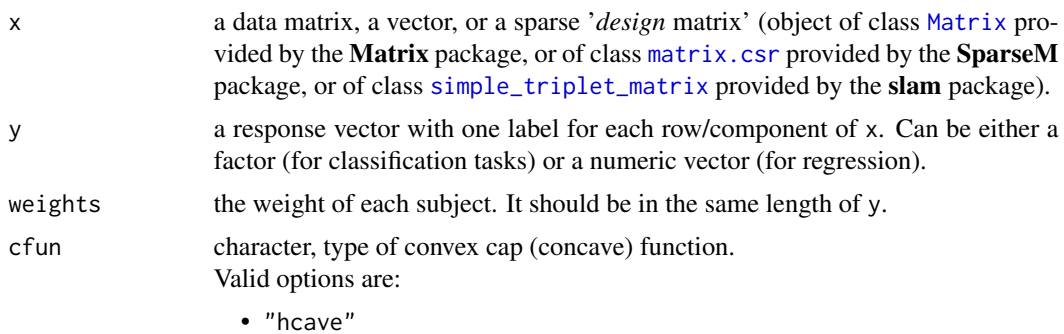

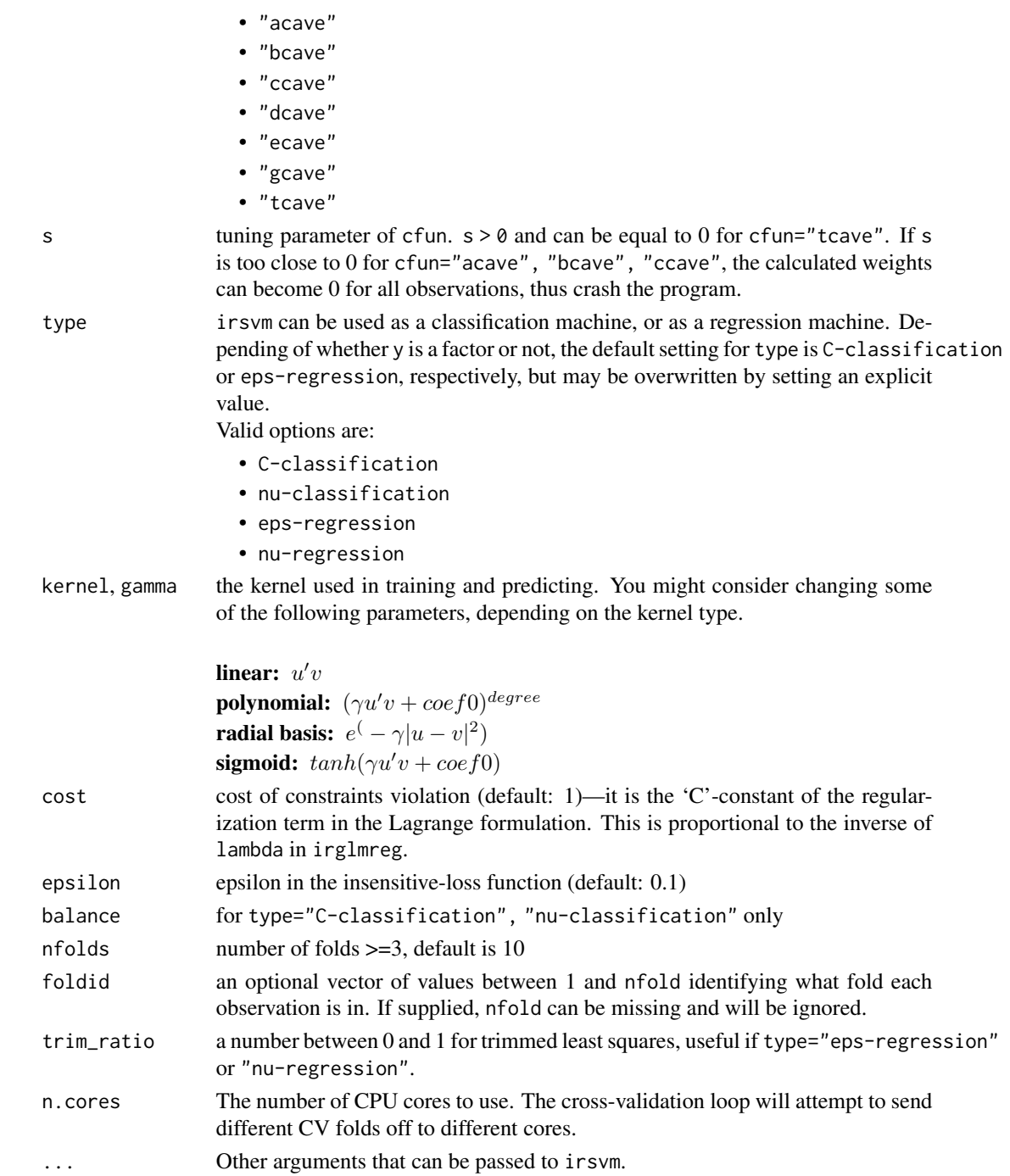

# Details

This function is the driving force behind cv.irsvm. Does a K-fold cross-validation to determine optimal tuning parameters in SVM: cost and gamma if kernel is nonlinear. It can also choose s used in cfun.

#### <span id="page-20-0"></span>cv.nclreg 21

### Value

an object of class "cv.irsvm" is returned, which is a list with the ingredients of the cross-validation fit.

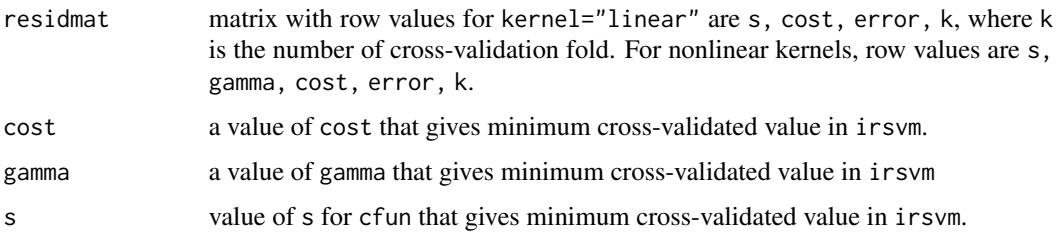

# Author(s)

Zhu Wang <zwang145@uthsc.edu>

# References

Zhu Wang (2024) *Unified Robust Estimation*, *Australian & New Zealand Journal of Statistics*. 66(1):77-102.

# See Also

[cv.irsvm](#page-17-1) and [irsvm](#page-48-1)

cv.nclreg *Cross-validation for nclreg*

# Description

Does k-fold cross-validation for nclreg, produces a plot, and returns cross-validated loss values for lambda

# Usage

```
## S3 method for class 'formula'
cv.nclreg(formula, data, weights, offset=NULL, ...)
## S3 method for class 'matrix'
cv.nclreg(x, y, weights, offset=NULL, ...)
## Default S3 method:
cv.nclreg(x, \ldots)## S3 method for class 'cv.nclreg'
plot(x,se=TRUE,ylab=NULL, main=NULL, width=0.02, col="darkgrey", ...)
## S3 method for class 'cv.nclreg'
coef(object,which=object$lambda.which, ...)
```
# Arguments

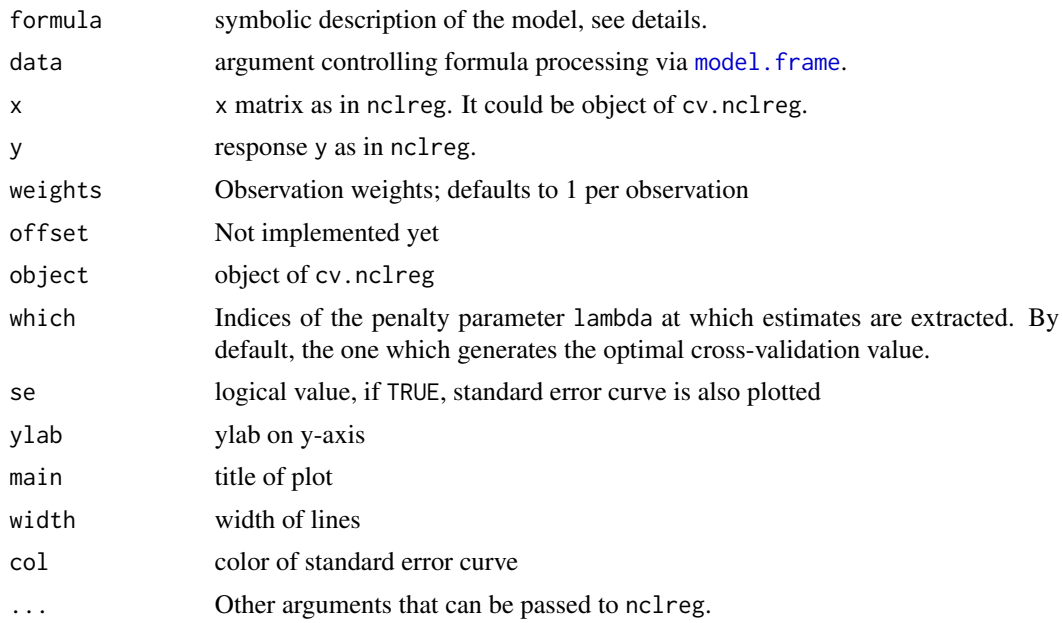

# Details

The function runs nclreg nfolds+1 times; the first to compute the lambda sequence, and then to compute the fit with each of the folds omitted. The error or the loss value is accumulated, and the average value and standard deviation over the folds is computed. Note that cv.nclreg can be used to search for values for alpha: it is required to call cv.nclreg with a fixed vector foldid for different values of alpha.

# Value

an object of class "cv.nclreg" is returned, which is a list with the ingredients of the crossvalidation fit.

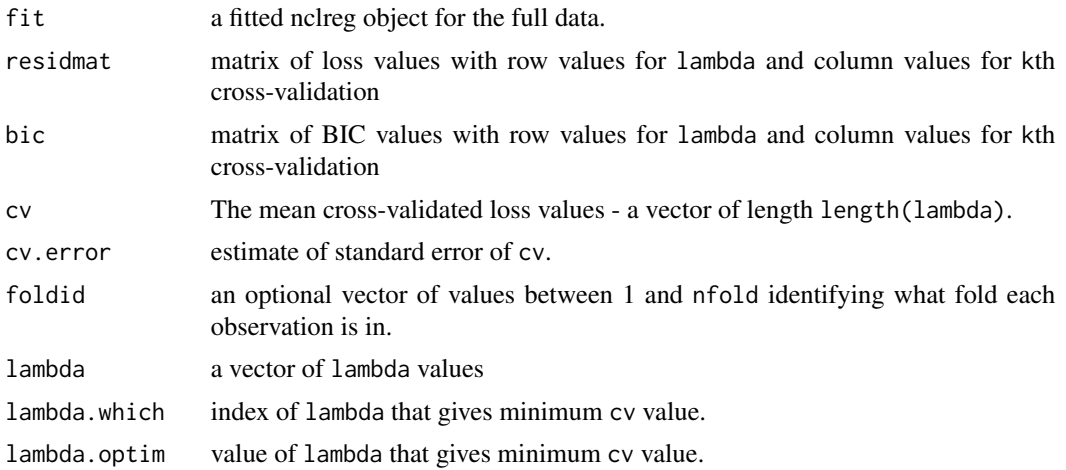

# <span id="page-22-0"></span>cv.nclreg\_fit 23

# Author(s)

Zhu Wang <zwang145@uthsc.edu>

#### References

Zhu Wang (2021), *MM for Penalized Estimation*, *TEST*, doi: [10.1007/s11749021007702](https://doi.org/10.1007/s11749-021-00770-2)

#### See Also

[nclreg](#page-59-1) and [plot](#page-0-0), [predict](#page-0-0), and [coef](#page-0-0) methods for "cv.nclreg" object.

cv.nclreg\_fit *Internal function of cross-validation for nclreg*

# Description

Internal function to conduct k-fold cross-validation for nclreg, produces a plot, and returns crossvalidated loss values for lambda

#### Usage

```
cv.nclreg_fit(x, y, weights, offset, lambda=NULL, balance=TRUE,
              rfamily=c("clossR", "closs", "gloss", "qloss"), s=1.5,
              nfolds=10, foldid, type = c("loss", "error"),
              plot.it=TRUE, se=TRUE, n.cores=2, trace=FALSE,
              parallel=FALSE, ...)
```
# Arguments

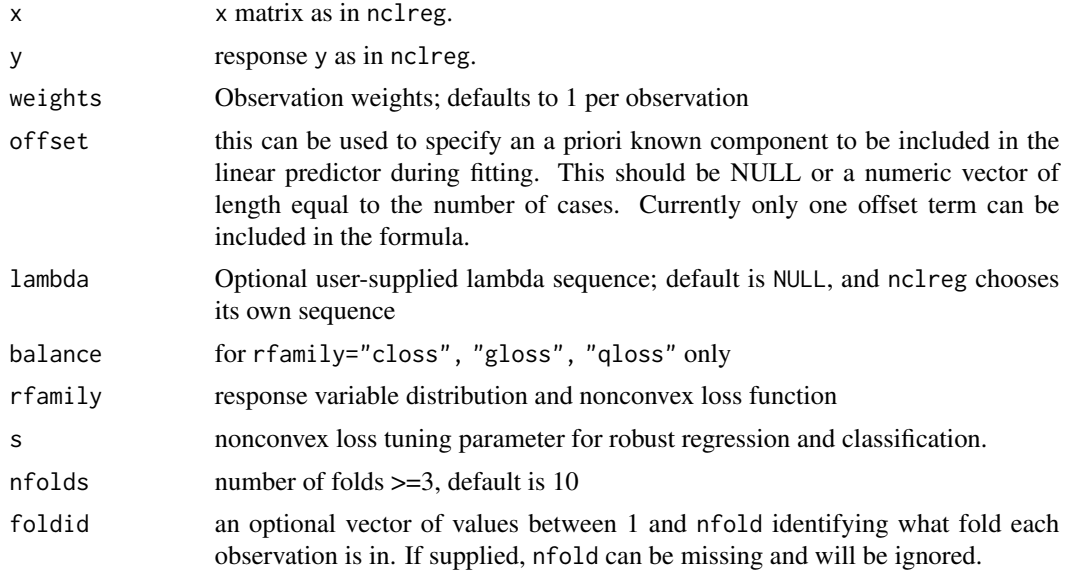

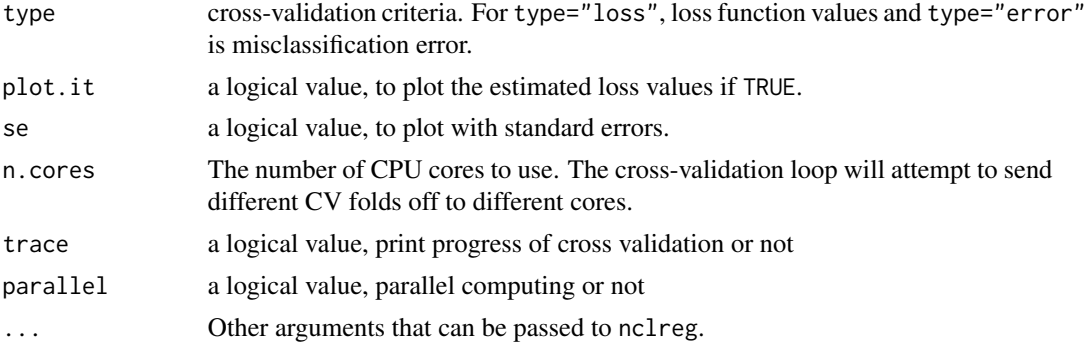

#### Details

The function runs nclreg nfolds+1 times; the first to compute the lambda sequence, and then to compute the fit with each of the folds omitted. The error or the loss value is accumulated, and the average value and standard deviation over the folds is computed. Note that cv.nclreg can be used to search for values for alpha: it is required to call cv.nclreg with a fixed vector foldid for different values of alpha.

#### Value

an object of class "cv.nclreg" is returned, which is a list with the ingredients of the crossvalidation fit.

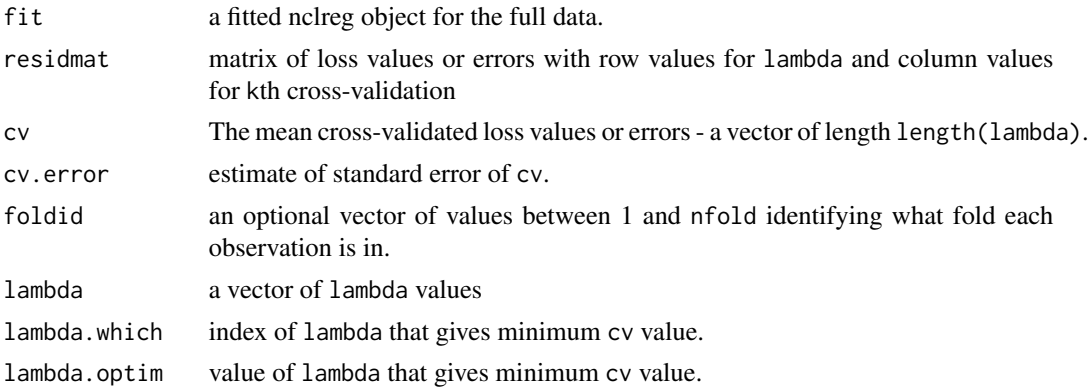

# Author(s)

Zhu Wang <zwang145@uthsc.edu>

# References

Zhu Wang (2021), *MM for Penalized Estimation*, *TEST*, doi: [10.1007/s11749021007702](https://doi.org/10.1007/s11749-021-00770-2)

# See Also

[nclreg](#page-59-1) and [plot](#page-0-0), [predict](#page-0-0), and [coef](#page-0-0) methods for "cv.nclreg" object.

<span id="page-24-0"></span>

# Description

Does k-fold cross-validation for zipath, produces a plot, and returns cross-validated log-likelihood values for lambda

# Usage

```
## S3 method for class 'formula'
cv.zipath(formula, data, weights, offset=NULL, contrasts=NULL, ...)
## S3 method for class 'matrix'
cv.zipath(X, Z, Y, weights, offsetx=NULL, offsetz=NULL, ...)
## Default S3 method:
cv.zipath(X, ...)
## S3 method for class 'cv.zipath'
predict(object, newdata, ...)
## S3 method for class 'cv.zipath'
coef(object, which=object$lambda.which, model = c("full", "count", "zero"), ...)
```
# Arguments

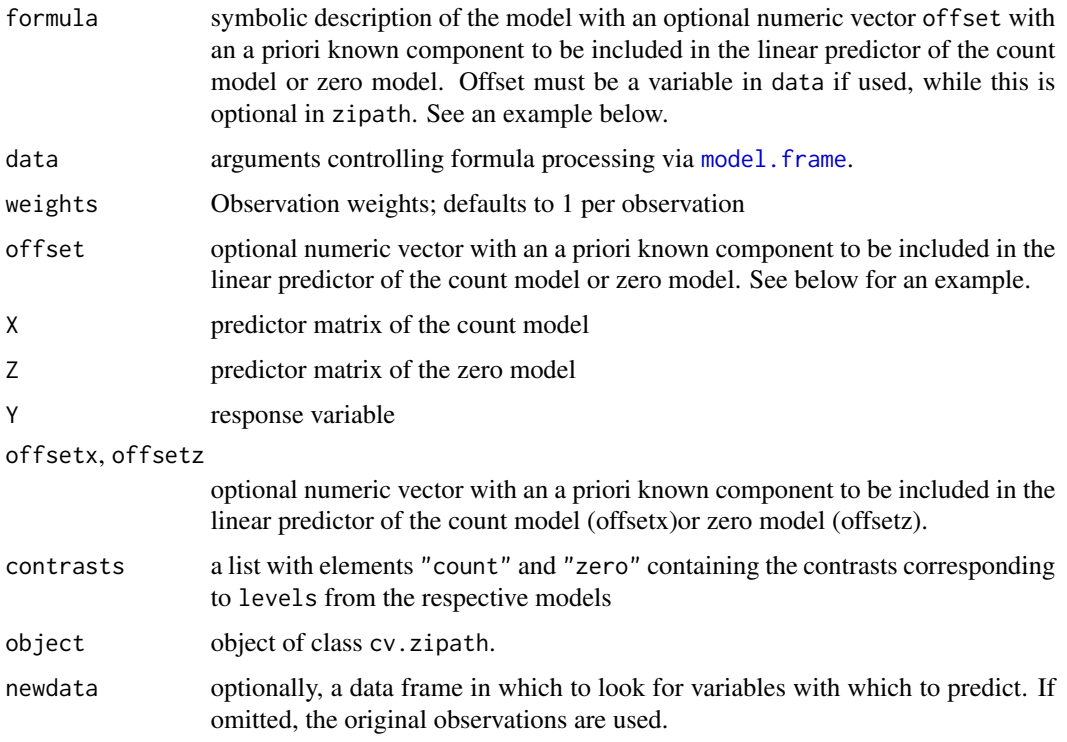

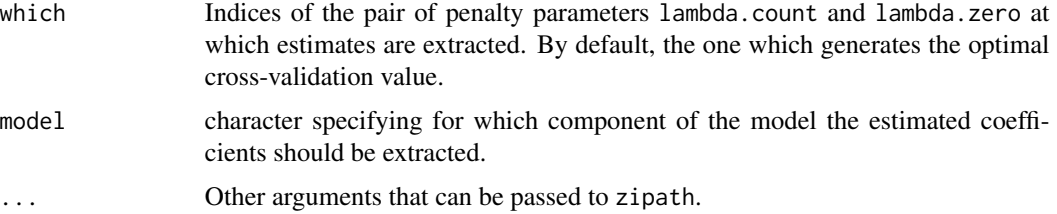

#### Details

The function runs zipath nfolds+1 times; the first to compute the (lambda.count, lambda.zero) sequence, and then to compute the fit with each of the folds omitted. The model is fitted to the training data and then given the fitted model the log-likelihood is evaluated at the observations left out, i.e., the test data. The average value of log-likelihood and standard deviation over the folds is computed. Note that cv.zipath can be used to search for values for count.alpha or zero.alpha: it is required to call cv.zipath with a fixed vector foldid for different values of count.alpha or zero.alpha.

The methods for [coef](#page-0-0) and [predict](#page-0-0) were deprecated since version 0.3-25. In fact, the fit object was removed in the output of cv.zipath so that predict an object of cv.zipath is not feasible, and should be via zipath. See examples below. The reason for such a change is that cv.zipath can take both formula and matrix, hence predict on cv. zipath object can easily lead to problems in codes.

When family="negbin", it can be slow because there is a repeated search for the theta values by default. One may change the default values from init.theta=NULL, theta.fixed=FALSE to init.theta=MLE, theta.fixed=TRUE, where MLE is a number from glm.nb in the R package MASS or something desired.

#### Value

an object of class "cv.zipath" is returned, which is a list with the components of the crossvalidation fit.

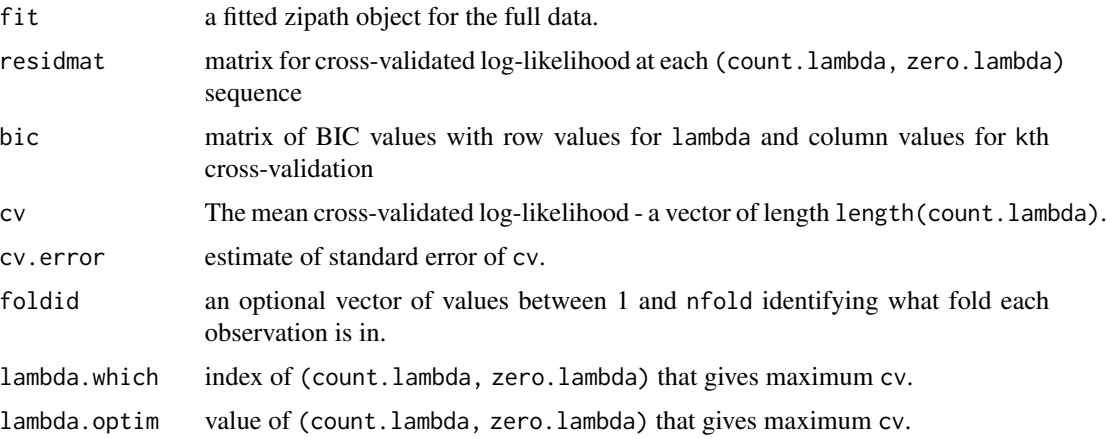

#### Author(s)

Zhu Wang <zwang145@uthsc.edu>

#### <span id="page-26-0"></span>cv.zipath\_fit 27

#### References

Zhu Wang, Shuangge Ma, Michael Zappitelli, Chirag Parikh, Ching-Yun Wang and Prasad Devarajan (2014) *Penalized Count Data Regression with Application to Hospital Stay after Pediatric Cardiac Surgery*, *Statistical Methods in Medical Research*. 2014 Apr 17. [Epub ahead of print]

Zhu Wang, Shuangge Ma, Ching-Yun Wang, Michael Zappitelli, Prasad Devarajan and Chirag R. Parikh (2014) *EM for Regularized Zero Inflated Regression Models with Applications to Postoperative Morbidity after Cardiac Surgery in Children*, *Statistics in Medicine*. 33(29):5192-208.

Zhu Wang, Shuangge Ma and Ching-Yun Wang (2015) *Variable selection for zero-inflated and overdispersed data with application to health care demand in Germany*, *Biometrical Journal*. 57(5):867- 84.

#### See Also

[zipath](#page-79-1) and [plot](#page-0-0), [predict](#page-0-0), methods for "cv.zipath" object.

#### Examples

```
## Not run:
data("bioChemists", package = "pscl")
fm_zip <- zipath(art ~ . | ., data = bioChemists, family = "poisson", nlambda=10)
fm_cvzip <- cv.zipath(art ~ . | ., data = bioChemists, family = "poisson", nlambda=10)
### prediction from the best model
pred <- predict(fm_zip, newdata=bioChemists, which=fm_cvzip$lambda.which)
coef(fm_zip, which=fm_cvzip$lambda.which)
fm_znb <- zipath(art ~ . | ., data = bioChemists, family = "negbin", nlambda=10)
fm_cvznb <- cv.zipath(art ~ . | ., data = bioChemists, family = "negbin", nlambda=10)
pred <- predict(fm_znb, which=fm_cvznb$lambda.which)
coef(fm_znb, which=fm_cvznb$lambda.which)
fm\_zinh2 \leq zipath(art \sim . +offset(log(phd)))., data = bioChemists,
     family = "poisson", nlambda=10)
fm_cvzinb2 <- cv.zipath(art ~ . +offset(log(phd))| ., data = bioChemists,
     family = "poisson", nlambda=10)
pred <- predict(fm_zinb2, which=fm_cvzinb2$lambda.which)
coef(fm_zinb2, which=fm_cvzinb2$lambda.which)
```
## End(Not run)

cv.zipath\_fit *Cross-validation for zipath*

#### **Description**

Internal function k-fold cross-validation for zipath, produces a plot, and returns cross-validated log-likelihood values for lambda

# Usage

```
cv.zipath_fit(X, Z, Y, weights, offsetx, offsetz, nlambda=100, lambda.count=NULL,
              lambda.zero=NULL, nfolds=10, foldid, plot.it=TRUE, se=TRUE,
              n.cores=2, trace=FALSE, parallel=FALSE, ...)
```
# Arguments

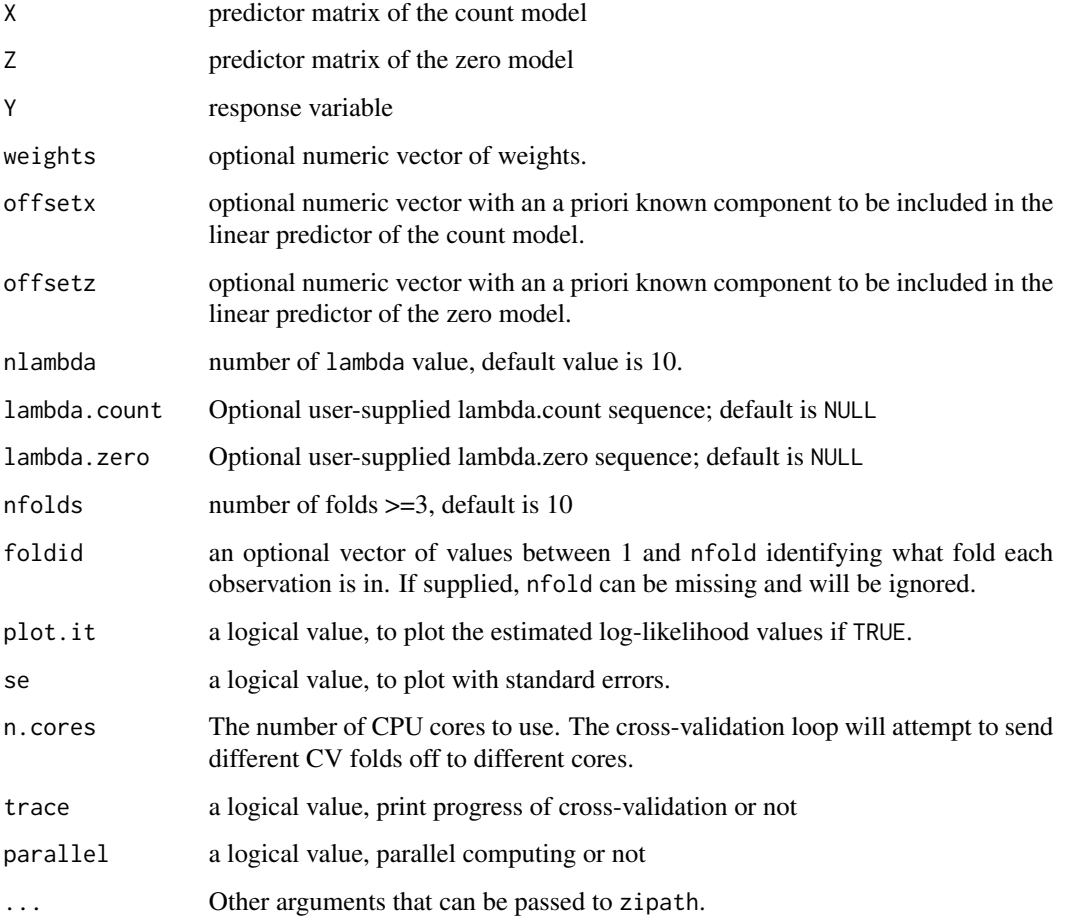

# Details

The function runs zipath nfolds+1 times; the first to compute the (lambda.count, lambda.zero) sequence, and then to compute the fit with each of the folds omitted. The log-likelihood value is accumulated, and the average value and standard deviation over the folds is computed. Note that cv.zipath can be used to search for values for count.alpha or zero.alpha: it is required to call cv.zipath with a fixed vector foldid for different values of count.alpha or zero.alpha.

The method for [coef](#page-0-0) by default return a single vector of coefficients, i.e., all coefficients are concatenated. By setting the model argument, the estimates for the corresponding model components can be extracted.

#### <span id="page-28-0"></span>docvisits 29

# Value

an object of class "cv.zipath" is returned, which is a list with the components of the crossvalidation fit.

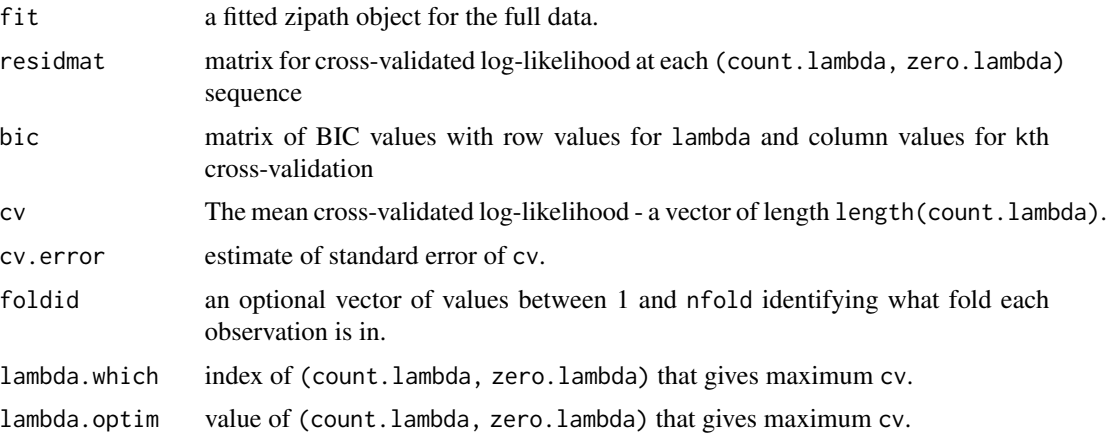

# Author(s)

Zhu Wang <zwang145@uthsc.edu>

#### References

Zhu Wang, Shuangge Ma, Michael Zappitelli, Chirag Parikh, Ching-Yun Wang and Prasad Devarajan (2014) *Penalized Count Data Regression with Application to Hospital Stay after Pediatric Cardiac Surgery*, *Statistical Methods in Medical Research*. 2014 Apr 17. [Epub ahead of print]

Zhu Wang, Shuangge Ma, Ching-Yun Wang, Michael Zappitelli, Prasad Devarajan and Chirag R. Parikh (2014) *EM for Regularized Zero Inflated Regression Models with Applications to Postoperative Morbidity after Cardiac Surgery in Children*, *Statistics in Medicine*. 33(29):5192-208.

Zhu Wang, Shuangge Ma and Ching-Yun Wang (2015) *Variable selection for zero-inflated and overdispersed data with application to health care demand in Germany*, *Biometrical Journal*. 57(5):867- 84.

# See Also

[zipath](#page-79-1) and [plot](#page-0-0), [predict](#page-0-0), and [coef](#page-0-0) methods for "cv.zipath" object.

docvisits *Doctor visits*

#### Description

A cohort of 3066 Americans over the age of 50 were studied on health care utilization, doctor office visits.

#### Usage

data(docvisits)

# Source

Stephane Heritier, Eva Cantoni, Samuel Copt and Maria-Pia Victoria-Fese (2009). *Robust Methods in Biostatistics*, John Wiley & Sons

#### Examples

data(docvisits) str(docvisits)

estfunReg *Extract Empirical First Derivative of Log-likelihood Function*

# Description

Generic function for extracting the empirical first derivative of log-likelihood function of a fitted regularized model.

#### Usage

estfunReg(x, ...)

#### Arguments

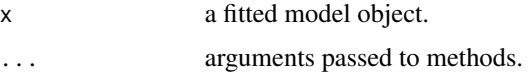

#### Value

A matrix containing the empirical first derivative of log-likelihood functions. Typically, this should be an  $n \times k$  matrix corresponding to n observations and k parameters. The columns should be named as in [coef](#page-0-0) or [terms](#page-0-0), respectively.

# Author(s)

Zhu Wang <zwang145@uthsc.edu>

#### References

Zhu Wang, Shuangge Ma and Ching-Yun Wang (2015) *Variable selection for zero-inflated and overdispersed data with application to health care demand in Germany*, *Biometrical Journal*. 57(5):867- 84.

<span id="page-29-0"></span>

#### <span id="page-30-0"></span>gfunc  $\sim$  31

# See Also

[zipath](#page-79-1)

# Examples

```
data("bioChemists", package = "pscl")
fm_zinb <- zipath(art ~ . | ., data = bioChemists, family = "negbin", nlambda=10, maxit.em=1)
res <- estfunReg(fm_zinb, which=which.min(fm_zinb$bic))
```
gfunc *Convert response value to raw prediction in GLM*

# Description

Compute response value to raw prediction such as linear predictor in GLM

#### Usage

gfunc(mu, family, epsbino)

#### Arguments

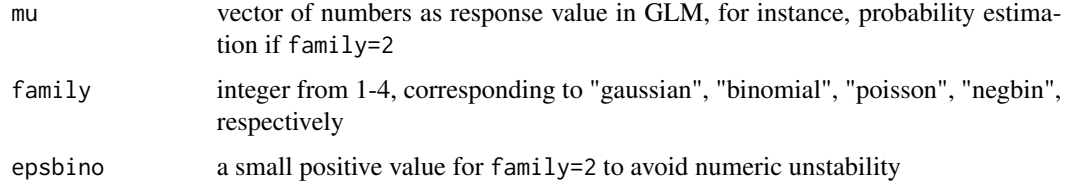

# Value

linear predictor f=x'b for predictor x and coefficient b if the model is linear

<span id="page-30-1"></span>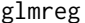

fit a GLM with lasso (or elastic net), snet or mnet regularization

# Description

Fit a generalized linear model via penalized maximum likelihood. The regularization path is computed for the lasso (or elastic net penalty), scad (or snet) and mcp (or mnet penalty), at a grid of values for the regularization parameter lambda. Fits linear, logistic, Poisson and negative binomial (fixed scale parameter) regression models.

# Usage

```
## S3 method for class 'formula'
glmreg(formula, data, weights, offset=NULL, contrasts=NULL,
x.keep=FALSE, y.keep=TRUE, ...)
## S3 method for class 'matrix'
glmreg(x, y, weights, offset=NULL, ...)
## Default S3 method:
glmreg(x, \ldots)
```
# Arguments

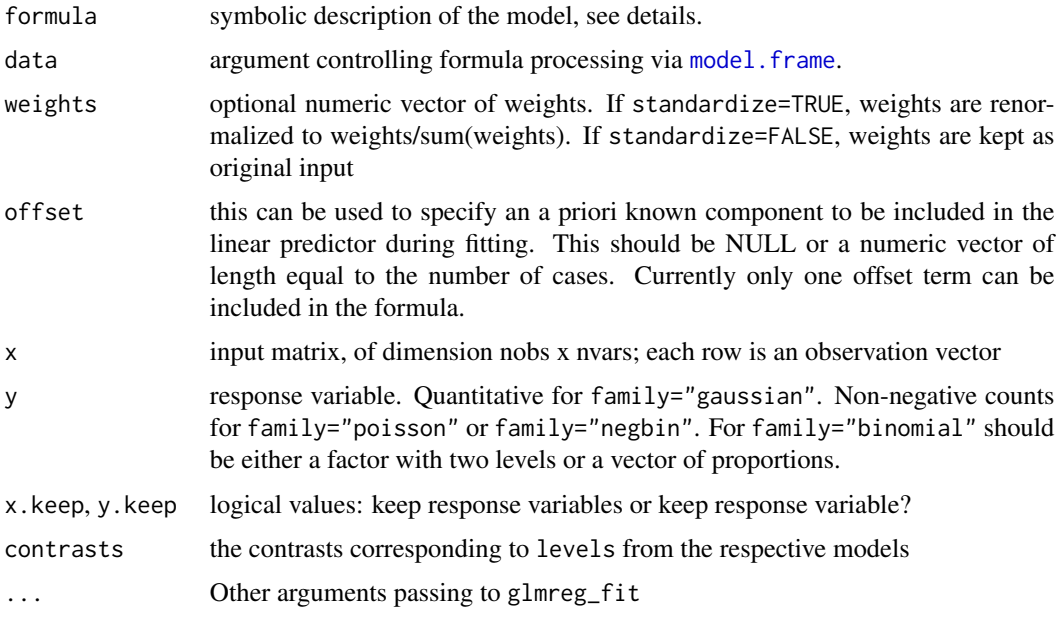

# Details

The sequence of models implied by lambda is fit by coordinate descent. For family="gaussian" this is the lasso, mcp or scad sequence if alpha=1, else it is the enet, mnet or snet sequence. For the other families, this is a lasso (mcp, scad) or elastic net (mnet, snet) regularization path for fitting the generalized linear regression paths, by maximizing the appropriate penalized log-likelihood. Note that the objective function for "gaussian" is

$$
1/2 * weights * RSS + \lambda * penalty,
$$

if standardize=FALSE and

$$
1/2 * \frac{weights}{\sum (weights)} * RSS + \lambda * penalty,
$$

if standardize=TRUE. For the other models it is

$$
-\sum (weights * loglik) + \lambda * penalty
$$

#### glmreg 33

if standardize=FALSE and

$$
-\frac{weights}{\sum (weights)} * log lik + \lambda * penalty
$$

if standardize=TRUE.

# Value

An object with S3 class "glmreg" for the various types of models.

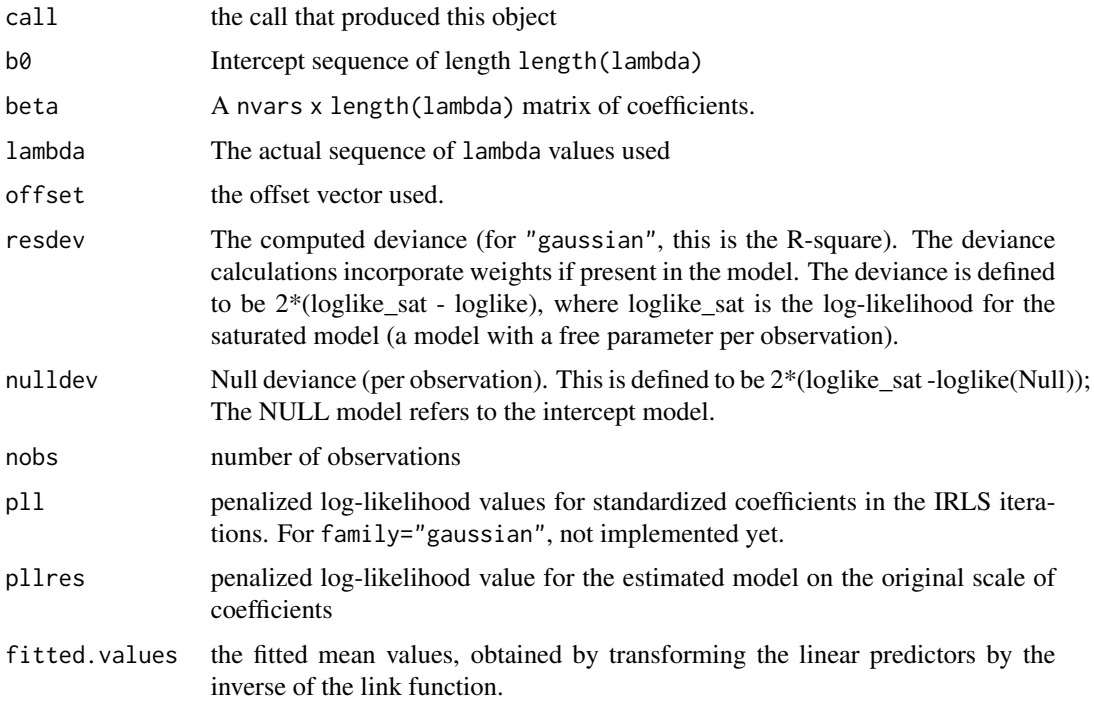

# Author(s)

Zhu Wang <zwang145@uthsc.edu>

# References

Breheny, P. and Huang, J. (2011) *Coordinate descent algorithms for nonconvex penalized regression, with applications to biological feature selection*. *Ann. Appl. Statist.*, 5: 232-253.

Zhu Wang, Shuangge Ma, Michael Zappitelli, Chirag Parikh, Ching-Yun Wang and Prasad Devarajan (2014) *Penalized Count Data Regression with Application to Hospital Stay after Pediatric Cardiac Surgery*, *Statistical Methods in Medical Research*. 2014 Apr 17. [Epub ahead of print]

# See Also

[print](#page-0-0), [predict](#page-0-0), [coef](#page-0-0) and [plot](#page-0-0) methods, and the [cv.glmreg](#page-7-1) function.

# Examples

```
#binomial
x=matrix(rnorm(100*20),100,20)
g2=sample(0:1,100,replace=TRUE)
fit2=glmreg(x,g2,family="binomial")
#poisson and negative binomial
data("bioChemists", package = "pscl")
fm\_pois \leq glmreg(art \sim ., data = bioChemists, family = "poisson")coef(fm_pois)
fm_nb1 <- glmreg(art \sim ., data = bioChemists, family = "negbin", theta=1)
coef(fm_nb1)
#offset
x <- matrix(rnorm(100*20),100,20)
y <- rpois(100, lambda=1)
exposure <- rep(0.5, length(y))
fit2 <- glmreg(x,y, lambda=NULL, nlambda=10, lambda.min.ratio=1e-4,
       offset=log(exposure), family="poisson")
predict(fit2, newx=x, newoffset=log(exposure))
## Not run:
fm_nb2 <- glmregNB(art ~ ., data = bioChemists)
coef(fm_nb2)
## End(Not run)
```
<span id="page-33-1"></span>

glmregNB *fit a negative binomial model with lasso (or elastic net), snet and mnet regularization*

#### Description

Fit a negative binomial linear model via penalized maximum likelihood. The regularization path is computed for the lasso (or elastic net penalty), snet and mnet penalty, at a grid of values for the regularization parameter lambda.

#### Usage

```
glmregNB(formula, data, weights, offset=NULL, nlambda = 100, lambda=NULL,
         lambda.min.ratio = ifelse(nobs<nvars,0.05,0.001), alpha=1, gamma=3,
         rescale=TRUE, standardize = TRUE, penalty.factor = rep(1, nvars),
         thresh = 0.001, maxit.theta = 10, maxit=1000, eps=.Machine$double.eps,
         trace=FALSE, start = NULL, etastart = NULL, mustart = NULL,
         theta.fixed=FALSE, theta0=NULL, init.theta=NULL, link=log,
         penalty=c("enet","mnet","snet"), method="glmreg_fit", model=TRUE,
         x.keep=FALSE, y.keep=TRUE, contrasts=NULL, convex=FALSE,
         parallel=TRUE, n.cores=2, ...)
```
<span id="page-33-0"></span>

# glmregNB 35

# Arguments

.

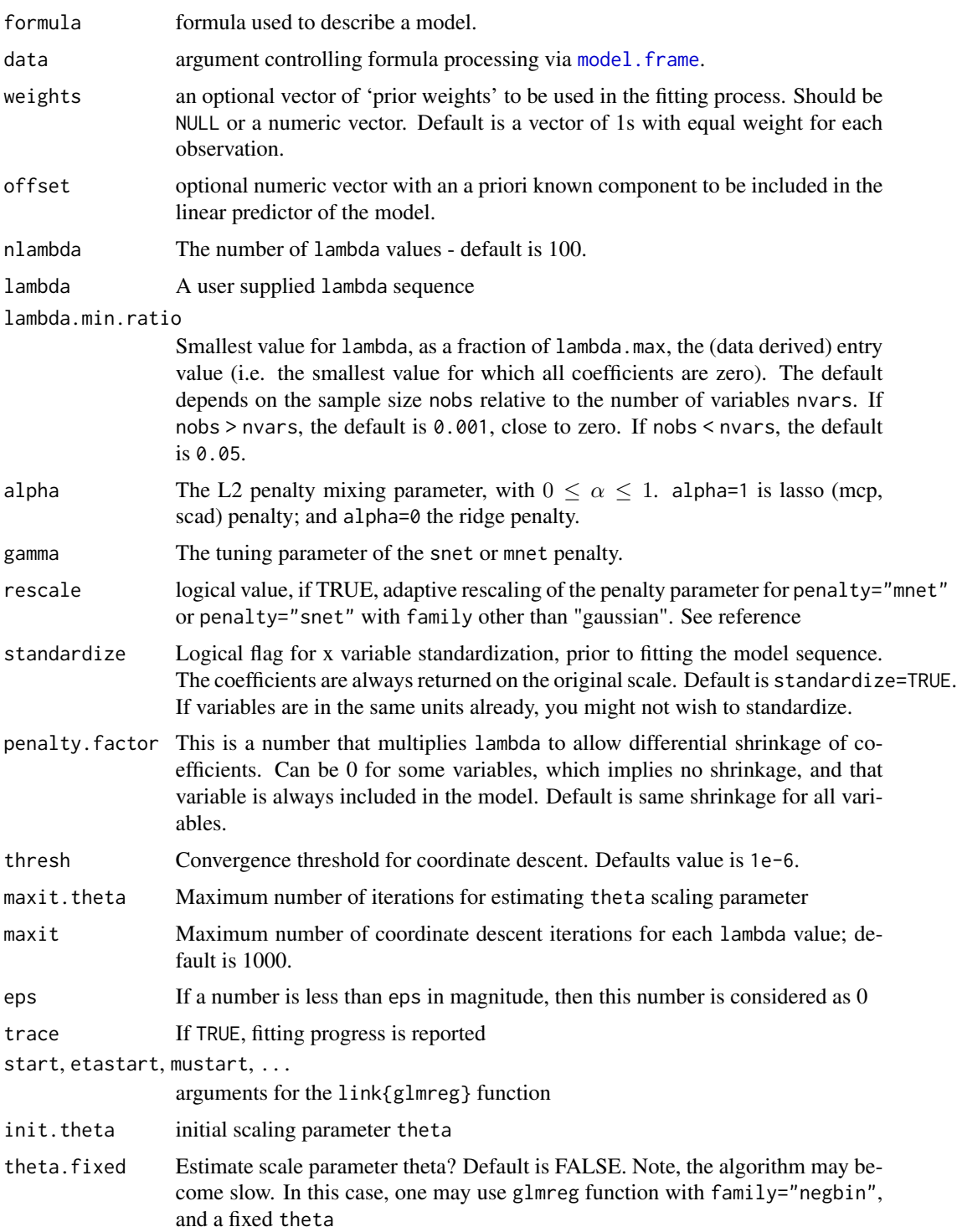

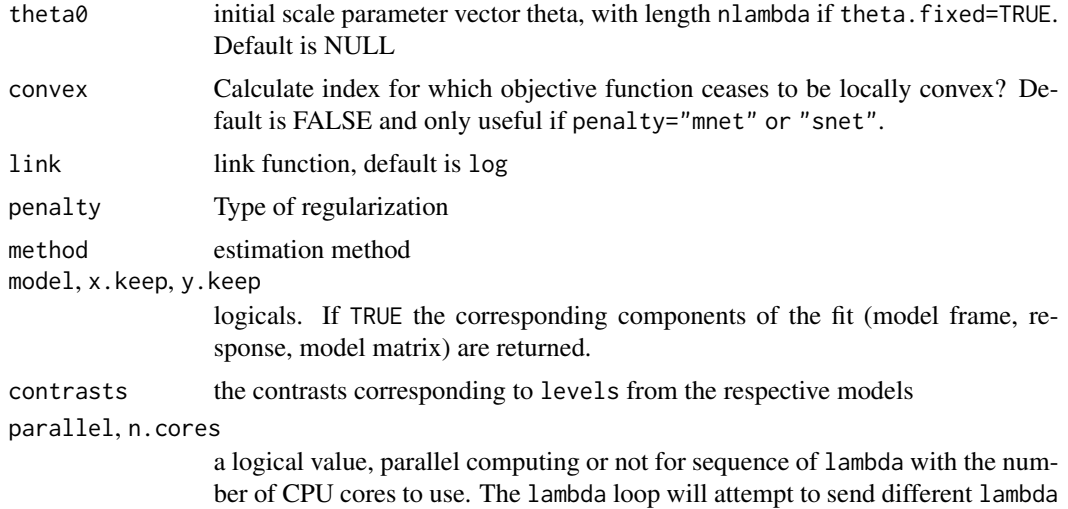

# Details

The sequence of models implied by lambda is fit by coordinate descent. This is a lasso (mcp, scad) or elastic net (mnet, snet) regularization path for fitting the negative binomial linear regression paths, by maximizing the penalized log-likelihood. Note that the objective function is

$$
-\sum (weights * loglik) + \lambda * penalty
$$

if standardize=FALSE and

$$
-\frac{weights}{\sum (weights)} * loglik + \lambda * penalty
$$

if standardize=TRUE.

# Value

An object with S3 class "glmreg", "glmregNB" for the various types of models.

off to different cores.

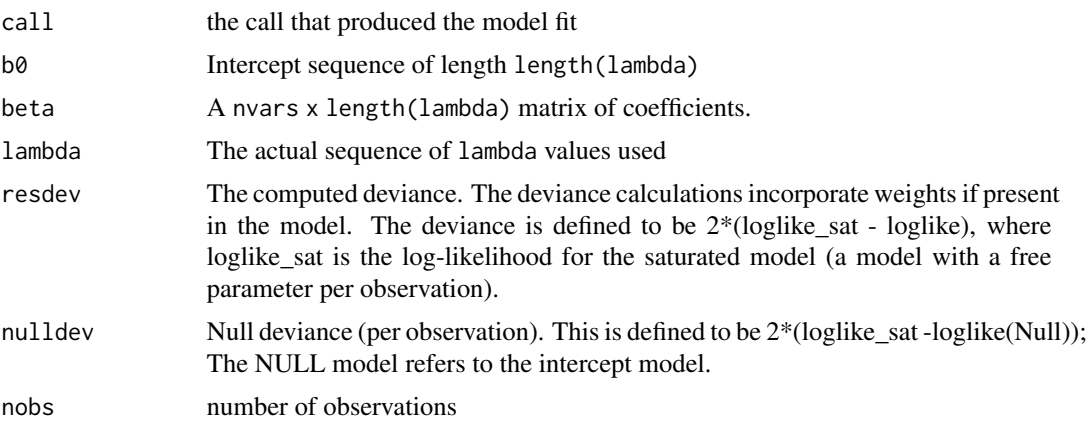
#### glmreg\_fit  $\frac{37}{2}$

### Author(s)

Zhu Wang <zwang145@uthsc.edu>

#### References

Zhu Wang, Shuangge Ma, Michael Zappitelli, Chirag Parikh, Ching-Yun Wang and Prasad Devarajan (2014) *Penalized Count Data Regression with Application to Hospital Stay after Pediatric Cardiac Surgery*, *Statistical Methods in Medical Research*. 2014 Apr 17. [Epub ahead of print]

### See Also

[print](#page-0-0), [predict](#page-0-0), [coef](#page-0-0) and [plot](#page-0-0) methods, and the [cv.glmregNB](#page-9-0) function.

#### Examples

```
## Not run:
data("bioChemists", package = "pscl")
system.time(fm_nb1 <- glmregNB(art ~ ., data = bioChemists, parallel=FALSE))
system.time(fm_nb2 <- glmregNB(art ~ ., data = bioChemists, parallel=TRUE, n.cores=2))
coef(fm_nb1)
### ridge regression
fm \leq glmregNB(art \sim ., alpha=0, data = bioChemists, lambda=seq(0.001, 1, by=0.01))
fm \leq cv.glmregNB(art \sim ., alpha=0, data = bioChemists, lambda=seq(0.001, 1, by=0.01))
## End(Not run)
```
glmreg\_fit *Internal function to fit a GLM with lasso (or elastic net), snet and mnet regularization*

#### **Description**

Fit a generalized linear model via penalized maximum likelihood. The regularization path is computed for the lasso (or elastic net penalty), snet and mnet penalty, at a grid of values for the regularization parameter lambda. Fits linear, logistic, Poisson and negative binomial (fixed scale parameter) regression models.

#### Usage

```
glmreg_fit(x, y, weights, start=NULL, etastart=NULL, mustart=NULL, offset = NULL,
        nlambda=100, lambda=NULL, lambda.min.ratio=ifelse(nobs<nvars,.05, .001),
           alpha=1, gamma=3, rescale=TRUE, standardize=TRUE, intercept=TRUE,
         penalty.factor = rep(1, nvars), thresh=1e-6, eps.bino=1e-5, maxit=1000,
           eps=.Machine$double.eps, theta,
           family=c("gaussian", "binomial", "poisson", "negbin"),
       penalty=c("enet","mnet","snet"), convex=FALSE, x.keep=FALSE, y.keep=TRUE,
           trace=FALSE)
```
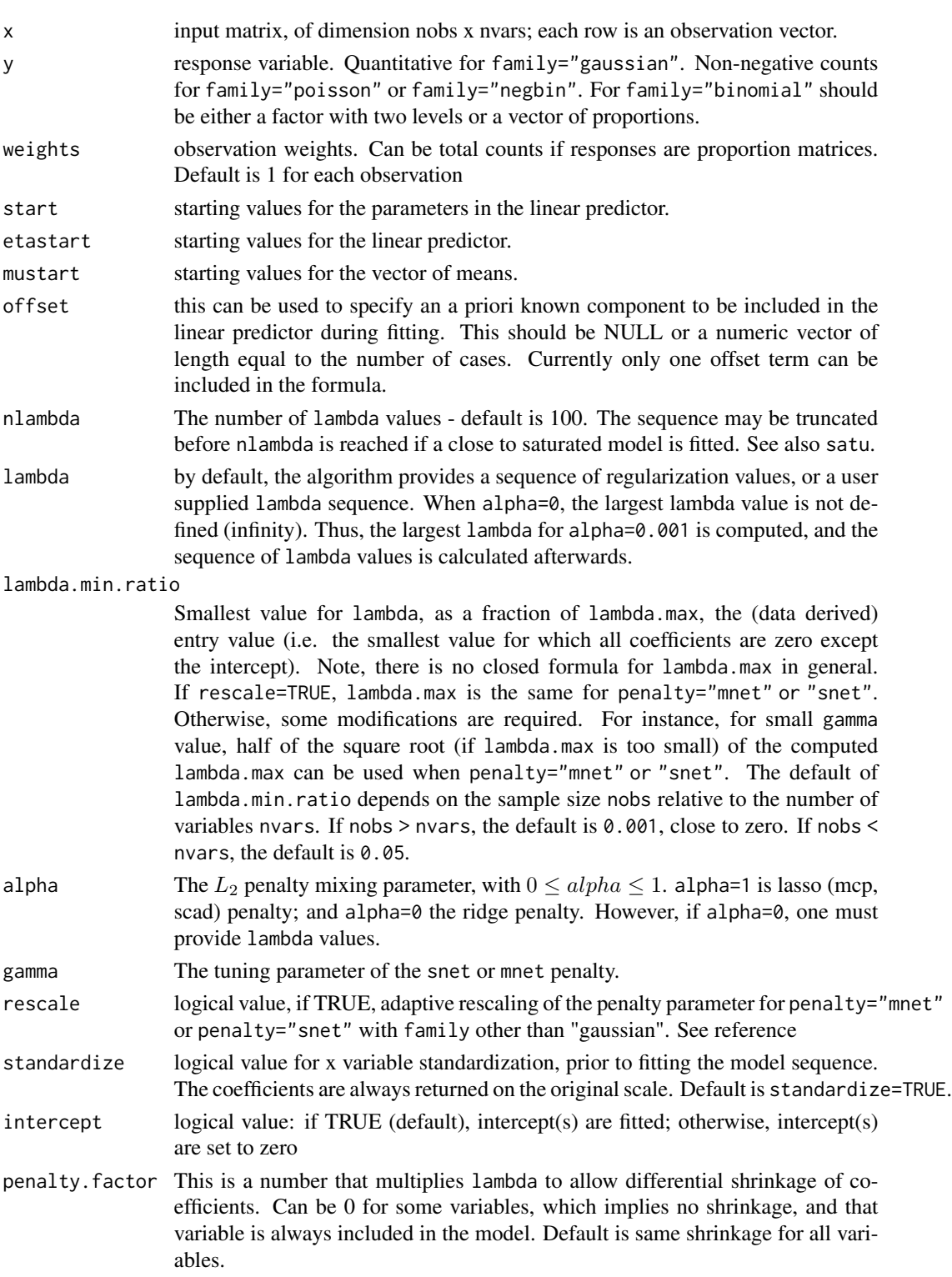

## glmreg\_fit 39

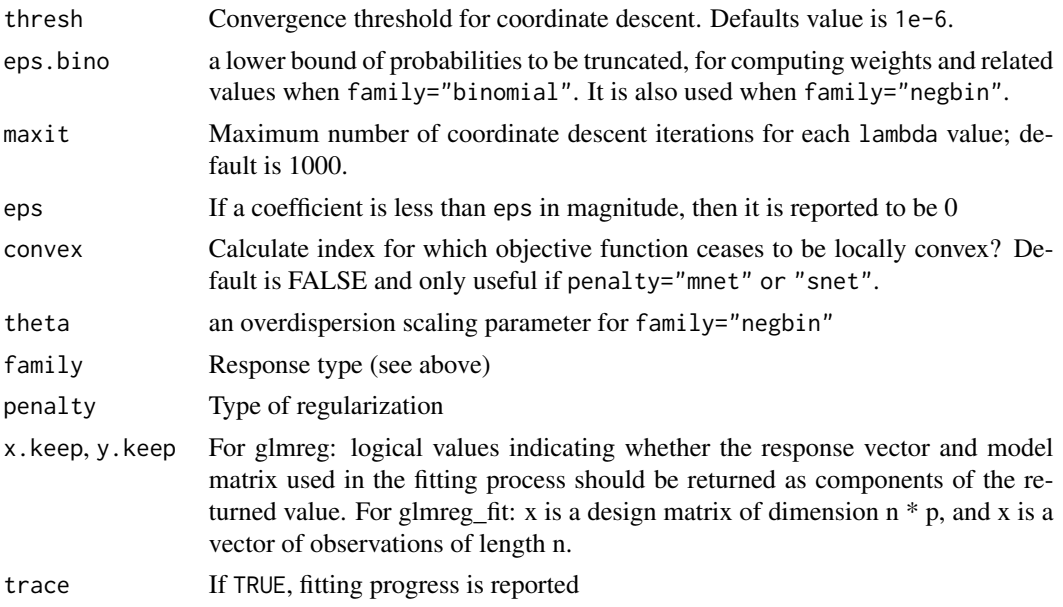

### Details

The sequence of models implied by lambda is fit by coordinate descent. For family="gaussian" this is the lasso, mcp or scad sequence if alpha=1, else it is the enet, mnet or snet sequence. For the other families, this is a lasso (mcp, scad) or elastic net (mnet, snet) regularization path for fitting the generalized linear regression paths, by maximizing the appropriate penalized log-likelihood. Note that the objective function for "gaussian" is

$$
1/2 * weights * RSS + \lambda * penalty,
$$

if standardize=FALSE and

$$
1/2 * \frac{weights}{\sum (weights)} * RSS + \lambda * penalty,
$$

if standardize=TRUE. For the other models it is

$$
-\sum (weights * loglik) + \lambda * penalty
$$

if standardize=FALSE and

$$
-\frac{weights}{\sum (weights)} * loglik + \lambda * penalty
$$

if standardize=TRUE.

#### Value

An object with S3 class "glmreg" for the various types of models.

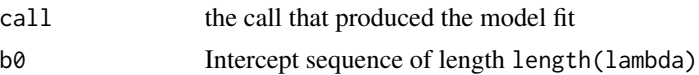

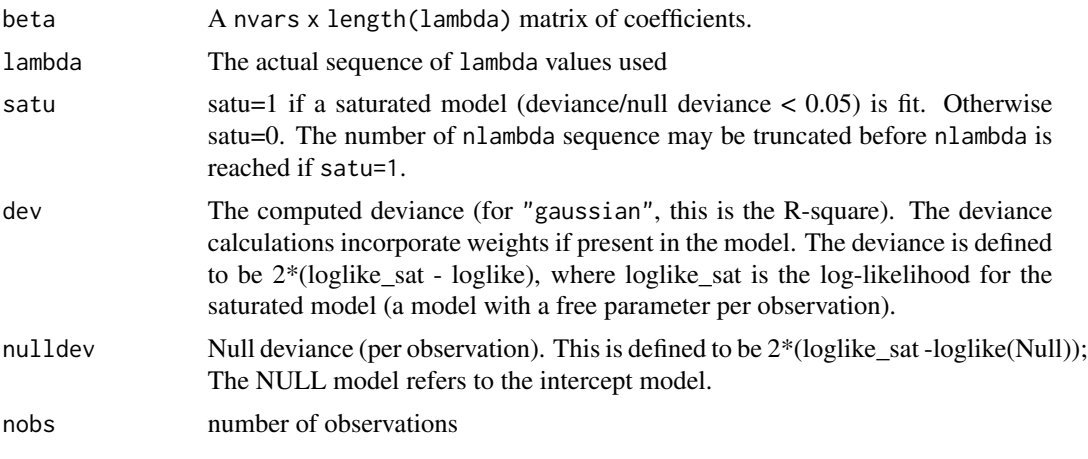

## Author(s)

Zhu Wang <zwang145@uthsc.edu>

### References

Breheny, P. and Huang, J. (2011) *Coordinate descent algorithms for nonconvex penalized regression, with applications to biological feature selection*. *Ann. Appl. Statist.*, 5: 232-253.

Zhu Wang, Shuangge Ma, Michael Zappitelli, Chirag Parikh, Ching-Yun Wang and Prasad Devarajan (2014) *Penalized Count Data Regression with Application to Hospital Stay after Pediatric Cardiac Surgery*, *Statistical Methods in Medical Research*. 2014 Apr 17. [Epub ahead of print]

## See Also

[glmreg](#page-30-0)

hessianReg *Hessian Matrix of Regularized Estimators*

# Description

Constructing Hessian matrix for regularized regression parameters.

### Usage

hessianReg(x, which, ...)

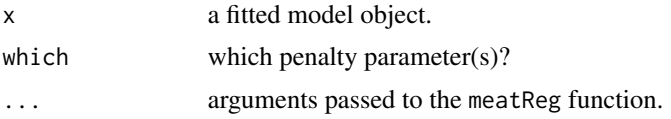

#### irglm 41

# Details

hessianReg is a function to compute the Hessian matrix estimate of non-zero regularized estimators. Implemented only for zipath object with family="negbin" in the current version.

#### Value

A matrix containing the Hessian matrix estimate for the non-zero parameters.

#### Author(s)

Zhu Wang <zwang145@uthsc.edu>

#### References

Zhu Wang, Shuangge Ma and Ching-Yun Wang (2015) *Variable selection for zero-inflated and overdispersed data with application to health care demand in Germany*, *Biometrical Journal*. 57(5):867- 84.

### See Also

[breadReg](#page-3-0), [meatReg](#page-56-0)

## Examples

```
data("bioChemists", package = "pscl")
fm_zinb <- zipath(art ~ . | ., data = bioChemists, family = "negbin", nlambda=10, maxit.em=1)
hessianReg(fm_zinb, which=which.min(fm_zinb$bic))
```
<span id="page-40-0"></span>irglm *fit a robust generalized linear models*

## **Description**

Fit a robust GLM where the loss function is a composite function cfunodfun.

## Usage

```
## S3 method for class 'formula'
irglm(formula, data, weights, offset=NULL, contrasts=NULL,
cfun="ccave", dfun=gaussian(), s=NULL, delta=0.1, fk=NULL, init.family=NULL,
iter=10, reltol=1e-5, theta, x.keep=FALSE, y.keep=TRUE, trace=FALSE, ...)
```
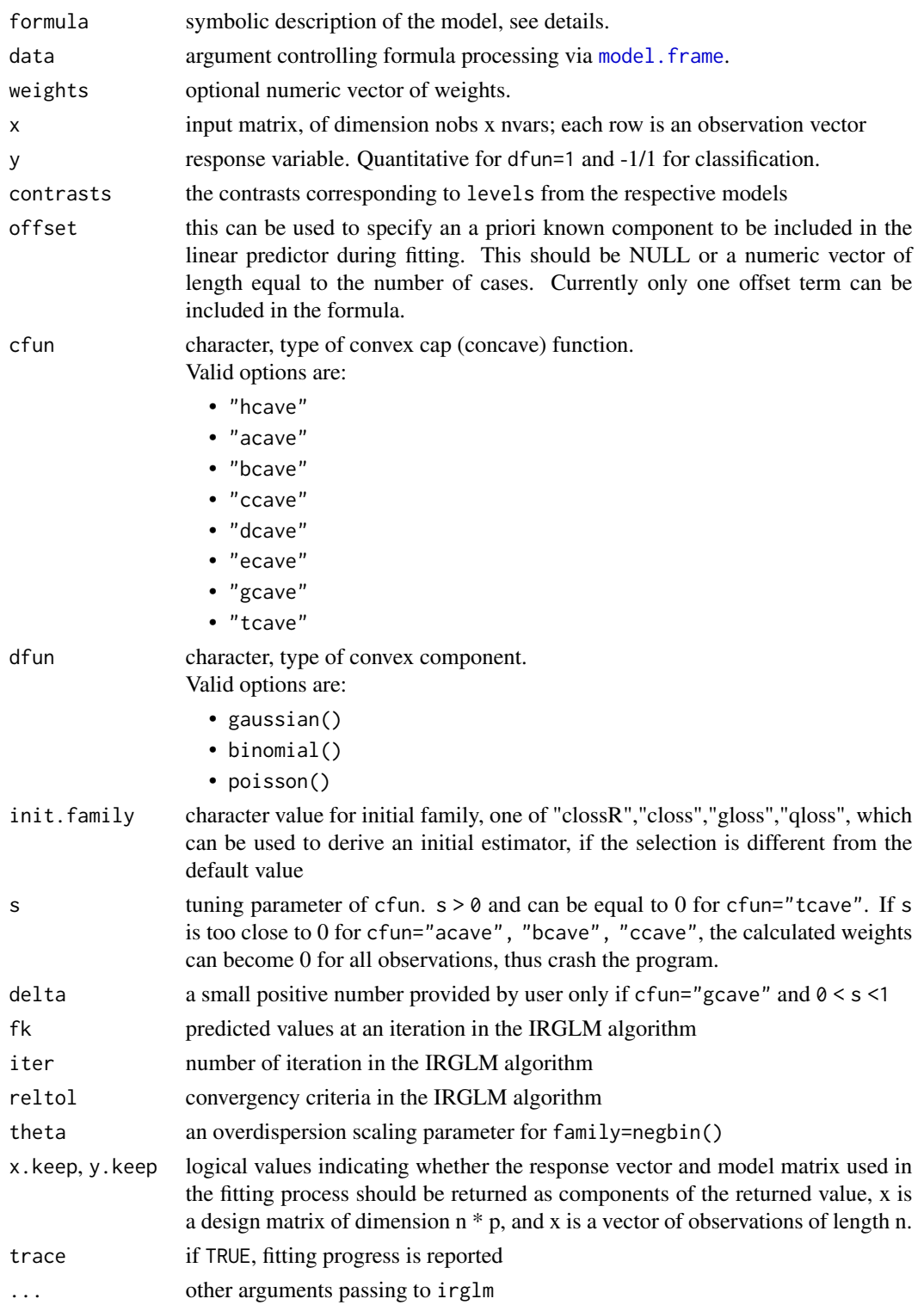

#### irglmreg 43

## Details

A robust linear, logistic or Poisson regression model is fit by the iteratively reweighted GLM (IR-GLM). The output weights\_update is a useful diagnostic to the outlier status of the observations.

#### Value

An object with S3 class "irglm", "glm" for various types of models.

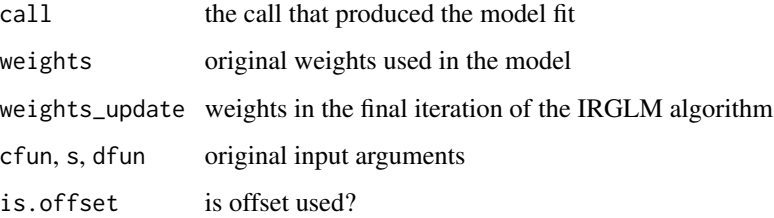

## Author(s)

Zhu Wang <zwang145@uthsc.edu>

#### References

Zhu Wang (2024) *Unified Robust Estimation*, *Australian & New Zealand Journal of Statistics*. 66(1):77-102.

### See Also

[print](#page-0-0), [predict](#page-0-0), [coef](#page-0-0).

## Examples

```
x=matrix(rnorm(100*20),100,20)
g2=sample(c(-1,1),100,replace=TRUE)
fit=irglm(g2~x,data=data.frame(cbind(x, g2)), s=1, cfun="ccave", dfun=gaussian())
fit$weights_update
```
<span id="page-42-0"></span>irglmreg *Fit a robust penalized generalized linear models*

## Description

Fit a robust penalized GLM where the loss function is a composite function cfunodfun + penalty. This is the wrapper function of irglmreg\_fit

#### Usage

```
## S3 method for class 'formula'
irglmreg(formula, data, weights, offset=NULL, contrasts=NULL, ...)
## S3 method for class 'matrix'
irglmreg(x, y, weights, offset=NULL, ...)
## Default S3 method:
irglmreg(x, ...)
```
#### Arguments

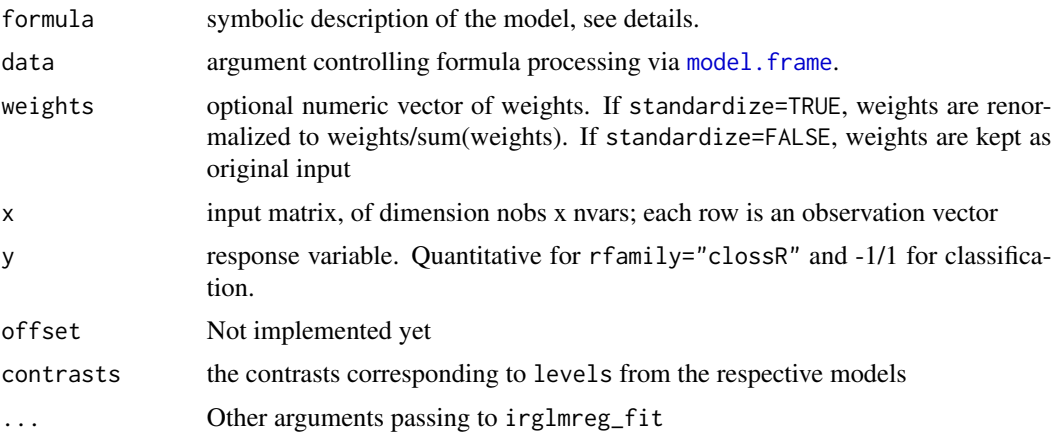

## Details

The computing is done by the iteratively reweighted penalized GLM, an application of the iteratively reweighted convex optimization (IRCO). Here convex is the loss function induced by dfun, not the penalty function. The output weights\_update is a useful diagnostic to the outlier status of the observations. The regularization path is computed for the lasso (or elastic net penalty), scad (or snet) and mcp (or mnet penalty), at a grid of values for the regularization parameter lambda. The sequence of robust models implied by lambda is fit by the IRCO along with coordinate descent. Note that the objective function is

 $weights * loss + \lambda * penalty,$ 

if standardize=FALSE and

$$
\frac{weights}{\sum (weights)} * loss + \lambda * penalty,
$$

if standardize=TRUE.

# Value

An object with S3 class "irglmreg" for the various types of models.

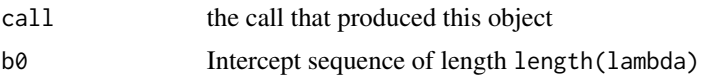

#### irglmreg 45

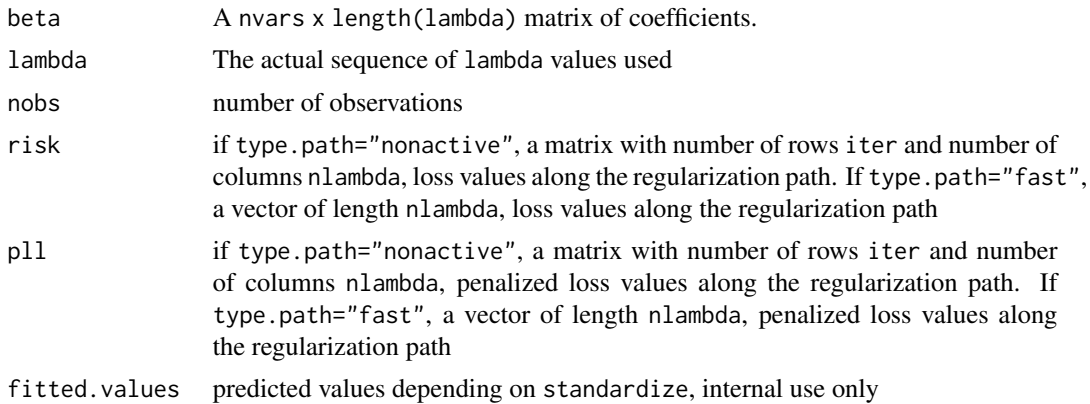

### Author(s)

Zhu Wang <zwang145@uthsc.edu>

#### References

Zhu Wang (2024) *Unified Robust Estimation*, *Australian & New Zealand Journal of Statistics*. 66(1):77-102.

## See Also

[print](#page-0-0), [predict](#page-0-0), [coef](#page-0-0) and [plot](#page-0-0) methods, and the cv. irglmreg function.

#### Examples

```
#binomial
x=matrix(rnorm(100*20),100,20)
g2 = sample(c(-1,1),100,replace = TRUE)fit1=irglmreg(x,g2,s=1,cfun="ccave",dfun="gaussian",type.path="active",
              decreasing=TRUE,type.init="bst")
#fit1$risk
## Not run:
### different solution paths via a combination of type.path, decreasing and type.init
fit1=irglmreg(x,g2,s=1,cfun="ccave",dfun="gaussian",type.path="active",
           decreasing=TRUE,type.init="bst")
fit2=irglmreg(x,g2,s=1,cfun="ccave",dfun="gaussian",type.path="active",
           decreasing=FALSE,type.init="bst")
fit3=irglmreg(x,g2,s=1,cfun="ccave",dfun="gaussian",type.path="nonactive",
           decreasing=TRUE,type.init="bst")
fit4=irglmreg(x,g2,s=1,cfun="ccave",dfun="gaussian",type.path="nonactive",
           decreasing=FALSE,type.init="bst")
fit5=irglmreg(x,g2,s=1,cfun="ccave",dfun="gaussian",type.path="active",
           decreasing=TRUE,type.init="co")
fit6=irglmreg(x,g2,s=1,cfun="ccave",dfun="gaussian",type.path="active",
           decreasing=FALSE, type.init="co")
fit7=irglmreg(x,g2,s=1,cfun="ccave",dfun="gaussian",type.path="nonactive",
           decreasing=TRUE,type.init="co")
fit8=irglmreg(x,g2,s=1,cfun="ccave",dfun="gaussian",type.path="nonactive",
```

```
decreasing=FALSE, type.init="co")
```
## End(Not run)

irglmreg\_fit *Internal function for robust penalized generalized linear models*

#### Description

Fit a robust penalized GLM where the loss function is a composite function cfunodfun + penalty. This does computing for irglmreg.

#### Usage

```
irglmreg_fit(x, y, weights, offset, cfun="ccave", dfun="gaussian", s=NULL,
             delta=0.1, fk=NULL, iter=10, reltol=1e-5,
            penalty=c("enet","mnet","snet"), nlambda=100, lambda=NULL,
             type.path=c("active", "nonactive"), decreasing=TRUE,
             lambda.min.ratio=ifelse(nobs<nvars,.05, .001), alpha=1, gamma=3,
             rescale=TRUE, standardize=TRUE, intercept=TRUE,
             penalty.factor= NULL, maxit=1000, type.init=c("bst", "co", "heu"),
             init.family=NULL, mstop.init=10, nu.init=0.1,
             eps=.Machine$double.eps, epscycle=10, thresh=1e-6, parallel=FALSE,
            n.cores=2, theta, trace=FALSE, tracelevel=1)
```
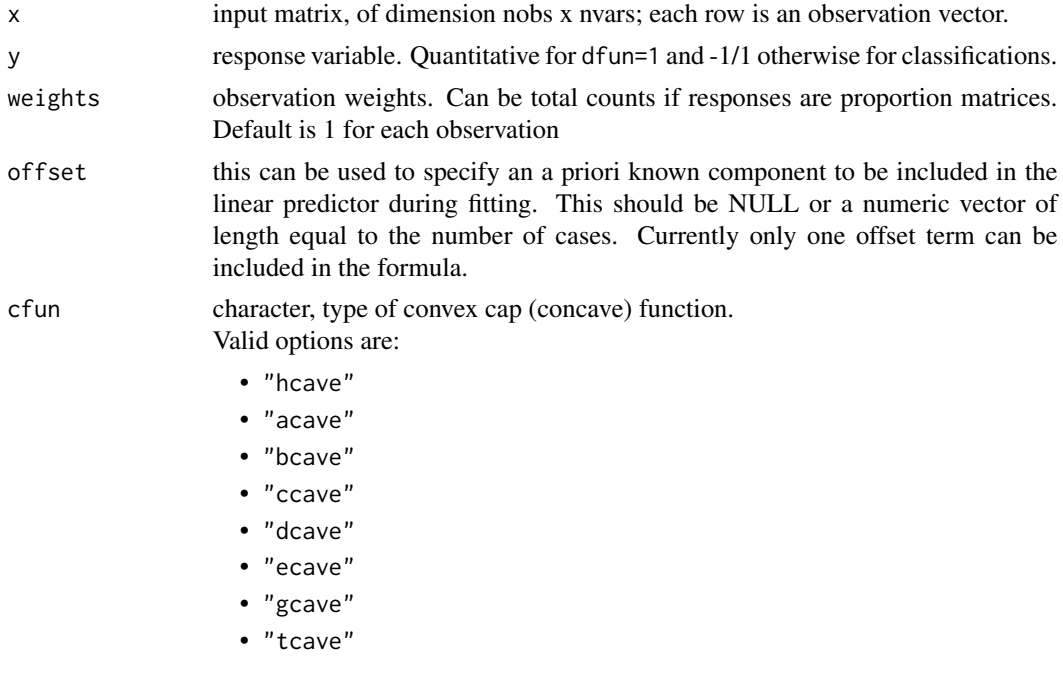

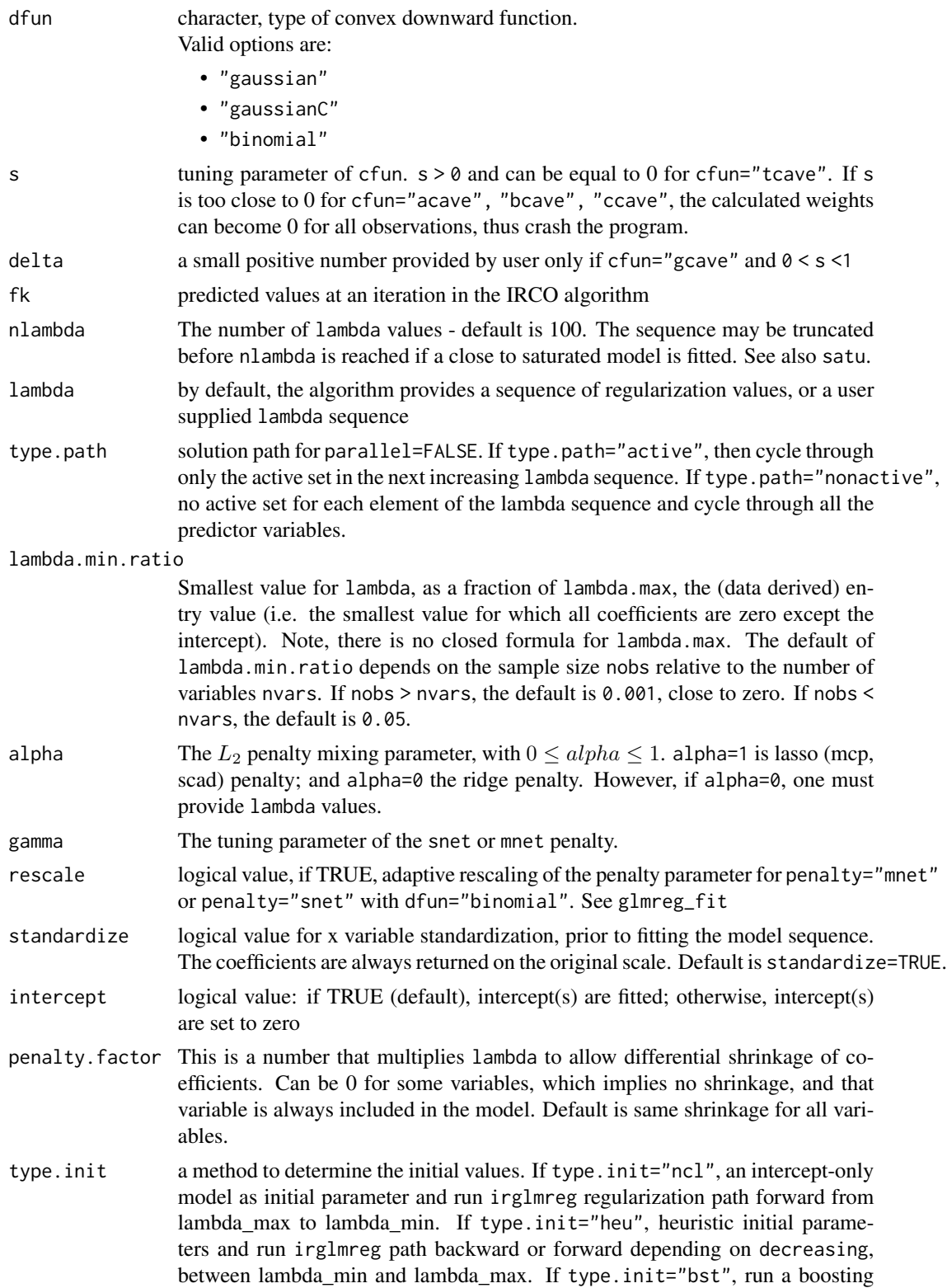

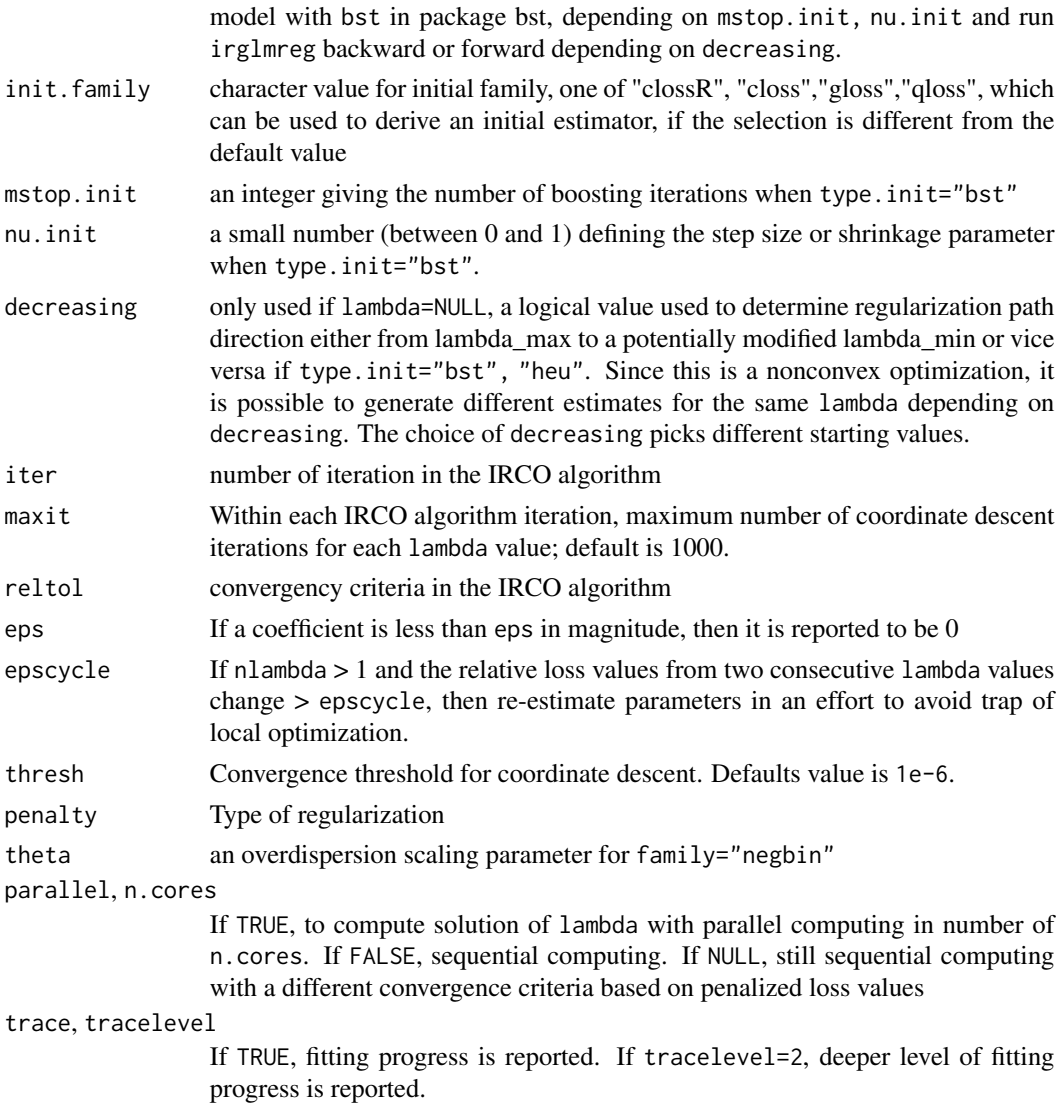

# Details

A case weighted penalized least squares or GLM is fit by the iteratively reweighted convex optimization (IRCO), where the loss function is a composite function cfunodfun + penalty. Here convex is the loss function induced by dfun, not the penalty function. The sequence of robust models implied by lambda is fit by IRCO along with coordinate descent. Note that the objective function is

$$
weights * loss + \lambda * penalty,
$$

if standardize=FALSE and

 $weights$  $\frac{weyneg}{\sum (weights)} * loss + \lambda * penalty,$ 

if standardize=TRUE.

#### irsvm 49

## Value

An object with S3 class "irglmreg" for the various types of models.

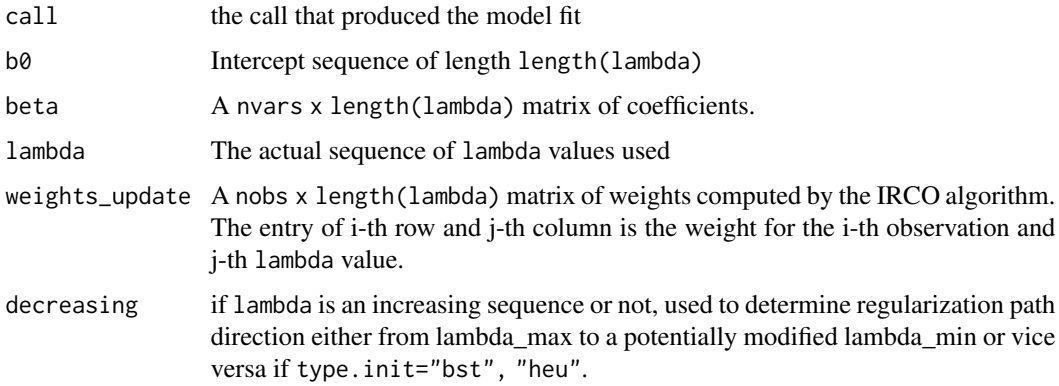

# Author(s)

Zhu Wang <zwang145@uthsc.edu>

#### References

Zhu Wang (2024) *Unified Robust Estimation*, *Australian & New Zealand Journal of Statistics*. 66(1):77-102.

#### See Also

[irglmreg](#page-42-0)

<span id="page-48-0"></span>irsvm *fit case weighted support vector machines with robust loss functions*

## Description

Fit case weighted support vector machines with robust loss functions. This is the wrapper function of irsvm\_fit, which does the computing.

### Usage

```
## S3 method for class 'formula'
irsvm(formula, data, weights, contrasts=NULL, ...)
## S3 method for class 'matrix'
irsvm(x, y, weights, ...)
## Default S3 method:
irswm(x, \ldots)
```
#### Arguments

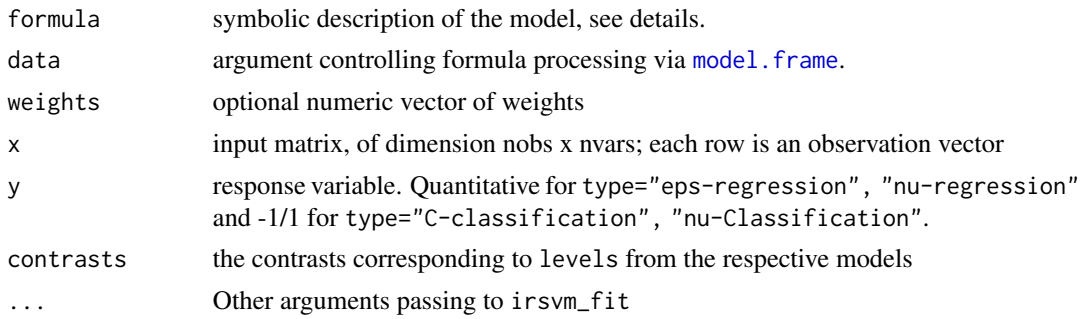

#### Details

Fit a robust SVM where the loss function is a composite function cfunotype + penalty. The model is fit by the iteratively reweighted SVM, an application of the iteratively reweighted convex optimization (IRCO). Here convex is the loss function induced by type.

For linear kernel, the coefficients of the regression/decision hyperplane can be extracted using the coef method.

## Value

An object with S3 class "wsvm" for various types of models.

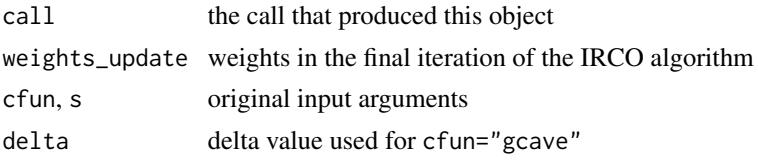

### Author(s)

Zhu Wang <zwang145@uthsc.edu>

### References

Zhu Wang (2024) *Unified Robust Estimation*, *Australian & New Zealand Journal of Statistics*. 66(1):77-102.

## See Also

[irsvm\\_fit](#page-50-0), [print](#page-0-0), [predict](#page-0-0), [coef](#page-0-0).

# Examples

```
#binomial
x=matrix(rnorm(100*20),100,20)
g2=sample(c(-1,1),100,replace=TRUE)
fit=irsvm(x,g2,s=1,cfun="ccave",type="C-classification")
```
<span id="page-50-0"></span>irsvm\_fit *Fit iteratively reweighted support vector machines for robust loss functions*

# Description

irsvm\_fit is used to train a subject weighted support vector machine where the weights are provided iteratively from robust loss function with the iteratively reweighted convex optimization (IRCO). It can be used to carry out robust regression and binary classification. This does computing for the wrapper function irsvm.

### Usage

```
irsvm_fit(x, y, weights, cfun="ccave", s=NULL, delta=0.0001, type = NULL,
         kernel="radial", cost=1, epsilon = 0.1, iter=10, reltol=1e-5,
         trace=FALSE, ...)
```
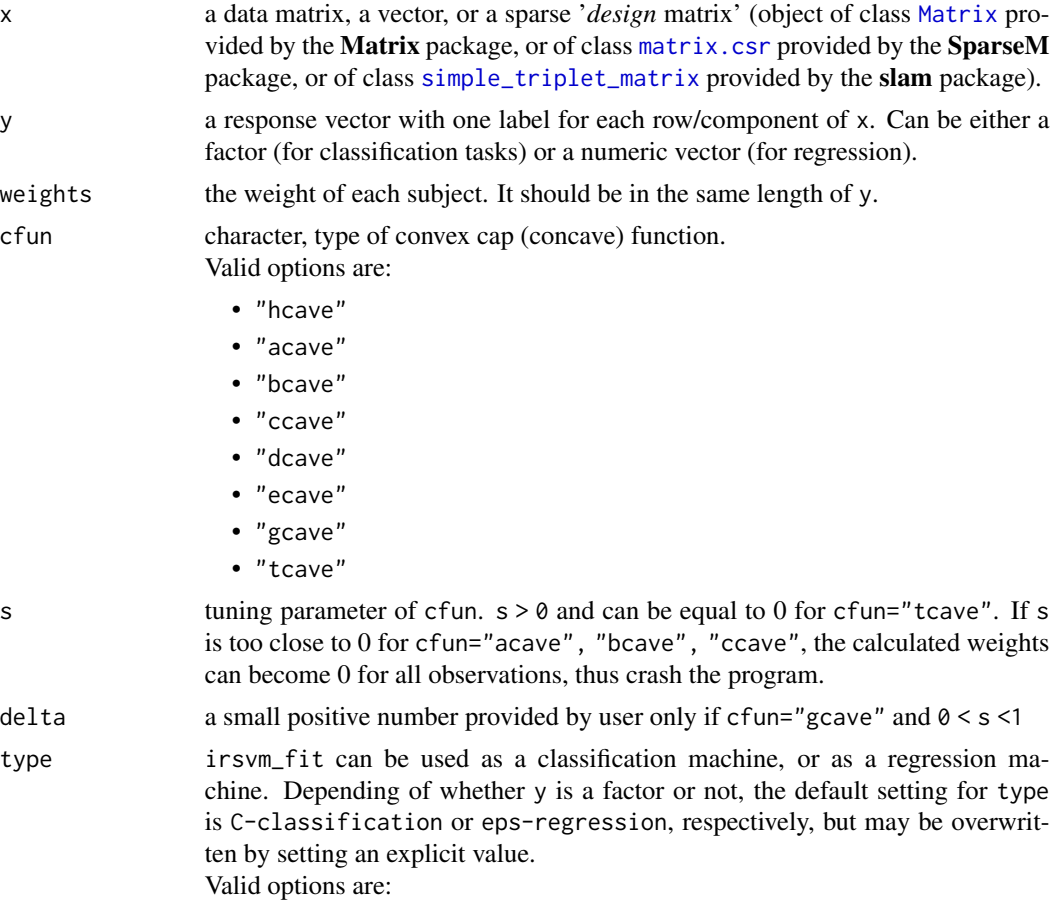

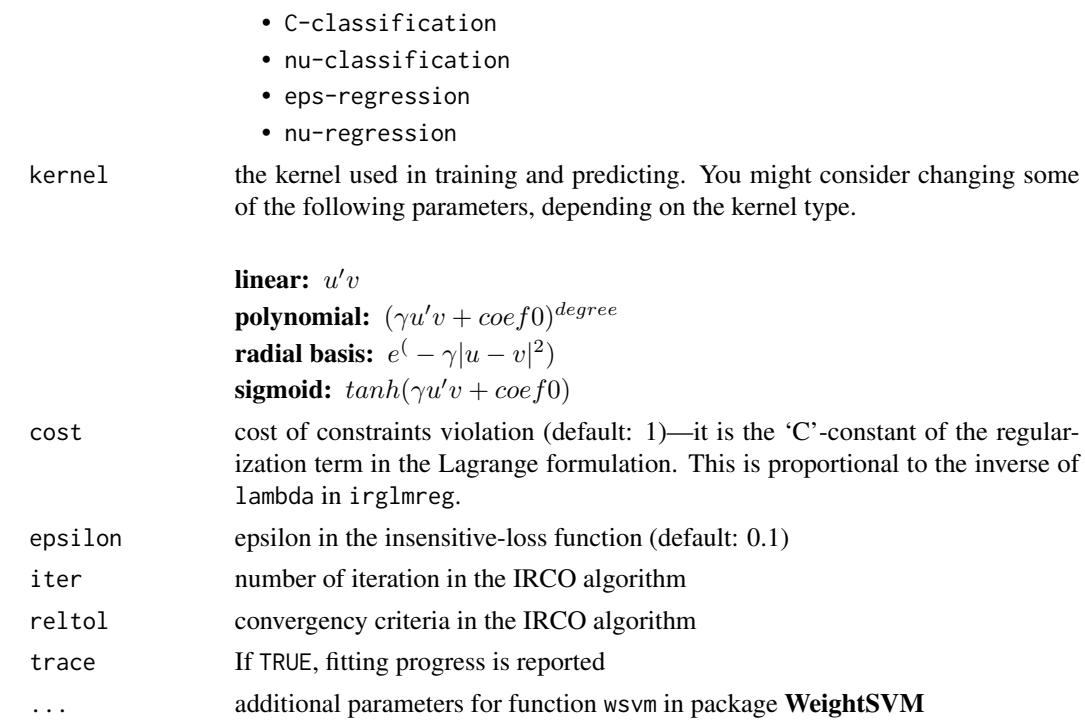

## Details

A case weighted SVM is fit by the IRCO algorithm, where the loss function is a composite function of cfunotype, plus a  $L_2$  penalty. Additional arguments include degree, gamma, coef0, class.weights, cachesize, tolerance, shrinking, propbability, fitted, the same as "wsvm" in package WeightSVM.

### Value

An object of class "wsvm" (see package WeightSVM) containing the fitted model, including:

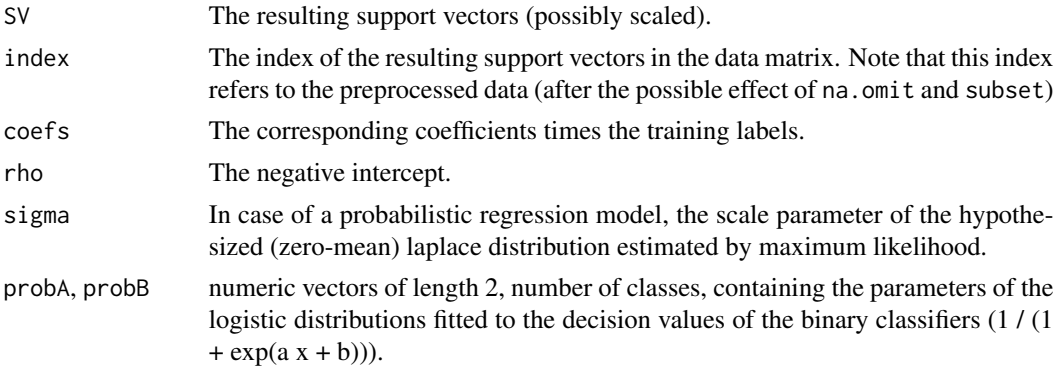

# Author(s)

Zhu Wang <zwang145@uthsc.edu>

#### irsvm\_fit 53

#### References

Zhu Wang (2024) *Unified Robust Estimation*, *Australian & New Zealand Journal of Statistics*. 66(1):77-102.

### See Also

[irsvm](#page-48-0), [print](#page-0-0), [predict](#page-0-0), [coef](#page-0-0) and [plot](#page-0-0).

#### Examples

```
data(iris)
iris <- subset(iris, Species %in% c("setosa", "versicolor"))
# default with factor response:
 model <- irsvm(Species ~ ., data = iris, kernel="linear", trace=TRUE)
 model <- irsvm(Species ~ ., data = iris)
# alternatively the traditional interface:
 x <- subset(iris, select = -Species)
 y <- iris$Species
model \leq -irswm(x, y)# test with train data
 pred <- predict(model, x)
 # (same as:)
 pred <- fitted(model)
 # Check accuracy:
 table(pred, y)
 # compute decision values and probabilities:
 pred <- predict(model, x, decision.values = TRUE)
 attr(pred, "decision.values")
 # visualize (classes by color, SV by crosses):
 plot(cmdscale(dist(iris[,-5])),
       col = as.integer(iris[,5]),pch = c("o", "+")[1:100 %in% model$index + 1])
 ## try regression mode on two dimensions
 # create data
 x \le - seq(0.1, 5, by = 0.05)
 y \leq -\log(x) + \text{norm}(x, \text{ sd} = 0.2)# estimate model and predict input values
 m <- irsvm(x, y)
 new <- predict(m, x)
 # visualize
plot(x, y)
 points(x, log(x), col = 2)points(x, new, col = 4)
```
<span id="page-53-0"></span>

Compute composite loss value

## Usage

loss2(y, f, weights, cfun, dfun, s, delta=0.0001)

## Arguments

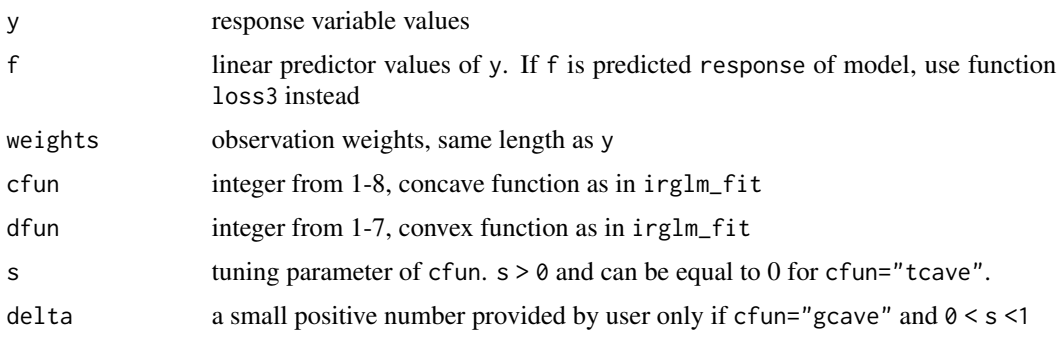

## Details

An internal function. For large s values, the loss can be 0 with cfun=2,3,4, or "acave", "bcave", "ccave".

### Value

Weighted loss values

#### Author(s)

Zhu Wang <zwang145@uthsc.edu>

# References

Zhu Wang (2024) *Unified Robust Estimation*, *Australian & New Zealand Journal of Statistics*. 66(1):77-102.

### See Also

[loss3](#page-55-0) [irglm](#page-40-0) [irglmreg](#page-42-0) [loss2\\_irsvm](#page-54-0)

<span id="page-54-0"></span>

Compute composite loss value for epsilon-insensitive type function

### Usage

loss2\_irsvm(y, f, weights, cfun, dfun, s, eps, delta=0.0001)

## Arguments

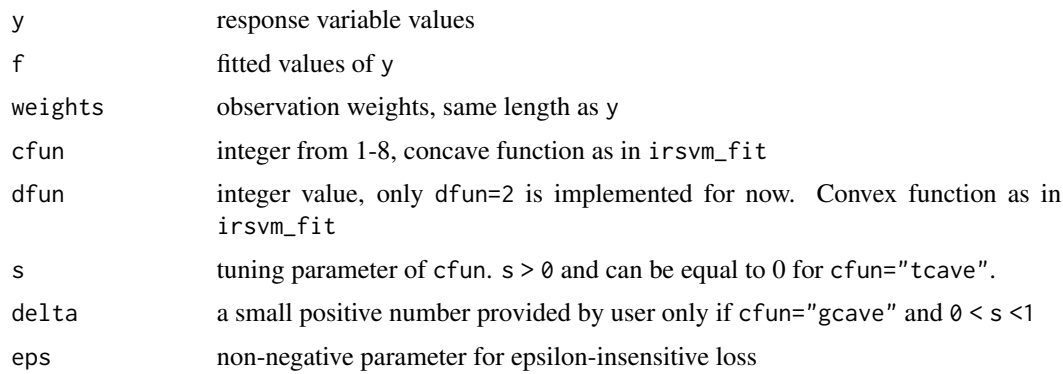

# Details

For large s values, the loss can be 0 with cfun=2,3,4, or "acave", "bcave", "ccave".

### Value

Weighted loss values

# Author(s)

Zhu Wang <zwang145@uthsc.edu>

## References

Zhu Wang (2024) *Unified Robust Estimation*, *Australian & New Zealand Journal of Statistics*. 66(1):77-102.

### See Also

[irglmreg](#page-42-0), [loss2](#page-53-0)

<span id="page-55-0"></span>Compute composite loss value

## Usage

loss3(y, mu, theta, weights, cfun, family, s, delta)

## Arguments

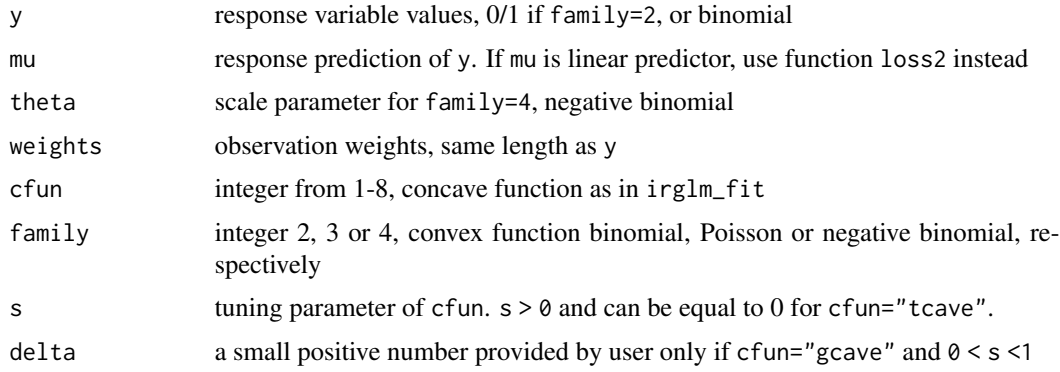

# Details

For large s values, the loss can be 0 with cfun=2,3,4, or "acave", "bcave", "ccave".

### Value

Weighted loss values

## Author(s)

Zhu Wang <zwang145@uthsc.edu>

## References

Zhu Wang (2024) *Unified Robust Estimation*, *Australian & New Zealand Journal of Statistics*. 66(1):77-102.

### See Also

[loss2](#page-53-0) [irglm](#page-40-0) [irglmreg](#page-42-0) [loss2\\_irsvm](#page-54-0)

<span id="page-56-0"></span>

Estimating the variance of the first derivative of log-likelihood function

#### Usage

meatReg(x, which, ...)

#### Arguments

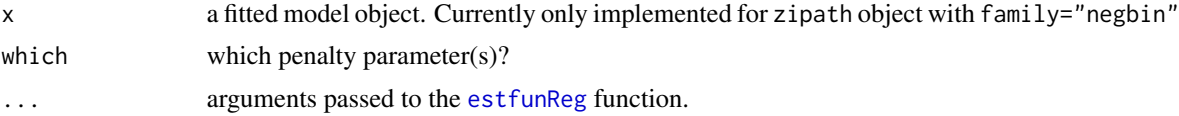

### Details

See reference below

#### Value

A

 $k \times k$ 

covariance matrix of first derivative of log-likelihood function

## Author(s)

Zhu Wang <zwang145@uthsc.edu>

### References

Zhu Wang, Shuangge Ma and Ching-Yun Wang (2015) *Variable selection for zero-inflated and overdispersed data with application to health care demand in Germany*, *Biometrical Journal*. 57(5):867- 84.

#### See Also

[sandwichReg](#page-72-0), [breadReg](#page-3-0), [estfunReg](#page-29-0)

# Examples

```
data("bioChemists", package = "pscl")
fm_zinb <- zipath(art ~ . | ., data = bioChemists, family = "negbin", nlambda=10, maxit.em=1)
meatReg(fm_zinb, which=which.min(fm_zinb$bic))
```
Methods for models fitted by coordinate descent algorithms.

#### Usage

```
## S3 method for class 'glmreg'
AIC(object, ..., k)
## S3 method for class 'zipath'
AIC(object, ..., k)
## S3 method for class 'glmreg'
BIC(object, ...)
## S3 method for class 'zipath'
BIC(object, ...)
```
#### Arguments

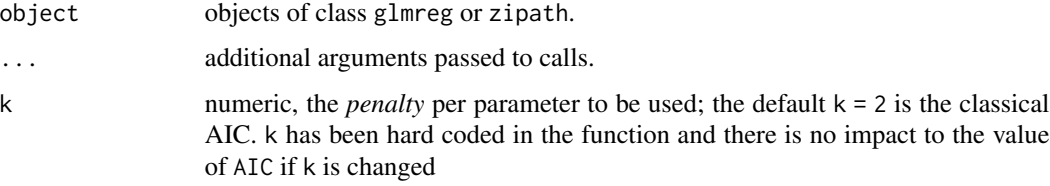

### Author(s)

Zhu Wang <zwang145@uthsc.edu>

### References

Zhu Wang, Shuangge Ma, Michael Zappitelli, Chirag Parikh, Ching-Yun Wang and Prasad Devarajan (2014) *Penalized Count Data Regression with Application to Hospital Stay after Pediatric Cardiac Surgery*, *Statistical Methods in Medical Research*. 2014 Apr 17. [Epub ahead of print]

Zhu Wang, Shuangge Ma, Ching-Yun Wang, Michael Zappitelli, Prasad Devarajan and Chirag R. Parikh (2014) *EM for Regularized Zero Inflated Regression Models with Applications to Postoperative Morbidity after Cardiac Surgery in Children*, *Statistics in Medicine*. 33(29):5192-208.

Zhu Wang, Shuangge Ma and Ching-Yun Wang (2015) *Variable selection for zero-inflated and overdispersed data with application to health care demand in Germany*, *Biometrical Journal*. 57(5):867- 84.

Fit a linear model via penalized nonconvex loss function.

## Usage

```
## S3 method for class 'formula'
ncl(formula, data, weights, offset=NULL, contrasts=NULL,
x.keep=FALSE, y.keep=TRUE, ...)
## S3 method for class 'matrix'
ncl(x, y, weights, offset=NULL, ...)
## Default S3 method:
ncl(x, \ldots)
```
## Arguments

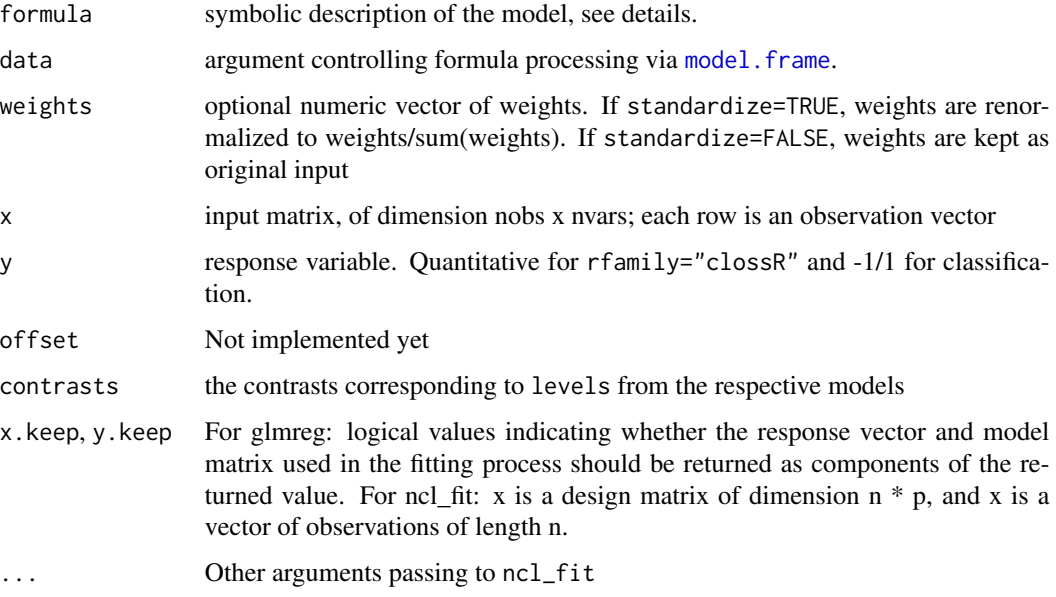

# Details

.

The robust linear model is fit by majorization-minimization along with linear regression. Note that the objective function is

weights ∗ loss

<span id="page-58-0"></span>

60 nclreg neuron and the control of the control of the control of the control of the control of the control of the control of the control of the control of the control of the control of the control of the control of the co

## Value

An object with S3 class "ncl" for the various types of models.

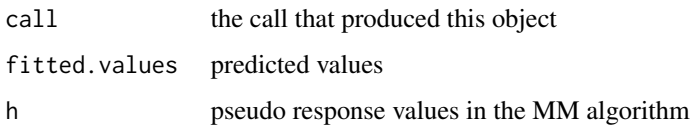

#### Author(s)

Zhu Wang <zwang145@uthsc.edu>

## References

Zhu Wang (2021), *MM for Penalized Estimation*, *TEST*, doi: [10.1007/s11749021007702](https://doi.org/10.1007/s11749-021-00770-2)

#### See Also

[print](#page-0-0), [predict](#page-0-0), [coef](#page-0-0).

### Examples

```
#binomial
x=matrix(rnorm(100*20),100,20)
g2=sample(c(-1,1),100,replace=TRUE)
fit=ncl(x,g2,s=1,rfamily="closs")
```
<span id="page-59-0"></span>nclreg *Optimize a nonconvex loss with regularization*

### Description

Fit a linear model via penalized nonconvex loss function. The regularization path is computed for the lasso (or elastic net penalty), scad (or snet) and mcp (or mnet penalty), at a grid of values for the regularization parameter lambda. The name refers to NonConvex Loss with REGularization.

### Usage

```
## S3 method for class 'formula'
nclreg(formula, data, weights, offset=NULL, contrasts=NULL, ...)
## S3 method for class 'matrix'
nclreg(x, y, weights, offset=NULL, ...)
## Default S3 method:
nclreg(x, ...)
```
#### nclreg 61

# Arguments

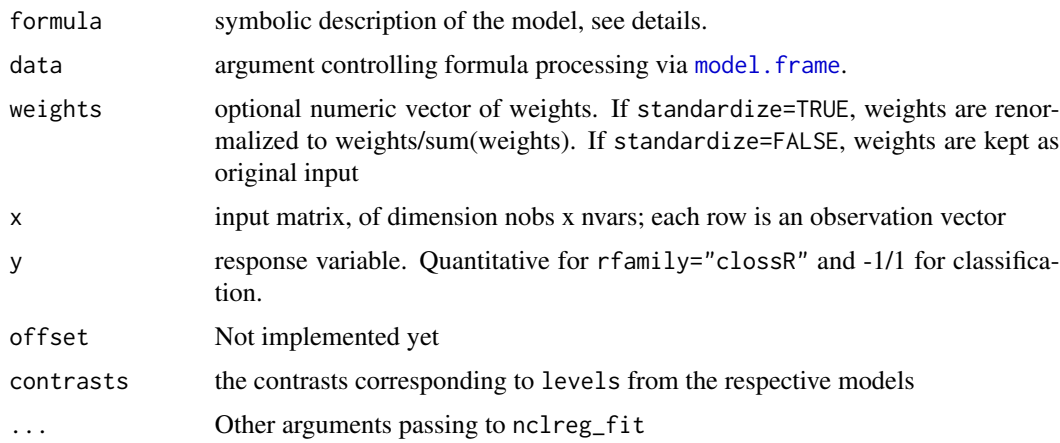

# Details

The sequence of robust models implied by lambda is fit by majorization-minimization along with coordinate descent. Note that the objective function is

 $weights * loss + \lambda * penalty,$ 

if standardize=FALSE and

 $weights$  $\frac{weyneg}{\sum (weights)} * loss + \lambda * penalty,$ 

if standardize=TRUE.

### Value

An object with S3 class "nclreg" for the various types of models.

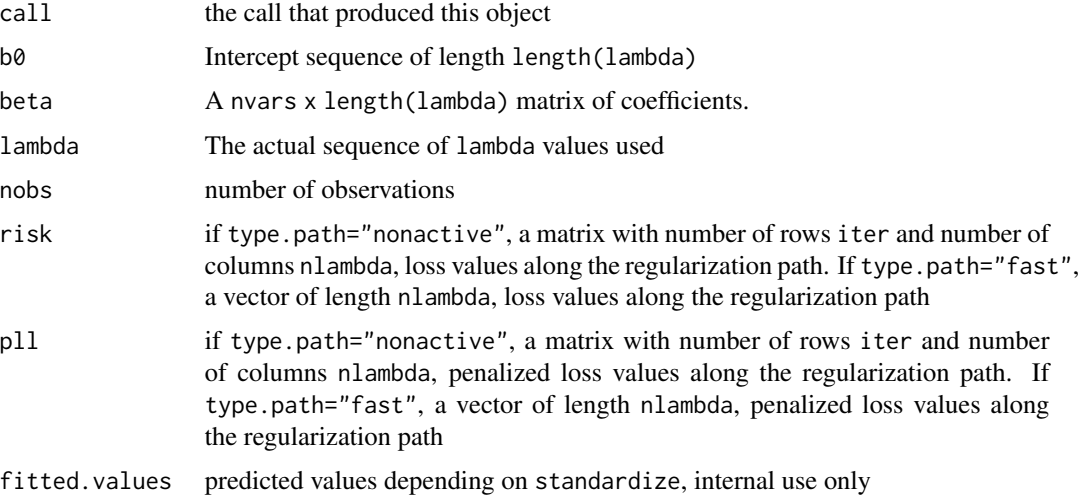

#### Author(s)

Zhu Wang <zwang145@uthsc.edu>

## References

Zhu Wang (2021), *MM for Penalized Estimation*, *TEST*, doi: [10.1007/s11749021007702](https://doi.org/10.1007/s11749-021-00770-2)

#### See Also

[print](#page-0-0), [predict](#page-0-0), [coef](#page-0-0) and [plot](#page-0-0) methods, and the [cv.nclreg](#page-20-0) function.

#### Examples

```
#binomial
x=matrix(rnorm(100*20),100,20)
g2=sample(c(-1,1),100,replace=TRUE)
### different solution paths via a combination of type.path, decreasing and type.init
fit1=nclreg(x,g2,s=1,rfamily="closs",type.path="active",decreasing=TRUE,type.init="bst")
fit2=nclreg(x,g2,s=1,rfamily="closs",type.path="active",decreasing=FALSE,type.init="bst")
fit3=nclreg(x,g2,s=1,rfamily="closs",type.path="nonactive",decreasing=TRUE,type.init="bst")
fit4=nclreg(x,g2,s=1,rfamily="closs",type.path="nonactive",decreasing=FALSE,type.init="bst")
fit5=nclreg(x,g2,s=1,rfamily="closs",type.path="active",decreasing=TRUE,type.init="ncl")
fit6=nclreg(x,g2,s=1,rfamily="closs",type.path="active",decreasing=FALSE,type.init="ncl")
fit7=nclreg(x,g2,s=1,rfamily="closs",type.path="nonactive",decreasing=TRUE,type.init="ncl")
fit8=nclreg(x,g2,s=1,rfamily="closs",type.path="nonactive",decreasing=FALSE,type.init="ncl")
```
nclreg\_fit *Internal function to fitting a nonconvex loss based robust linear model with regularization*

#### **Description**

Fit a linear model via penalized nonconvex loss function. The regularization path is computed for the lasso (or elastic net penalty), scad (or snet) and mcp (or mnet penalty), at a grid of values for the regularization parameter lambda.

#### Usage

```
nclreg_fit(x, y, weights, offset, rfamily=c("clossR", "closs", "gloss", "qloss"),
           s=NULL, fk=NULL, iter=10, reltol=1e-5,
           penalty=c("enet","mnet","snet"), nlambda=100,lambda=NULL,
           type.path=c("active", "nonactive", "onestep"), decreasing=FALSE,
           lambda.min.ratio=ifelse(nobs<nvars,.05, .001), alpha=1, gamma=3,
           standardize=TRUE, intercept=TRUE, penalty.factor=NULL, maxit=1000,
           type.init=c("bst", "ncl", "heu"), mstop.init=10, nu.init=0.1,
           eps=.Machine$double.eps, epscycle=10, thresh=1e-6, trace=FALSE)
```
#### nclreg\_fit 63

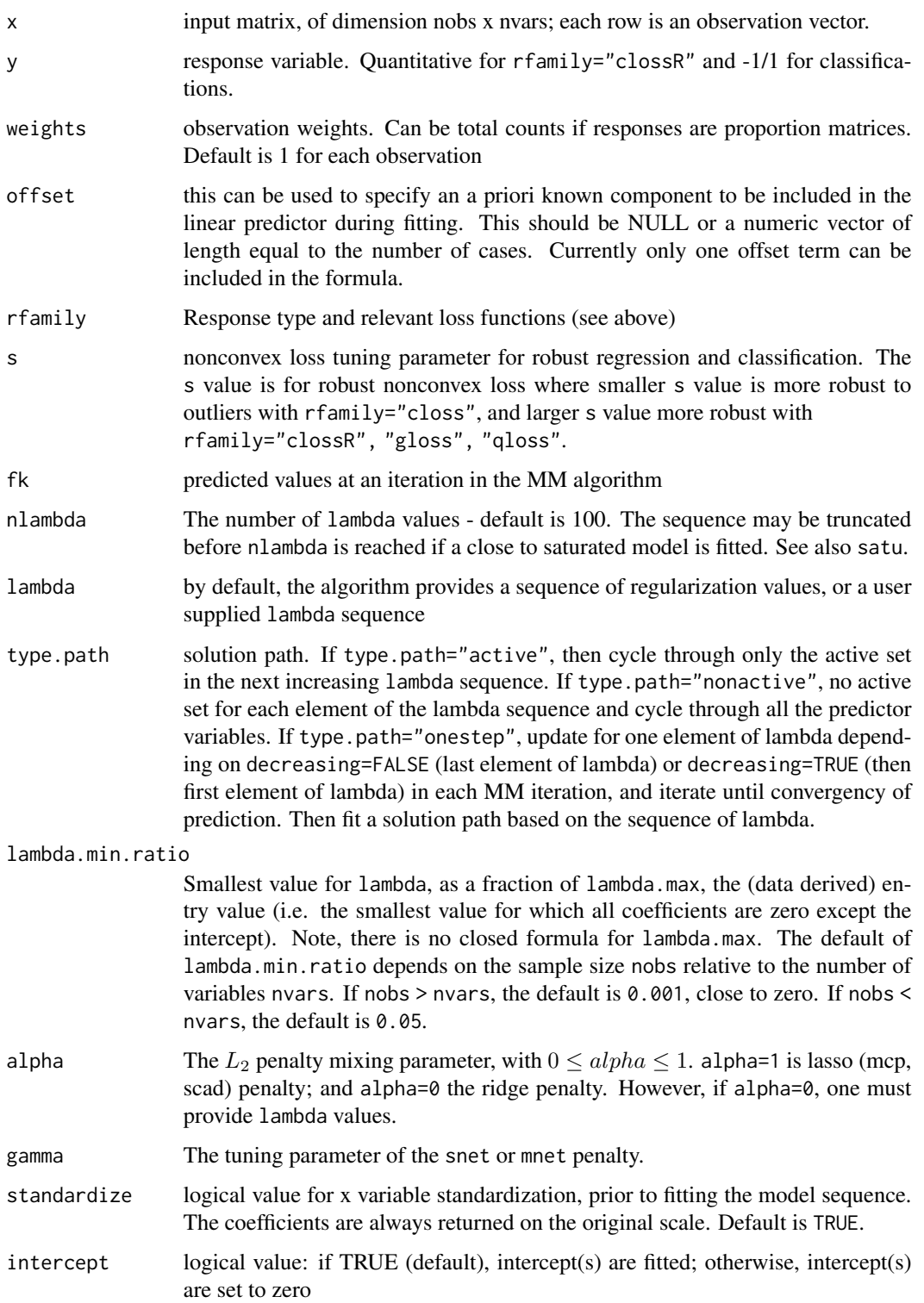

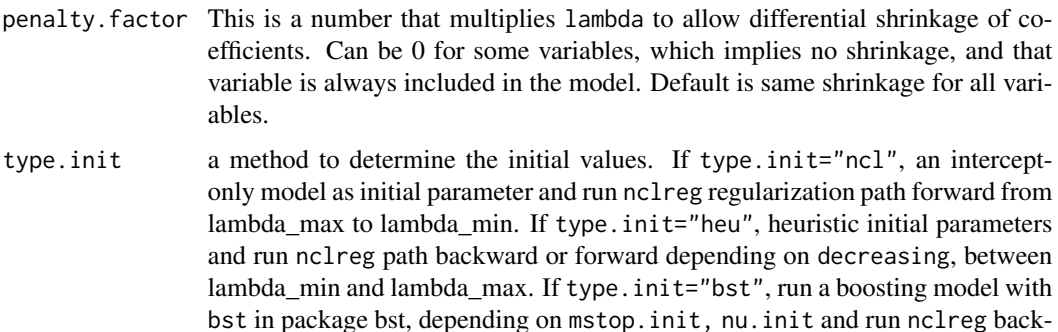

mstop.init an integer giving the number of boosting iterations when type.init="bst"

ward or forward depending on decreasing.

nu.init a small number (between 0 and 1) defining the step size or shrinkage parameter when type.init="bst".

- decreasing only used if lambda=NULL, a logical value used to determine regularization path direction either from lambda\_max to a potentially modified lambda\_min or vice versa if type.init="bst","heu". Since this is a nonconvex optimization, it is possible to generate different estimates for the same lambda depending on decreasing. The choice of decreasing picks different starting values.
- iter number of iteration in the MM algorithm
- maxit Within each MM algorithm iteration, maximum number of coordinate descent iterations for each lambda value; default is 1000.
- reltol convergency criteria
- eps If a coefficient is less than eps in magnitude, then it is reported to be 0
- $epscycle$  If nlambda > 1 and the relative loss values from two consecutive lambda values change > epscycle, then re-estimate parameters in an effort to avoid trap of local optimization.
- thresh Convergence threshold for coordinate descent. Defaults value is 1e-6.
- penalty Type of regularization

trace If TRUE, fitting progress is reported

### Details

The sequence of robust models implied by lambda is fit by majorization-minimization along with coordinate descent. Note that the objective function is

$$
weights * loss + \lambda * penalty,
$$

if standardize=FALSE and

$$
\frac{weights}{\sum (weights)} * loss + \lambda * penalty,
$$

if standardize=TRUE.

#### ncl\_fit 65

# Value

An object with S3 class "nclreg" for the various types of models.

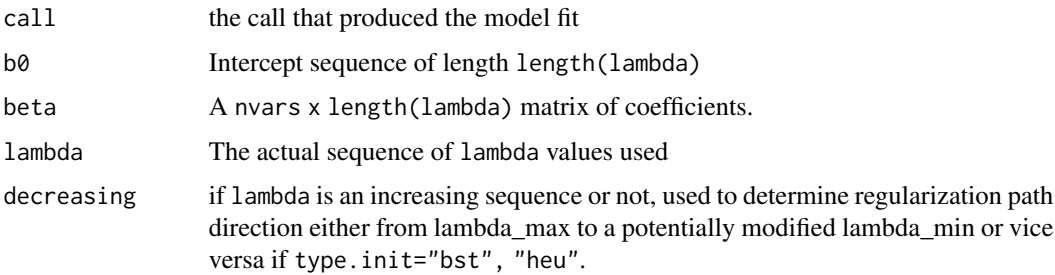

# Author(s)

Zhu Wang <zwang145@uthsc.edu>

## References

Zhu Wang (2021), *MM for Penalized Estimation*, *TEST*, doi: [10.1007/s11749021007702](https://doi.org/10.1007/s11749-021-00770-2)

# See Also

[nclreg](#page-59-0)

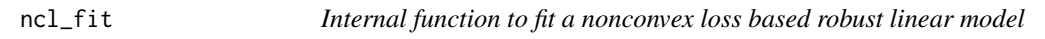

# Description

Fit a linear model via penalized nonconvex loss function.

#### Usage

```
ncl_fit(x,y, weights, offset=NULL,
        rfamily=c("clossR", "closs", "gloss", "qloss"),
        s=NULL, fk=NULL, iter=10, reltol=1e-5, trace=FALSE)
```
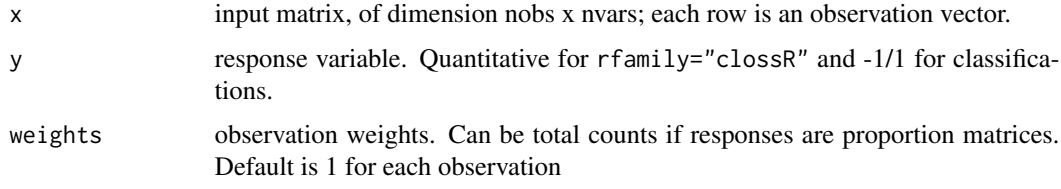

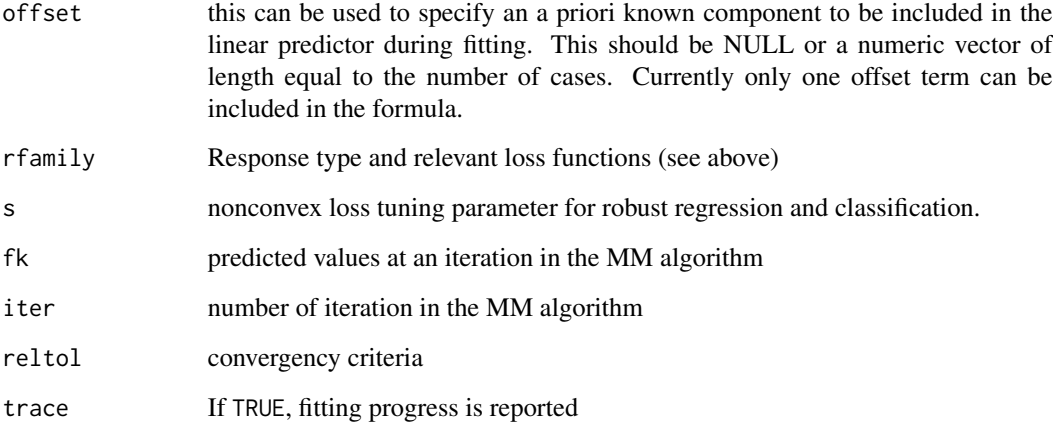

## Details

The robust linear model is fit by majorization-minimization along with least squares. Note that the objective function is

```
weights ∗ loss
```
#### Value

.

An object with S3 class "ncl" for the various types of models.

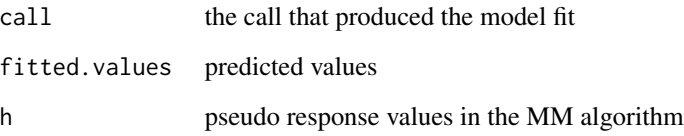

## Author(s)

Zhu Wang <zwang145@uthsc.edu>

## References

Zhu Wang (2021), *MM for Penalized Estimation*, *TEST*, doi: [10.1007/s11749021007702](https://doi.org/10.1007/s11749-021-00770-2)

## See Also

[ncl](#page-58-0)

Produces a coefficient profile plot of the coefficient paths for a fitted "glmreg" object.

# Usage

```
## S3 method for class 'glmreg'
plot(x, xvar = c("norm", "lambda", "dev"), label = FALSE, shade=True, ...)
```
## Arguments

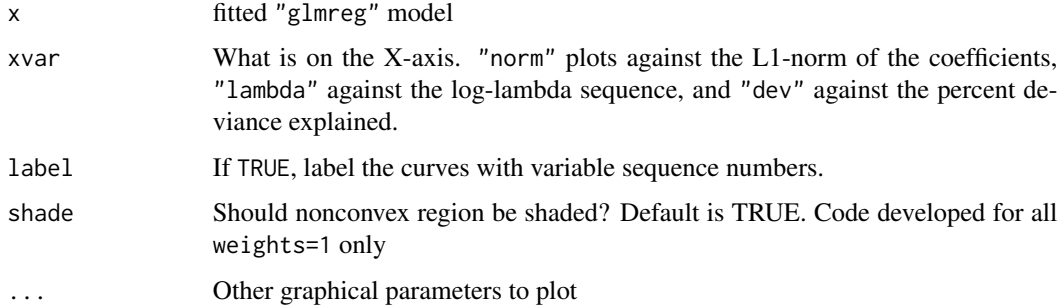

### Details

A coefficient profile plot is produced.

## Author(s)

Zhu Wang zwang145@uthsc.edu

## See Also

glmreg, and print, predict and coef methods.

## Examples

```
x=matrix(rnorm(100*20),100,20)
y=rnorm(100)
fit1=glmreg(x,y)
plot(fit1)
plot(fit1,xvar="lambda",label=TRUE)
```
This function returns predictions from a fitted "glmreg" object.

## Usage

```
## S3 method for class 'glmreg'
predict(object,newx,newoffset,which=1:length(object$lambda),
type=c("link","response","class","coefficients","nonzero"), na.action=na.pass, ...)
## S3 method for class 'glmreg'
coef(object,which=1:length(object$lambda),...)
```
## Arguments

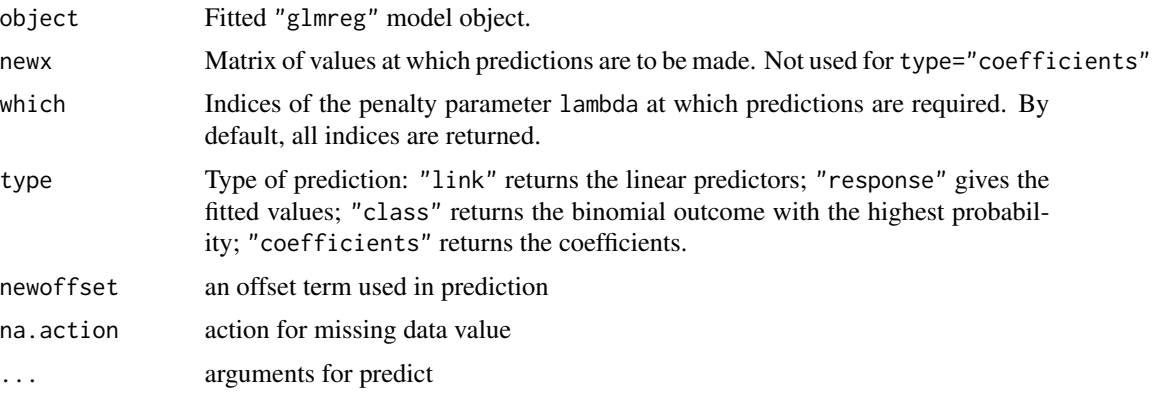

# Value

The returned object depends on type.

#### Author(s)

Zhu Wang <zwang145@uthsc.edu>

## References

Zhu Wang, Shuangge Ma, Michael Zappitelli, Chirag Parikh, Ching-Yun Wang and Prasad Devarajan (2014) *Penalized Count Data Regression with Application to Hospital Stay after Pediatric Cardiac Surgery*, *Statistical Methods in Medical Research*. 2014 Apr 17. [Epub ahead of print]

## See Also

[glmreg](#page-30-0)

## predict.zipath 69

#### Examples

```
## Dobson (1990) Page 93: Randomized Controlled Trial :
counts <- c(18,17,15,20,10,20,25,13,12)
outcome \leq gl(3,1,9)
treatment \leq gl(3,3)
print(d.AD <- data.frame(treatment, outcome, counts))
fit <- glmreg(counts ~ outcome + treatment, data=d.AD, family="poisson")
predict(fit, newx=d.AD[,1:2])
summary(fit)
coef(fit)
```
predict.zipath *Methods for zipath Objects*

### Description

Methods for extracting information from fitted penalized zero-inflated regression model objects of class "zipath".

#### Usage

```
## S3 method for class 'zipath'
predict(object, newdata, which = 1:object$nlambda,
 type = c("response", "prob", "count", "zero", "nonzero"), na.action = na.pass,
 at = NULL, ...## S3 method for class 'zipath'
residuals(object, type = c("pearson", "response"), ...)
## S3 method for class 'zipath'
coef(object, which=1:object$nlambda, model = c("full", "count", "zero"), ...)
## S3 method for class 'zipath'
terms(x, model = c("count", "zero"), ...)## S3 method for class 'zipath'
model.matrix(object, model = c("count", "zero"), ...)
```
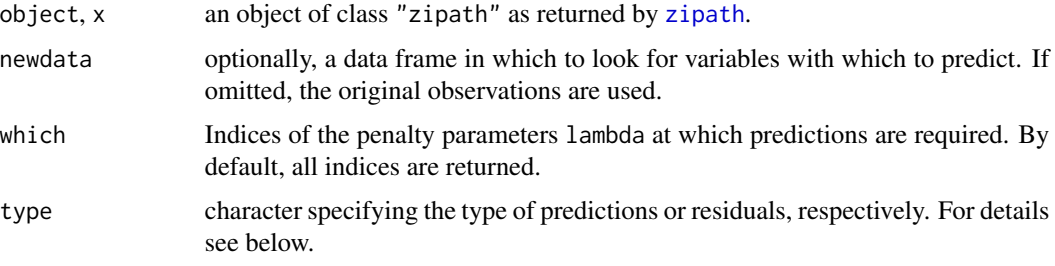

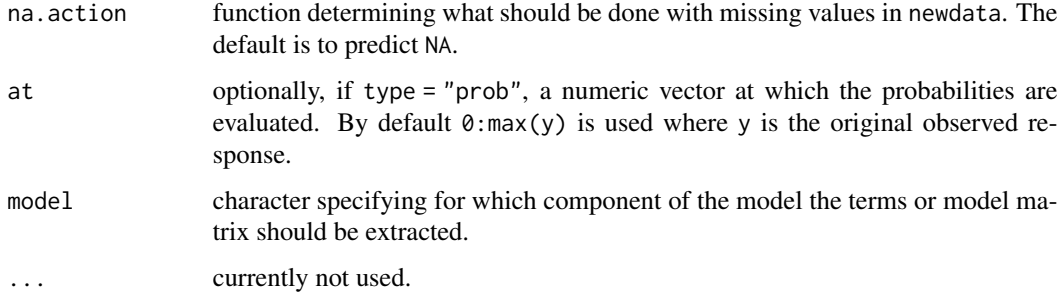

#### Details

Re-uses the design of function zeroinfl in package pscl (see reference). A set of standard extractor functions for fitted model objects is available for objects of class "zipath", including methods to the generic functions [print](#page-0-0) and [summary](#page-0-0) which print the estimated coefficients along with some further information. As usual, the summary method returns an object of class "summary.zipath" containing the relevant summary statistics which can subsequently be printed using the associated print method.

The methods for [coef](#page-0-0) by default return a single vector of coefficients and their associated covariance matrix, respectively, i.e., all coefficients are concatenated. By setting the model argument, the estimates for the corresponding model components can be extracted.

Both the [fitted](#page-0-0) and [predict](#page-0-0) methods can compute fitted responses. The latter additionally provides the predicted density (i.e., probabilities for the observed counts), the predicted mean from the count component (without zero inflation) and the predicted probability for the zero component. The [residuals](#page-0-0) method can compute raw residuals (observed - fitted) and Pearson residuals (raw residuals scaled by square root of variance function).

#### Author(s)

Zhu Wang <zwang145@uthsc.edu>

#### References

Zhu Wang, Shuangge Ma, Michael Zappitelli, Chirag Parikh, Ching-Yun Wang and Prasad Devarajan (2014) *Penalized Count Data Regression with Application to Hospital Stay after Pediatric Cardiac Surgery*, *Statistical Methods in Medical Research*. 2014 Apr 17. [Epub ahead of print]

Zhu Wang, Shuangge Ma, Ching-Yun Wang, Michael Zappitelli, Prasad Devarajan and Chirag R. Parikh (2014) *EM for Regularized Zero Inflated Regression Models with Applications to Postoperative Morbidity after Cardiac Surgery in Children*, *Statistics in Medicine*. 33(29):5192-208.

Zhu Wang, Shuangge Ma and Ching-Yun Wang (2015) *Variable selection for zero-inflated and overdispersed data with application to health care demand in Germany*, *Biometrical Journal*. 57(5):867- 84.

#### See Also

[zipath](#page-79-0)

## pval.zipath 71

## Examples

```
## Not run:
data("bioChemists", package = "pscl")
fm\_zip \leq zipath(art \sim . \mid ., data = bioChemists, nlambda=10)plot(residuals(fm_zip) ~ fitted(fm_zip))
coef(fm_zip, model = "count")
coef(fm_zip, model = "zero")
summary(fm_zip)
logLik(fm_zip)
```
## End(Not run)

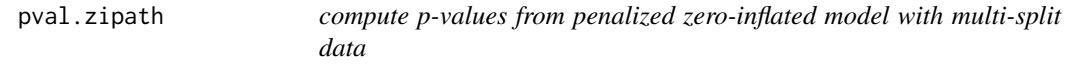

# Description

compute p-values from penalized zero-inflated Poisson, negative binomial and geometric model with multi-split data

## Usage

```
pval.zipath(formula, data, weights, subset, na.action, offset, standardize=TRUE,
            family = c("poisson", "negbin", "geometric"),
            penalty = c("enet", "mnet", "snet"), gamma.count = 3,gamma.zero = 3, prop=0.5, trace=TRUE, B=10, \ldots)
```
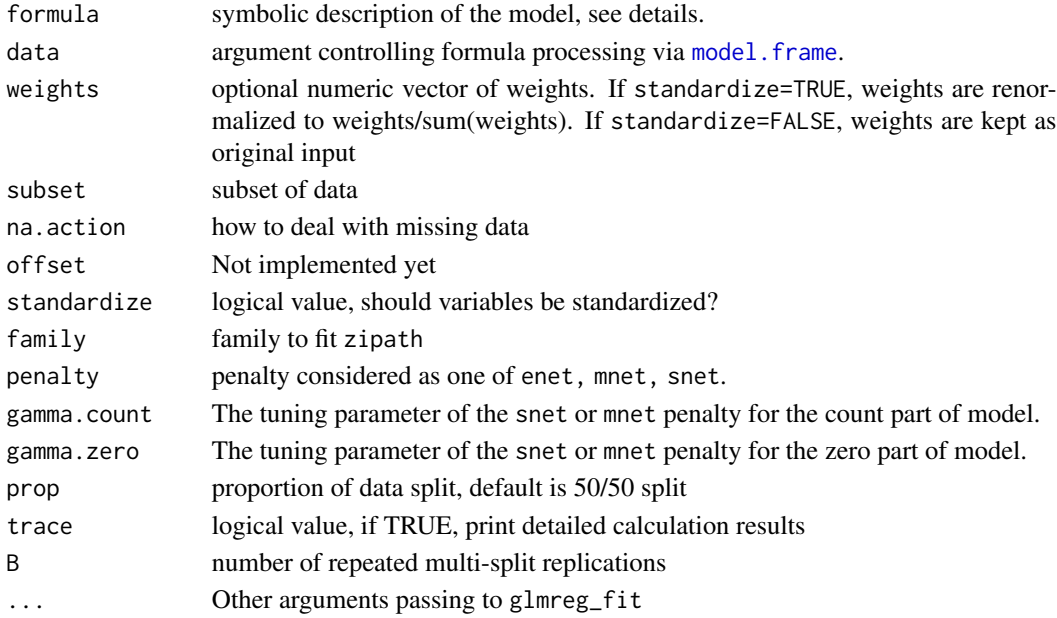

### Details

compute p-values from penalized zero-inflated Poisson, negative binomial and geometric model with multi-split data

#### Value

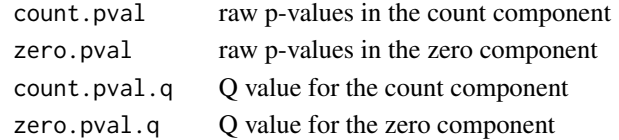

#### Author(s)

Zhu Wang <zwang145@uthsc.edu>

#### References

Nicolai Meinshausen, Lukas Meier and Peter Buehlmann (2013) *p-Values for High-Dimensional Regression*, *Journal of the American Statistical Association*, 104(488), 1671–1681.

Zhu Wang, Shuangge Ma, Ching-Yun Wang, Michael Zappitelli, Prasad Devarajan and Chirag R. Parikh (2014) *EM for Regularized Zero Inflated Regression Models with Applications to Postoperative Morbidity after Cardiac Surgery in Children*, *Statistics in Medicine*. 33(29):5192-208.

Zhu Wang, Shuangge Ma and Ching-Yun Wang (2015) *Variable selection for zero-inflated and overdispersed data with application to health care demand in Germany*, *Biometrical Journal*. 57(5):867- 84.

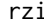

random number generation of zero-inflated count response

### Description

random number generation of zero-inflated count response

#### Usage

```
rzi(n, x, z, a, b, theta=1, family=c("poisson", "negbin", "geometric"), infl=TRUE)
```
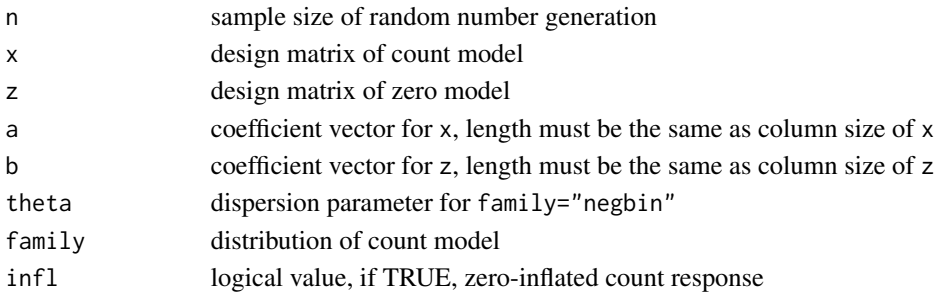
# <span id="page-72-0"></span>sandwichReg 73

# Details

random number generation of zero-inflated count response

# Value

numeric vector of zero-inflated count response

#### Author(s)

Zhu Wang <zwang145@uthsc.edu>

#### References

Zhu Wang, Shuangge Ma, Ching-Yun Wang, Michael Zappitelli, Prasad Devarajan and Chirag R. Parikh (2014) *EM for Regularized Zero Inflated Regression Models with Applications to Postoperative Morbidity after Cardiac Surgery in Children*, *Statistics in Medicine*. 33(29):5192-208.

Zhu Wang, Shuangge Ma and Ching-Yun Wang (2015) *Variable selection for zero-inflated and overdispersed data with application to health care demand in Germany*, *Biometrical Journal*. 57(5):867- 84.

sandwichReg *Making Sandwiches with Bread and Meat for Regularized Estimators*

#### Description

Constructing sandwich covariance matrix estimators by multiplying bread and meat matrices for regularized regression parameters.

#### Usage

```
sandwichReg(x, breadreg.=breadReg, meatreg.=meatReg, which, log=FALSE, ...)
```
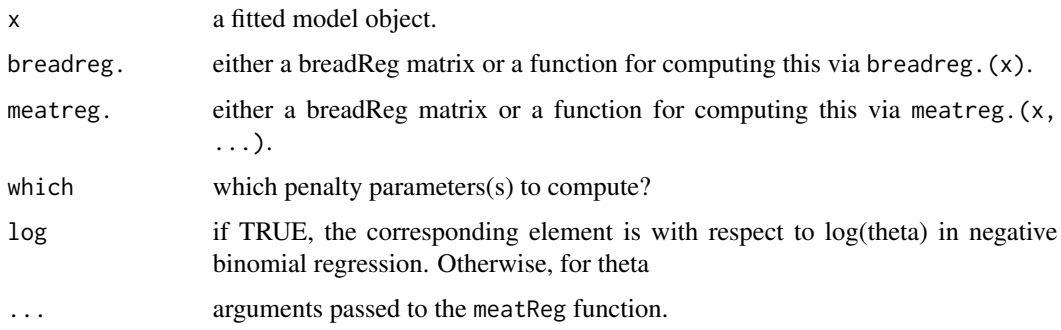

# <span id="page-73-0"></span>Details

sandwichReg is a function to compute an estimator for the covariance of the non-zero parameters. It takes a breadReg matrix (i.e., estimator of the expectation of the negative derivative of the penalized estimating functions) and a meatReg matrix (i.e., estimator of the variance of the log-likelihood function) and multiplies them to a sandwich with meat between two slices of bread. By default [breadReg](#page-3-0) and [meatReg](#page-56-0) are called. Implemented only for zipath object with family="negbin" in the current version.

# Value

A matrix containing the sandwich covariance matrix estimate for the non-zero parameters.

#### Author(s)

Zhu Wang <zwang145@uthsc.edu>

### References

Zhu Wang, Shuangge Ma and Ching-Yun Wang (2015) *Variable selection for zero-inflated and overdispersed data with application to health care demand in Germany*, *Biometrical Journal*. 57(5):867- 84.

#### See Also

[breadReg](#page-3-0), [meatReg](#page-56-0)

#### Examples

```
data("bioChemists", package = "pscl")
fm_zinb <- zipath(art ~ . | ., data = bioChemists, family = "negbin", nlambda=10, maxit.em=1)
sandwichReg(fm_zinb, which=which.min(fm_zinb$bic))
```
se *Standard Error of Regularized Estimators*

#### **Description**

Generic function for computing standard errors of non-zero regularized estimators

#### Usage

se(x, which, log=TRUE, ...)

#### <span id="page-74-0"></span>stan 25 Standard 1986 – 2007 – 2008 – 2008 – 2008 – 2008 – 2008 – 2008 – 2008 – 2008 – 2008 – 2008 – 2008 – 20

#### Arguments

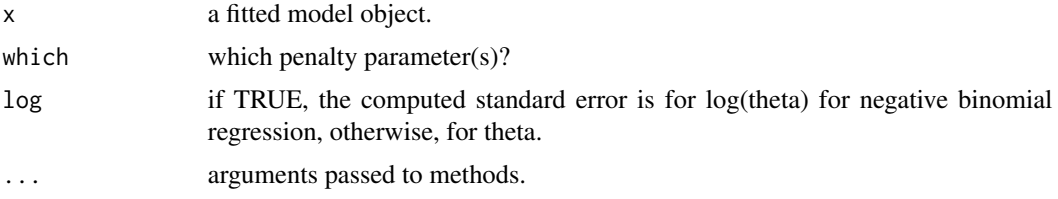

#### Value

A vector containing standard errors of non-zero regularized estimators.

# Author(s)

Zhu Wang <zwang145@uthsc.edu>

# References

Zhu Wang, Shuangge Ma and Ching-Yun Wang (2015) *Variable selection for zero-inflated and overdispersed data with application to health care demand in Germany*, *Biometrical Journal*. 57(5):867- 84.

# See Also

[zipath](#page-79-0)

# Examples

```
data("bioChemists", package = "pscl")
fm_zinb <- zipath(art ~ . | ., data = bioChemists, family = "negbin", nlambda=10, maxit.em=1)
res <- se(fm_zinb, which=which.min(fm_zinb$bic))
```
stan *standardize variables*

# Description

Standardize variables. For each column, return mean  $0$  and mean value of sum of squares  $= 1$ .

#### Usage

```
stan(x, weights)
```
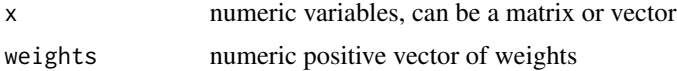

## <span id="page-75-0"></span>Value

A list with the following items.

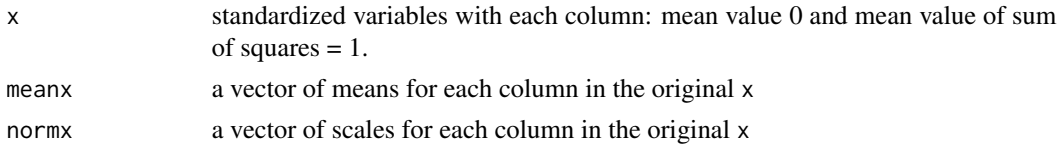

## Author(s)

Zhu Wang <zwang145@uthsc.edu>

summary.glmregNB *Summary Method Function for Objects of Class 'glmregNB'*

#### Description

Summary results of fitted penalized negative binomial regression model

#### Usage

## S3 method for class 'glmregNB' summary(object, ...)

#### **Arguments**

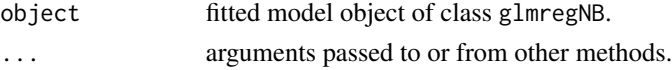

# Details

This function is a method for the generic function summary() for class "glmregNB". It can be invoked by calling summary(x) for an object x of the appropriate class, or directly by calling summary.glmregNB(x) regardless of the class of the object.

# Value

Summary of fitted penalized negative binomial model

# Author(s)

Zhu Wang <zwang145@uthsc.edu>

# References

Zhu Wang, Shuangge Ma, Michael Zappitelli, Chirag Parikh, Ching-Yun Wang and Prasad Devarajan (2014) *Penalized Count Data Regression with Application to Hospital Stay after Pediatric Cardiac Surgery*, *Statistical Methods in Medical Research*. 2014 Apr 17. [Epub ahead of print]

# <span id="page-76-0"></span>tuning.zipath 77

## See Also

[summary](#page-0-0), [glm.nb](#page-0-0)

tuning.zipath *find optimal path for penalized zero-inflated model*

### Description

Fit penalized zero-inflated models, generate multiple paths with varying penalty parameters, therefore determine optimal path with respect to a particular penalty parameter

# Usage

```
tuning.zipath(formula, data, weights, subset, na.action, offset, standardize=TRUE,
              family = c("poisson", "negbin", "geometric"),
              penalty = c("enet", "mnet", "snet"), lambdaCountRatio = .0001,
              lambdaZeroRatio = c(.1, .01, .001), maxit.theta=1, gamma.count=3,
              gamma.zero=3, ...)
```
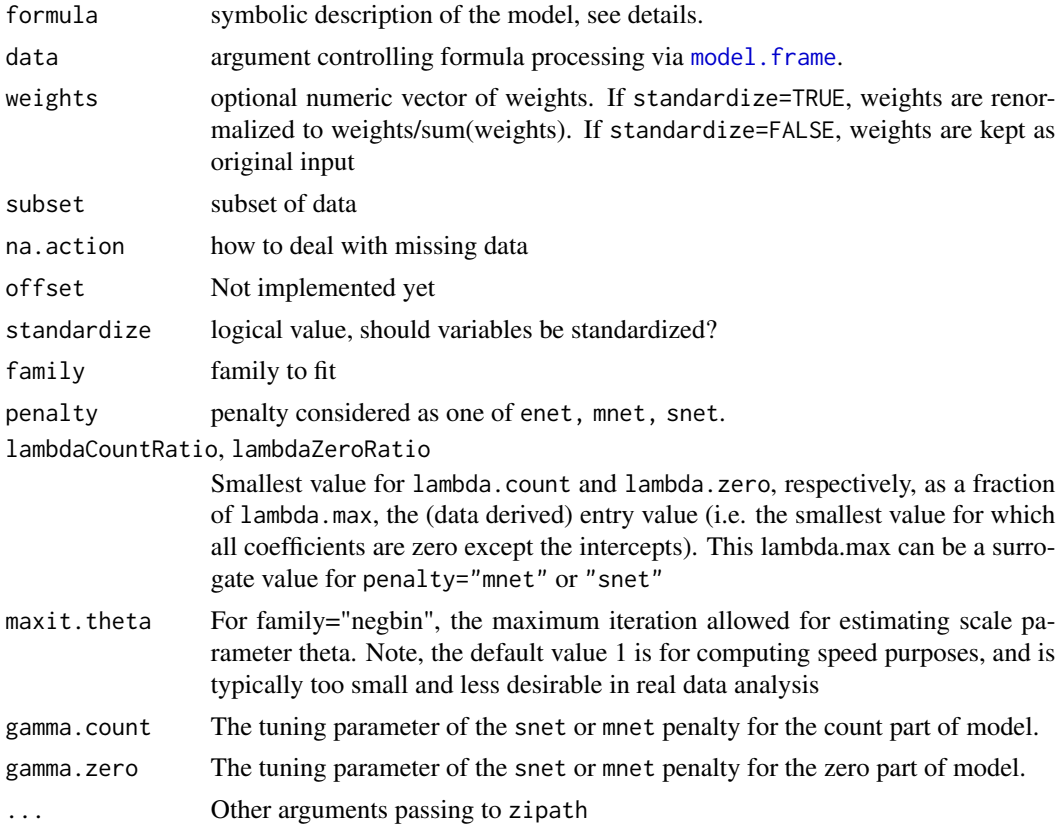

#### <span id="page-77-0"></span>Details

From the default lambdaZeroRatio =  $c(.1, .01, .001)$  values, find optimal lambdaZeroRatio for penalized zero-inflated Poisson, negative binomial and geometric model

# Value

An object of class zipath with the optimal lambdaZeroRatio

#### Author(s)

Zhu Wang <zwang145@uthsc.edu>

#### References

Zhu Wang, Shuangge Ma, Michael Zappitelli, Chirag Parikh, Ching-Yun Wang and Prasad Devarajan (2014) *Penalized Count Data Regression with Application to Hospital Stay after Pediatric Cardiac Surgery*, *Statistical Methods in Medical Research*. 2014 Apr 17. [Epub ahead of print]

Zhu Wang, Shuangge Ma, Ching-Yun Wang, Michael Zappitelli, Prasad Devarajan and Chirag R. Parikh (2014) *EM for Regularized Zero Inflated Regression Models with Applications to Postoperative Morbidity after Cardiac Surgery in Children*, *Statistics in Medicine*. 33(29):5192-208.

Zhu Wang, Shuangge Ma and Ching-Yun Wang (2015) *Variable selection for zero-inflated and overdispersed data with application to health care demand in Germany*, *Biometrical Journal*. 57(5):867- 84.

#### See Also

#### [zipath](#page-79-0)

## End(Not run)

#### Examples

```
## Not run:
## data
data("bioChemists", package = "pscl")
## inflation with regressors
## ("art \sim . | ." is "art \sim fem + mar + kid5 + phd + ment | fem + mar + kid5 + phd + ment")
fm\_zip2 \leq tuning.zipath(art \sim . | ., data = bioChemists, nlambda=10)
summary(fm_zip2)
fm_zinb2 <- tuning.zipath(art ~ . | ., data = bioChemists, family = "negbin", nlambda=10)
summary(fm_zinb2)
```
<span id="page-78-0"></span>

# Description

Compute weight value

# Usage

update\_wt(y, ypre, weights, cfun, s, dfun, delta=0.0001)

# Arguments

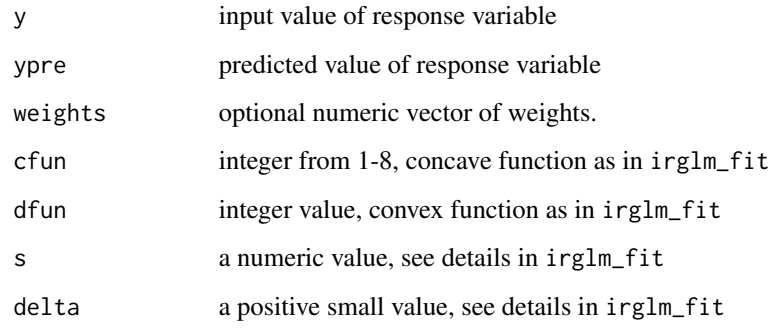

# Value

Weight value

# Author(s)

Zhu Wang <zwang145@uthsc.edu>

# References

Zhu Wang (2024) *Unified Robust Estimation*, *Australian & New Zealand Journal of Statistics*. 66(1):77-102.

# See Also

[compute\\_wt](#page-5-0)

<span id="page-79-1"></span>80 zipath

<span id="page-79-0"></span>zipath *Fit zero-inflated count data linear model with lasso (or elastic net), snet or mnet regularization*

# Description

Fit zero-inflated regression models for count data via penalized maximum likelihood.

# Usage

```
## S3 method for class 'formula'
zipath(formula, data, weights, offset=NULL, contrasts=NULL, ... )
## S3 method for class 'matrix'
zipath(X, Z, Y, weights, offsetx=NULL, offsetz=NULL, ...)
## Default S3 method:
zipath(X, \ldots)
```
# Arguments

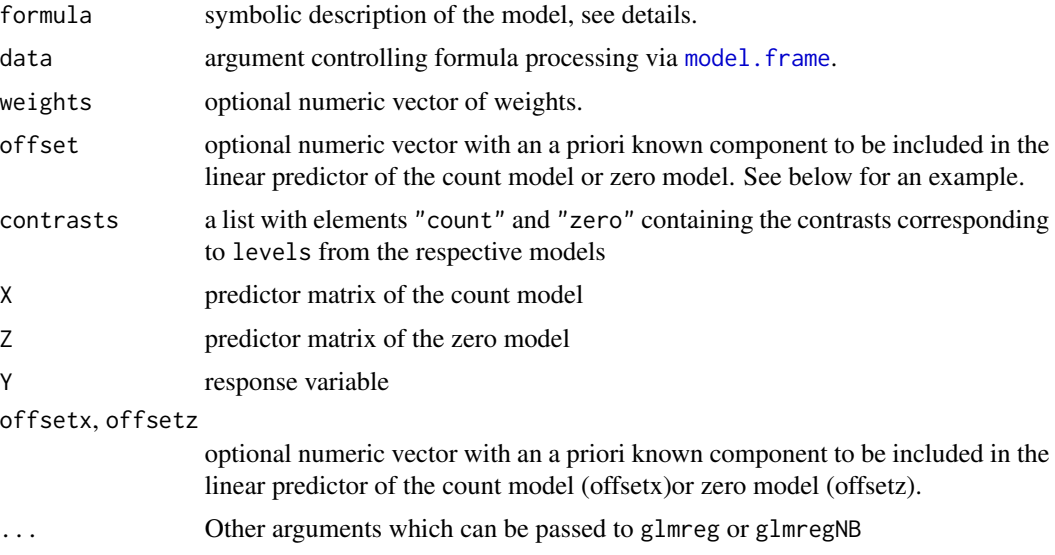

# Value

An object of class "zipath", i.e., a list with components including

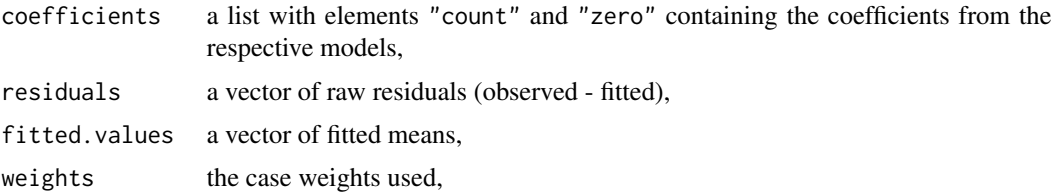

#### <span id="page-80-0"></span>zipath 81

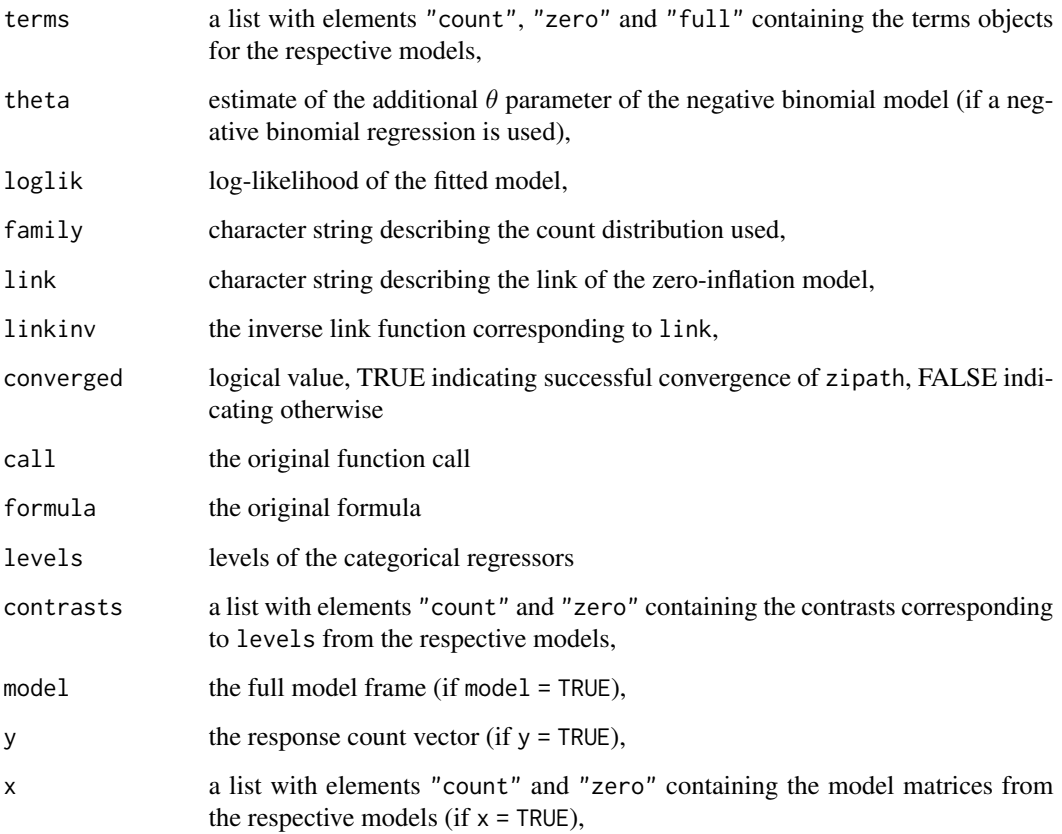

#### Author(s)

Zhu Wang <zwang145@uthsc.edu>

# References

Zhu Wang, Shuangge Ma, Michael Zappitelli, Chirag Parikh, Ching-Yun Wang and Prasad Devarajan (2014) *Penalized Count Data Regression with Application to Hospital Stay after Pediatric Cardiac Surgery*, *Statistical Methods in Medical Research*. 2014 Apr 17. [Epub ahead of print]

Zhu Wang, Shuangge Ma, Ching-Yun Wang, Michael Zappitelli, Prasad Devarajan and Chirag R. Parikh (2014) *EM for Regularized Zero Inflated Regression Models with Applications to Postoperative Morbidity after Cardiac Surgery in Children*, *Statistics in Medicine*. 33(29):5192-208.

Zhu Wang, Shuangge Ma and Ching-Yun Wang (2015) *Variable selection for zero-inflated and overdispersed data with application to health care demand in Germany*, *Biometrical Journal*. 57(5):867- 84.

# See Also

[zipath\\_fit](#page-81-0), [glmreg](#page-30-0), [glmregNB](#page-33-0)

# Examples

```
## data
data("bioChemists", package = "pscl")
## with simple inflation (no regressors for zero component)
fm\_zip \leftarrow zip and (\text{art} \sim 1 \mid ., \text{data} = \text{bioChemists}, \text{nlambda}=10)summary(fm_zip)
fm\_zip \leq zipath(art \sim . \mid 1, data = bioChemists, nlambda=10)summary(fm_zip)
## Not run:
fm\_zip \leq zipath(art \sim . \mid 1, data = bioChemists, nlambda=10)summary(fm_zip)
fm_zinb <- zipath(art ~ . | 1, data = bioChemists, family = "negbin", nlambda=10)
summary(fm_zinb)
## inflation with regressors
## ("art \sim . | ." is "art \sim fem + mar + kid5 + phd + ment | fem + mar + kid5 + phd + ment")
fm\_zip2 \leq zipath(art \sim . \mid ., data = bioChemists, nlambda=10)
summary(fm_zip2)
fm_zinb2 <- zipath(art \sim . | ., data = bioChemists, family = "negbin", nlambda=10)
summary(fm_zinb2)
### non-penalized regression, compare with zeroinfl
fm\_zinh3 \leq zipath(art \sim . \mid ., data = bioChemists, family = "negbin",lambda.count=0, lambda.zero=0, reltol=1e-12)
summary(fm_zinb3)
library("pscl")
fm\_zinh4 \leq zeroinfl(art \sim . \mid ., data = bioChemists, dist = "negbin")summary(fm_zinb4)
### offset
exposure <- rep(0.5, dim(bioChemists)[1])
fm_zinb <- zipath(art \sim . +offset(log(exposure))| ., data = bioChemists,
 family = "poisson", nlambda=10)
coef <- coef(fm_zinb)
### offset can't be specified in predict function as it has been contained
pred <- predict(fm_zinb)
## without inflation
## ("art \sim ." is "art \sim fem + mar + kid5 + phd + ment")
fm_pois <- glmreg(art \sim ., data = bioChemists, family = "poisson")
coef <- coef(fm_pois)
fm_{nb} <- glmregNB(art \sim ., data = bioChemists)
coef <- coef(fm_nb)
### high-dimensional
#R CMD check --use-valgrind can be too time extensive for the following model
#bioChemists <- cbind(matrix(rnorm(915*100), nrow=915), bioChemists)
#fm_zinb <- zipath(art ~ . | ., data = bioChemists, family = "negbin", nlambda=10)
## End(Not run)
```
<span id="page-81-0"></span>zipath\_fit *Internal function to fit zero-inflated count data linear model with lasso (or elastic net), snet or mnet regularization*

<span id="page-81-1"></span>

#### zipath\_fit 83

#### Description

Fit zero-inflated regression models for count data via penalized maximum likelihood.

#### Usage

```
zipath_fit(X, Z, Y, weights, offsetx, offsetz, standardize=TRUE,
           intercept = TRUE, family = c("poisson", "negbin", "geometric"),
           link = c("logit", "probit", "cloglog", "cauchit", "log"),
          penalty = c("enet", "mnet", "snet"), start = NULL, y = TRUE,
           x = FALSE, nlambda=100, lambda.count=NULL, lambda.zero=NULL,
           type.path=c("active", "nonactive"), penalty.factor.count=NULL,
           penalty.factor.zero=NULL, lambda.count.min.ratio=.0001,
           lambda.zero.min.ratio=.1, alpha.count=1, alpha.zero=alpha.count,
           gamma.count=3, gamma.zero=gamma.count, rescale=FALSE,
           init.theta=NULL, theta.fixed=FALSE, EM=TRUE, maxit.em=200,
           convtype=c("count", "both"), maxit= 1000, maxit.theta =10,
           reltol = 1e-5, thresh=1e-6, eps.bino=1e-5, shortlist=FALSE,
           trace=FALSE, ...)
```
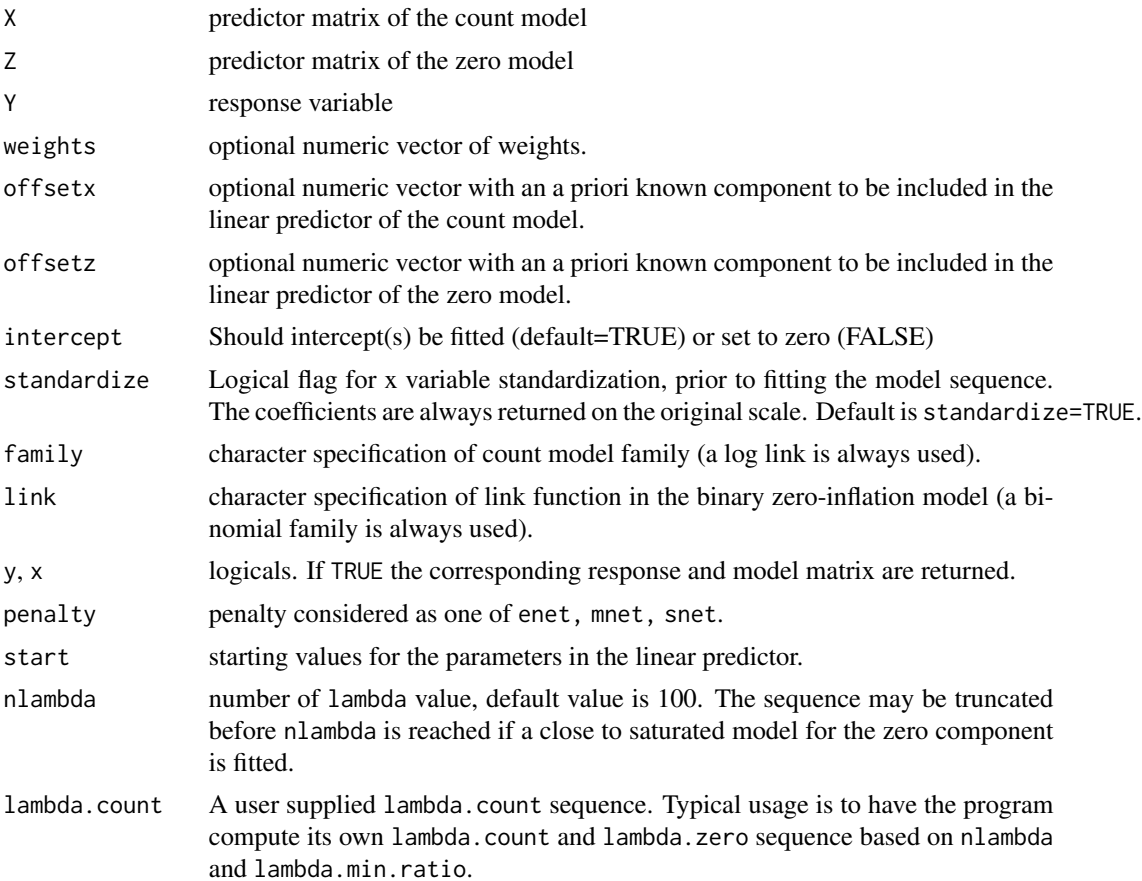

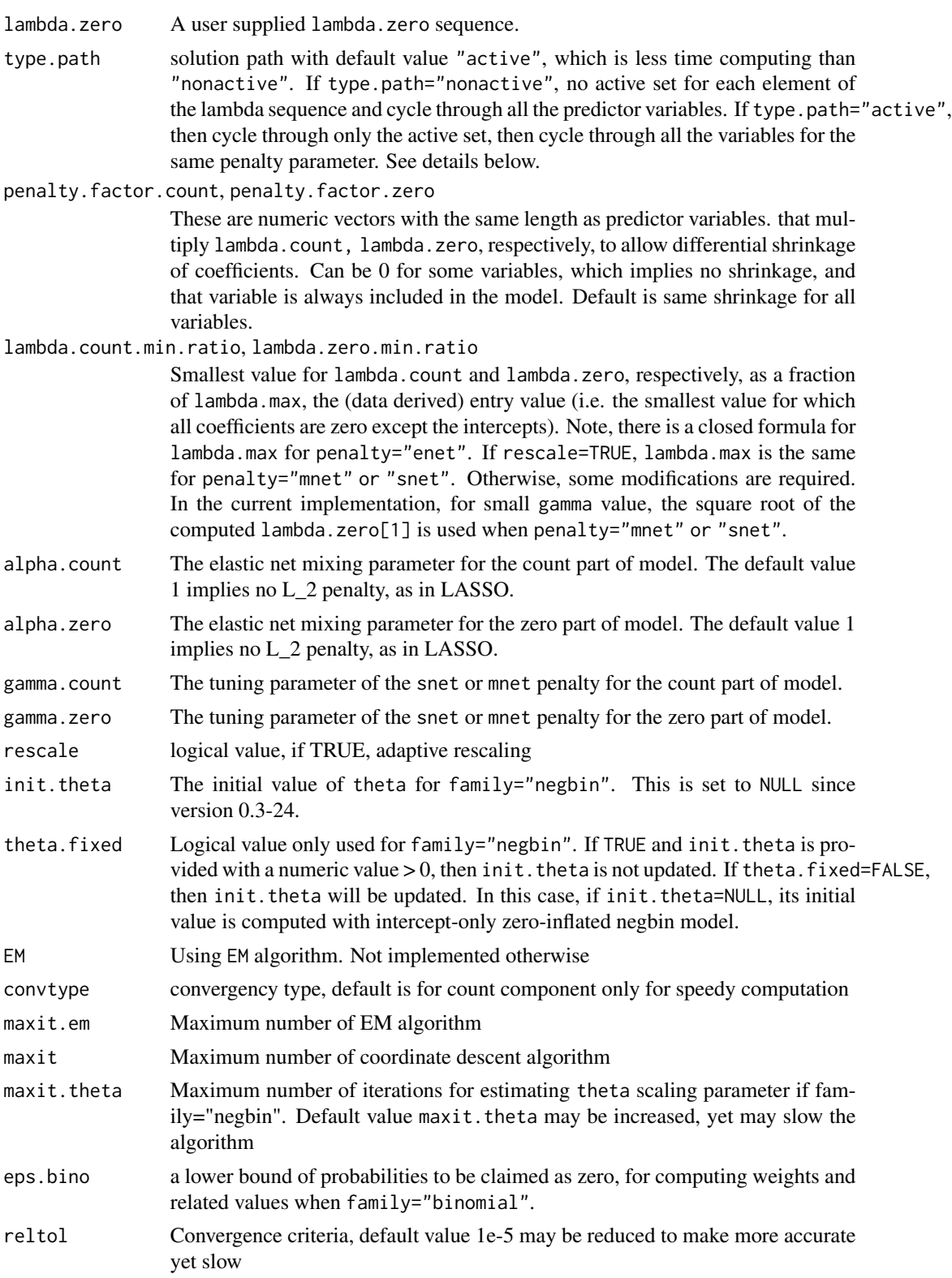

<span id="page-84-0"></span>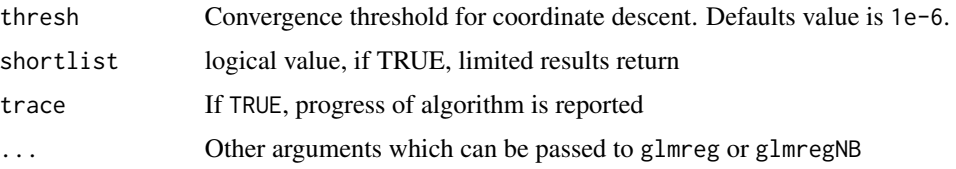

# Details

The algorithm fits penalized zero-inflated count data regression models using the coordinate descent algorithm within the EM algorithm. The returned fitted model object is of class "zipath" and is similar to fitted "glm" and "zeroinfl" objects. For elements such as "coefficients" a list is returned with elements for the zero and count component, respectively.

If type.path="active", the algorithm iterates for a pair (lambda\_count, lambda\_zero) in a loop: Step 1: For initial coefficients start count of the count model and start zero of the zero model, the EM algorithm is iterated until convergence for the active set with non-zero coefficients determined from start count and start zero, respectively.

Step 2: EM is iterated for all the predict variables once.

Step 3: If active set obtained from Step 2 is the same as in Step 1, stop; otherwise, repeat Step 1 and Step 2.

If type.path="nonactive", the EM algorithm iterates for a pair (lambda\_count, lambda\_zero) with all the predict variables until convergence.

A set of standard extractor functions for fitted model objects is available for objects of class "zipath", including methods to the generic functions [print](#page-0-0), [coef](#page-0-0), [logLik](#page-0-0), [residuals](#page-0-0), [predict](#page-0-0). See [predict.zipath](#page-68-0) for more details on all methods.

The program may terminate with the following message:

```
Error in: while (j \leq maxit.em && !converged) { :
Missing value, where TRUE/FALSE is necessary
Calls: zipath
Additionally: Warning:
In glmreg_fit(Znew, probi, weights = weights, standardize = standardize, :
saturated model, exiting ...
Execution halted
```
One possible reason is that the fitted model is too complex for the data. There are two suggestions to overcome the error. One is to reduce the number of variables. Second, find out what lambda values caused the problem and omit them. Try with other lambda values instead.

#### Value

An object of class "zipath", i.e., a list with components including

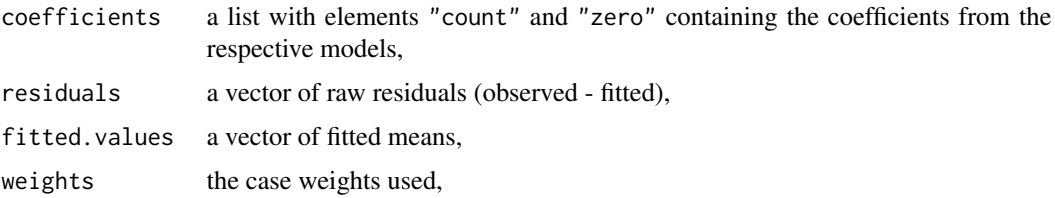

<span id="page-85-0"></span>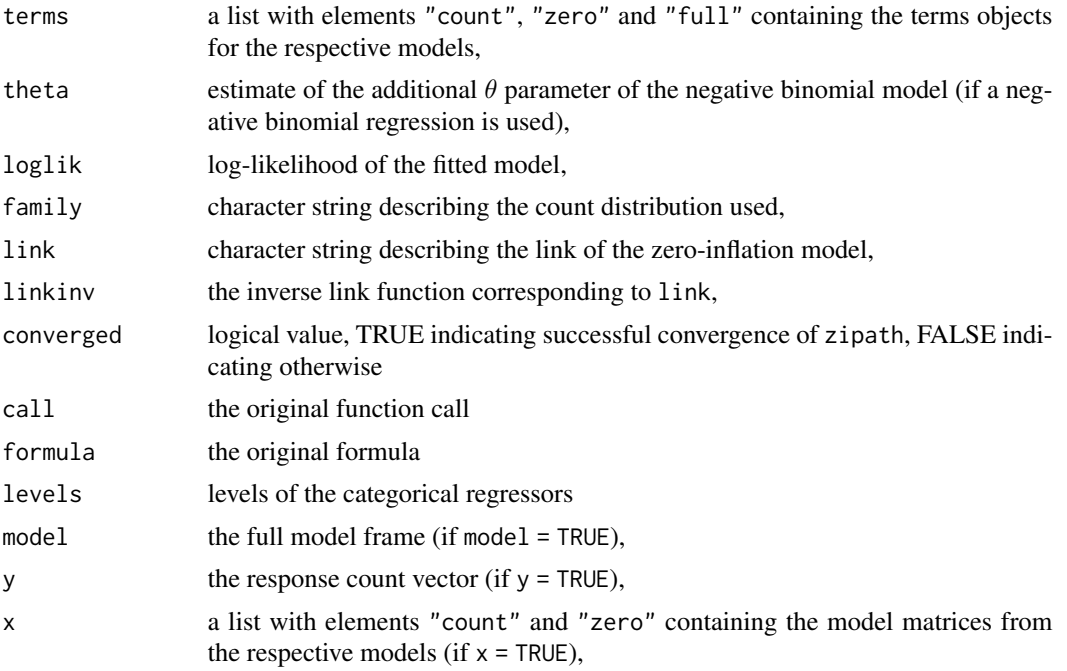

# Author(s)

Zhu Wang <zwang145@uthsc.edu>

#### References

Zhu Wang, Shuangge Ma, Michael Zappitelli, Chirag Parikh, Ching-Yun Wang and Prasad Devarajan (2014) *Penalized Count Data Regression with Application to Hospital Stay after Pediatric Cardiac Surgery*, *Statistical Methods in Medical Research*. 2014 Apr 17. [Epub ahead of print]

Zhu Wang, Shuangge Ma, Ching-Yun Wang, Michael Zappitelli, Prasad Devarajan and Chirag R. Parikh (2014) *EM for Regularized Zero Inflated Regression Models with Applications to Postoperative Morbidity after Cardiac Surgery in Children*, *Statistics in Medicine*. 33(29):5192-208.

Zhu Wang, Shuangge Ma and Ching-Yun Wang (2015) *Variable selection for zero-inflated and overdispersed data with application to health care demand in Germany*, *Biometrical Journal*. 57(5):867- 84.

# See Also

[zipath](#page-79-0), [glmreg](#page-30-0), [glmregNB](#page-33-0)

# Index

∗ classification compute\_g, [5](#page-4-0) compute\_wt, [6](#page-5-1) gfunc, [31](#page-30-1) loss2, [54](#page-53-0) loss2\_irsvm, [55](#page-54-0) loss3, [56](#page-55-0) update\_wt, [79](#page-78-0) ∗ classif irsvm\_fit, [51](#page-50-0) ∗ datasets breastfeed, [5](#page-4-0) docvisits, [29](#page-28-0) ∗ methods methods, [58](#page-57-0) ∗ models be.zeroinfl, [3](#page-2-0) cv.glmreg, [8](#page-7-0) cv.glmreg\_fit, [12](#page-11-0) cv.glmregNB, [10](#page-9-0) cv.irglmreg, [14](#page-13-0) cv.irglmreg\_fit, [16](#page-15-0) cv.irsvm, [18](#page-17-0) cv.irsvm\_fit, [19](#page-18-0) cv.nclreg, [21](#page-20-0) cv.nclreg\_fit, [23](#page-22-0) cv.zipath, [25](#page-24-0) cv.zipath\_fit, [27](#page-26-0) glmreg, [31](#page-30-1) glmreg\_fit, [37](#page-36-0) glmregNB, [34](#page-33-1) irglm, [41](#page-40-0) irglmreg, [43](#page-42-0) irglmreg\_fit, [46](#page-45-0) irsvm, [49](#page-48-0) ncl, [59](#page-58-0) ncl\_fit, [65](#page-64-0) nclreg, [60](#page-59-0) nclreg\_fit, [62](#page-61-0)

plot.glmreg, [67](#page-66-0) predict.glmreg, [68](#page-67-0) pval.zipath, [71](#page-70-0) rzi, [72](#page-71-0) summary.glmregNB, [76](#page-75-0) tuning.zipath, [77](#page-76-0) ∗ neural irsvm\_fit, [51](#page-50-0) ∗ nonlinear irsvm\_fit, [51](#page-50-0) ∗ regression be.zeroinfl, [3](#page-2-0) breadReg, [4](#page-3-1) compute\_g, [5](#page-4-0) compute\_wt, [6](#page-5-1) cv.glmreg, [8](#page-7-0) cv.glmreg\_fit, [12](#page-11-0) cv.glmregNB, [10](#page-9-0) cv.irglmreg, [14](#page-13-0) cv.irglmreg\_fit, [16](#page-15-0) cv.irsvm, [18](#page-17-0) cv.irsvm\_fit, [19](#page-18-0) cv.nclreg, [21](#page-20-0) cv.nclreg\_fit, [23](#page-22-0) cv.zipath, [25](#page-24-0) cv.zipath\_fit, [27](#page-26-0) estfunReg, [30](#page-29-0) gfunc, [31](#page-30-1) glmreg, [31](#page-30-1) glmreg\_fit, [37](#page-36-0) glmregNB, [34](#page-33-1) hessianReg, [40](#page-39-0) irglm, [41](#page-40-0) irglmreg, [43](#page-42-0) irglmreg\_fit, [46](#page-45-0) irsvm, [49](#page-48-0) loss2, [54](#page-53-0) loss2\_irsvm, [55](#page-54-0) loss3, [56](#page-55-0)

```
meatReg, 57
    ncl, 59
    ncl_fit, 65
    nclreg, 60
    nclreg_fit, 62
    plot.glmreg, 67
    predict.glmreg, 68
    predict.zipath, 69
    pval.zipath, 71
    rzi, 72
    sandwichReg, 73
    se, 74
    77
    update_wt, 79
    zipath, 80
    zipath_fit, 82
AIC.glmreg (methods), 58
AIC.zipath (methods), 58
be.zeroinfl, 3
BIC.glmreg (methods), 58
BIC.zipath (methods), 58
breadReg, 4, 41, 57, 74
breastfeed, 5
coef, 4, 10, 12, 14, 16, 17, 23, 24, 26, 28–30,
        33, 37, 43, 45, 50, 53, 60, 62, 70, 85
coef.cv.glmreg (cv.glmreg), 8
coef.cv.irglmreg (cv.irglmreg), 14
coef.cv.nclreg (cv.nclreg), 21
coef.cv.zipath (cv.zipath), 25
coef.glmreg (predict.glmreg), 68
coef.irsvm (irsvm), 49
coef.zipath (predict.zipath), 69
compute_g, 5
compute_wt, 6, 79
conv2glmreg, 7
conv2zipath, 8
cv.glmreg, 8, 33
cv.glmreg_fit, 12
cv.glmregNB, 10, 37
cv.irglmreg, 14, 45
cv.irglmreg_fit, 16
cv.irsvm, 18, 21
cv.irsvm_fit, 19
cv.nclreg, 21, 62
cv.nclreg_fit, 23
cv.zipath, 25
```

```
cv.zipath_fit, 27
deviance.glmreg (glmreg), 31
docvisits, 29
estfunReg, 30, 57
fitted, 70
fitted.zipath (predict.zipath), 69
gfunc, 31
glm.nb, 77
glmreg, 10, 14, 31, 40, 68, 81, 86
glmreg_fit, 37
glmregNB, 12, 34, 81, 86
glmregNegbin (glmregNB), 34
hessianReg, 40
irglm, 41, 54, 56
irglmreg, 6, 7, 16, 17, 43, 49, 54–56
irglmreg_fit, 46
irsvm, 19, 21, 49, 53
irsvm_fit, 50, 51
logLik, 85
logLik.glmreg (glmreg), 31
logLik.zipath (predict.zipath), 69
loss2, 54, 55, 56
loss2_irsvm, 54, 55, 56
loss3, 54, 56
Matrix, 19, 51
matrix.csr, 19, 51
meatReg, 4, 41, 57, 74
methods, 58
model.frame, 3, 9, 11, 15, 18, 22, 25, 32, 35,
         42, 44, 50, 59, 61, 71, 77, 80
model.matrix.zipath (predict.zipath), 69
ncl, 59, 66
ncl_fit, 65
nclreg, 23, 24, 60, 65
nclreg_fit, 62
plot, 10, 12, 14, 16, 17, 23, 24, 27, 29, 33, 37,
         45, 53, 62
plot.cv.glmreg (cv.glmreg), 8
plot.cv.irglmreg (cv.irglmreg), 14
plot.cv.nclreg (cv.nclreg), 21
```
#### INDEX  $89$

```
67
predict
, 10
, 12
, 14
, 16, 17
, 23
, 24
, 26, 27
, 29
,
          33
, 37
, 43
, 45
, 50
, 53
, 60
, 62
, 70
, 85
predict.cv.glmreg
(cv.glmreg
)
,
8
predict.cv.zipath
(cv.zipath
)
, 25
predict.glmreg
, 68
predict.zipath
, 69
, 85
predprob.zipath
(predict.zipath
)
, 69
print
, 33
, 37
, 43
, 45
, 50
, 53
, 60
, 62
, 70
, 85
print.summary.glmregNB (summary.glmregNB
)
, 76
print.summary.zipath
(predict.zipath
)
,
         69
pval.zipath
, 71
residuals
, 70
, 85
residuals.zipath
(predict.zipath
)
, 69
rzi
, 72
sandwichReg
,
4
, 57
, 73
se
, 74
simple_triplet_matrix
, 19
, 51
stan
, 75
summary
, 70
, 77
76
summary.zipath
(predict.zipath
)
, 69
terms
,
4
, 30
terms.zipath
(predict.zipath
)
, 69
77
update_wt
, 79
zipath
, 27
, 29
, 31
, 69
, 70
, 75
, 78
, 80
, 86
zipath_fit
, 81
, 82
```